# DOWIEDZIEĆ SIĘ JAKGRAĆ

### W

# BRINGS PEOPLE TOGETHER

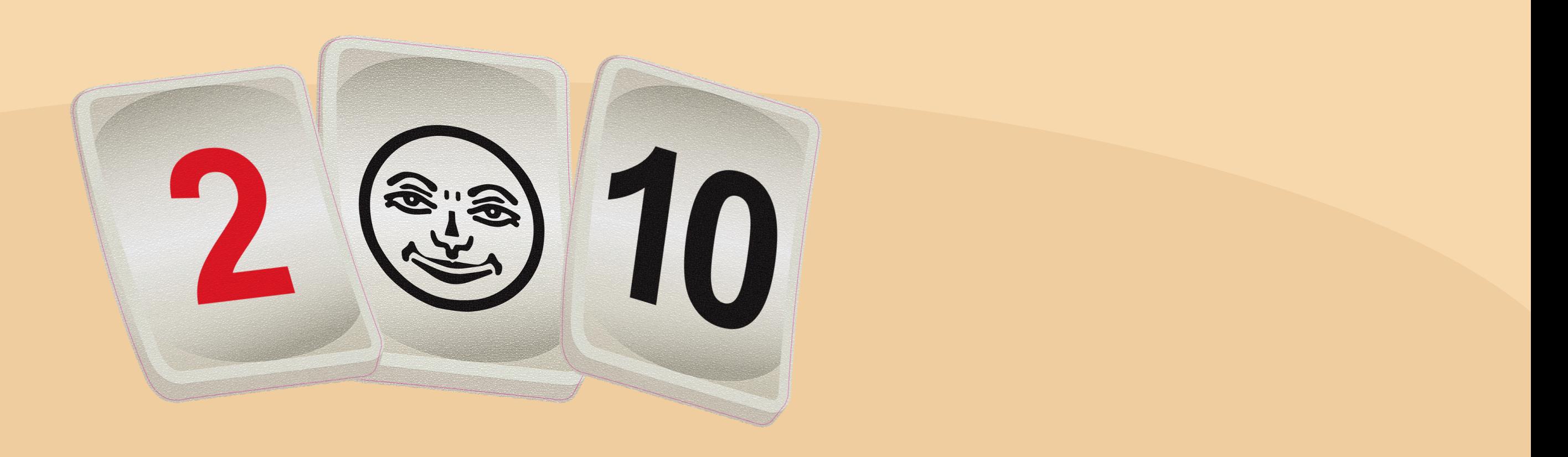

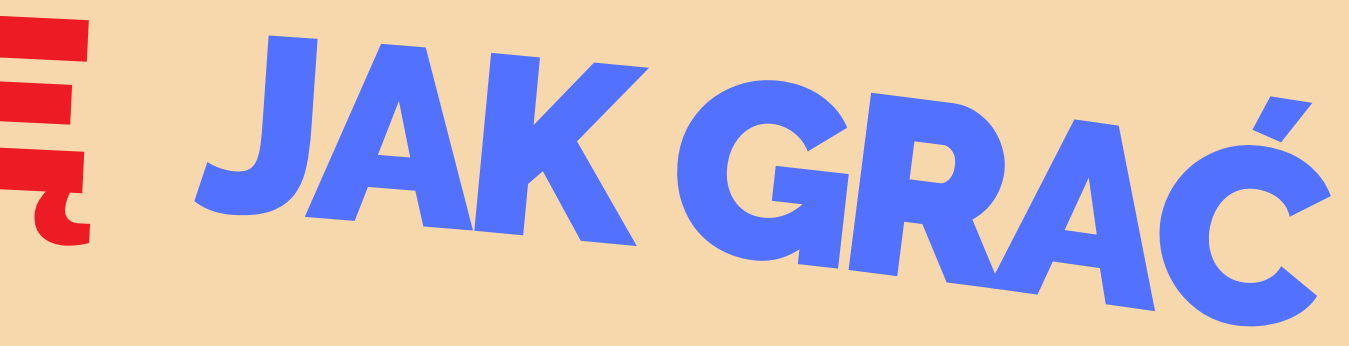

Grę rozpoczyna osoba, która siadła do stołu jak osoba "A", w następnej rundzie B, C itd.

Grę rozpoczyna osoba, która w wyniku losowanie kostek wyciągnie najwyższy numer. W przypadku remisu, robimy dogrywkę.

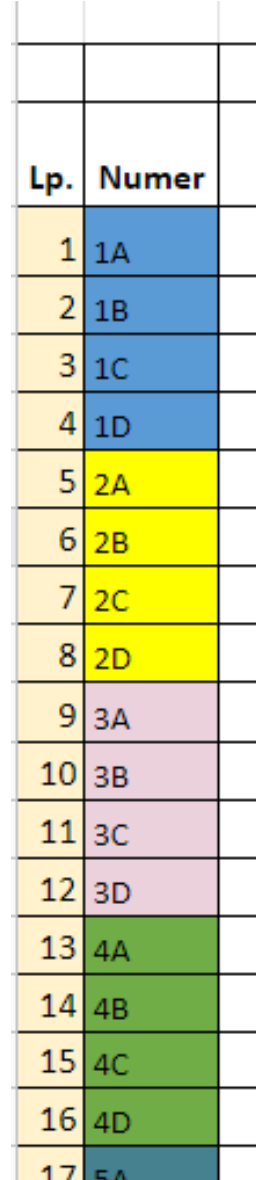

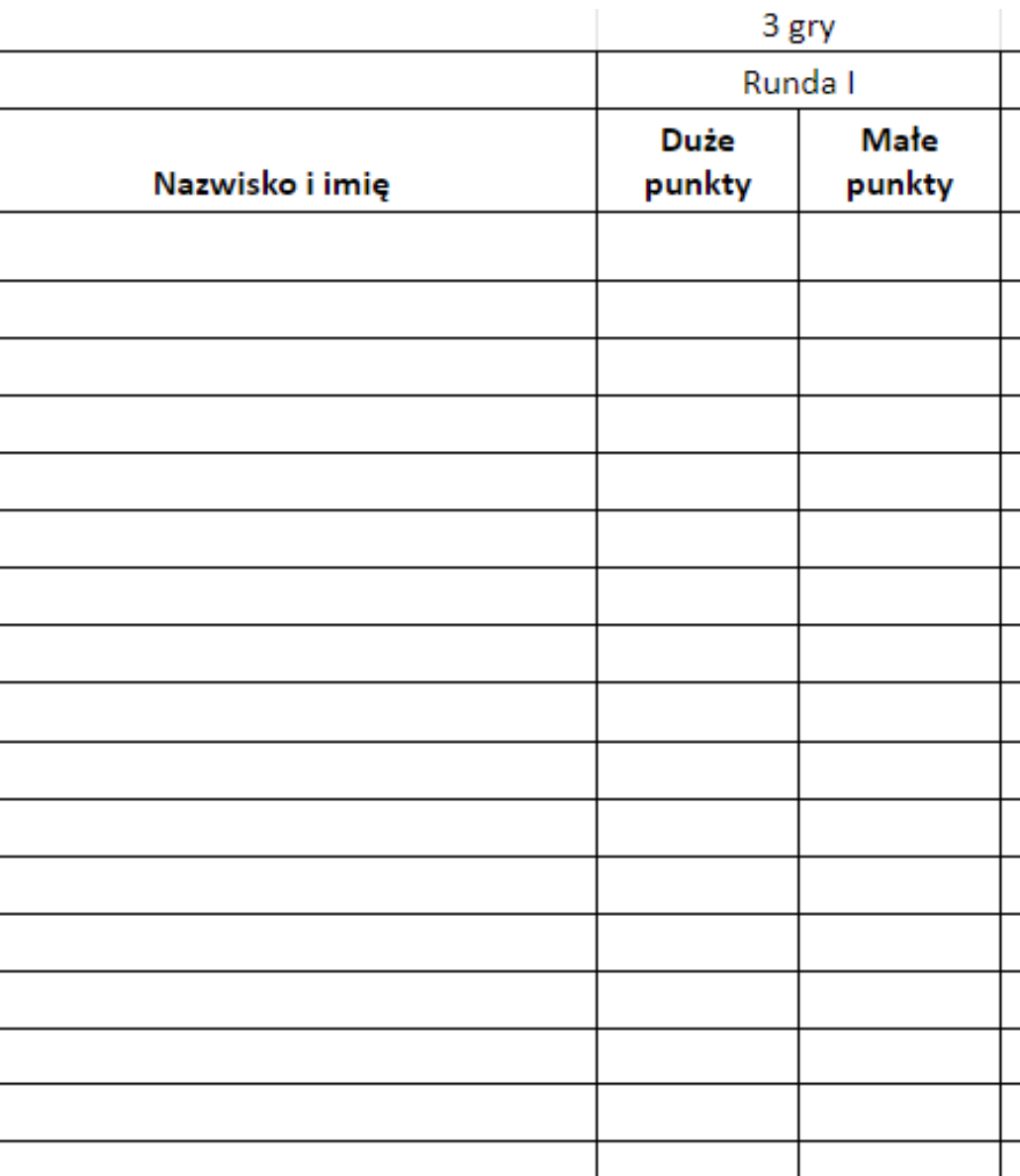

Inny wariant:

## GRACZ ROZPOCZYNAJĄCY

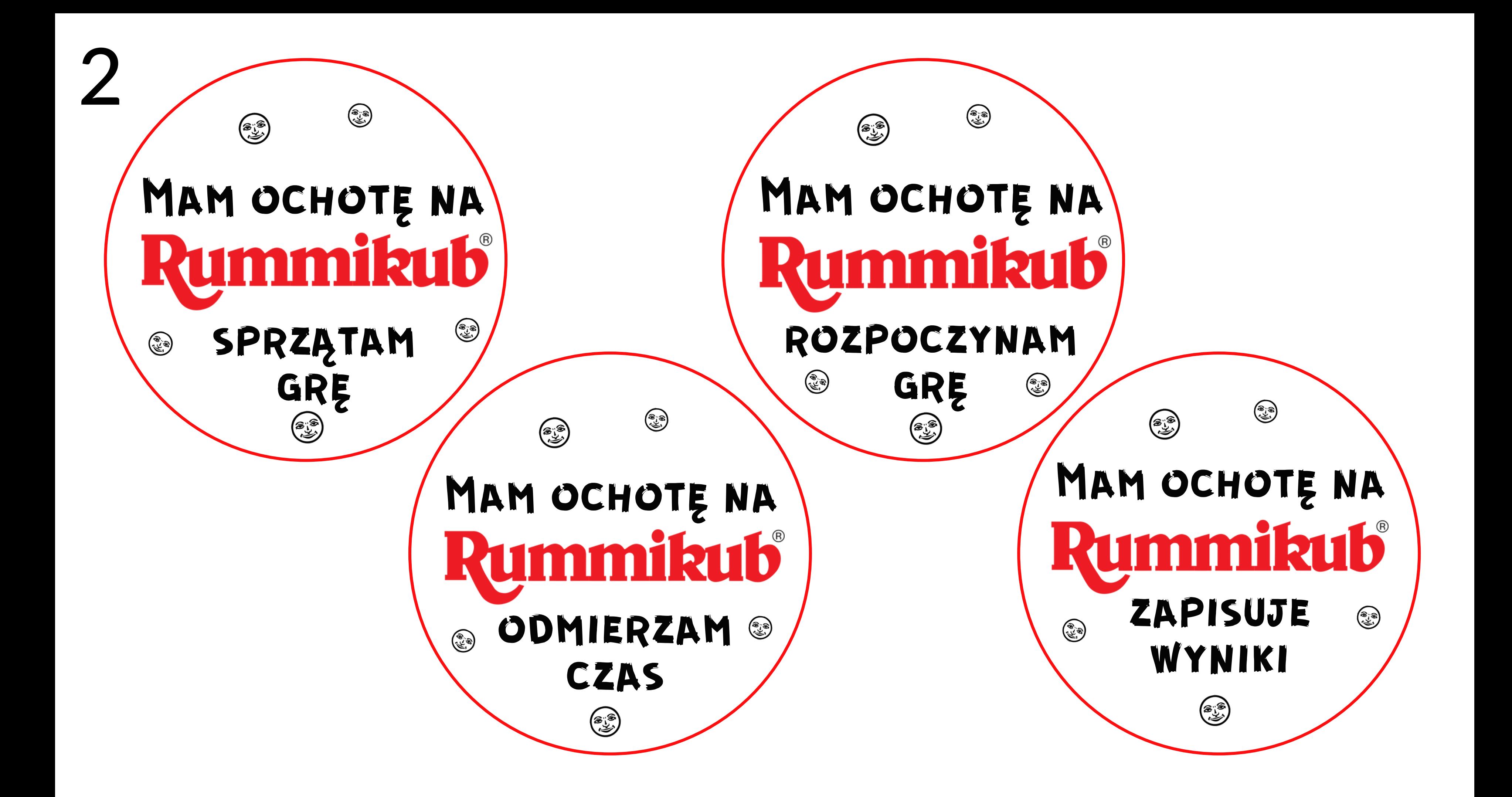

### Gracze mieszają kostki i układają w stosy po 7 kostek i jeden stos z 8 kostkami.

### UKŁADAMY STOSY

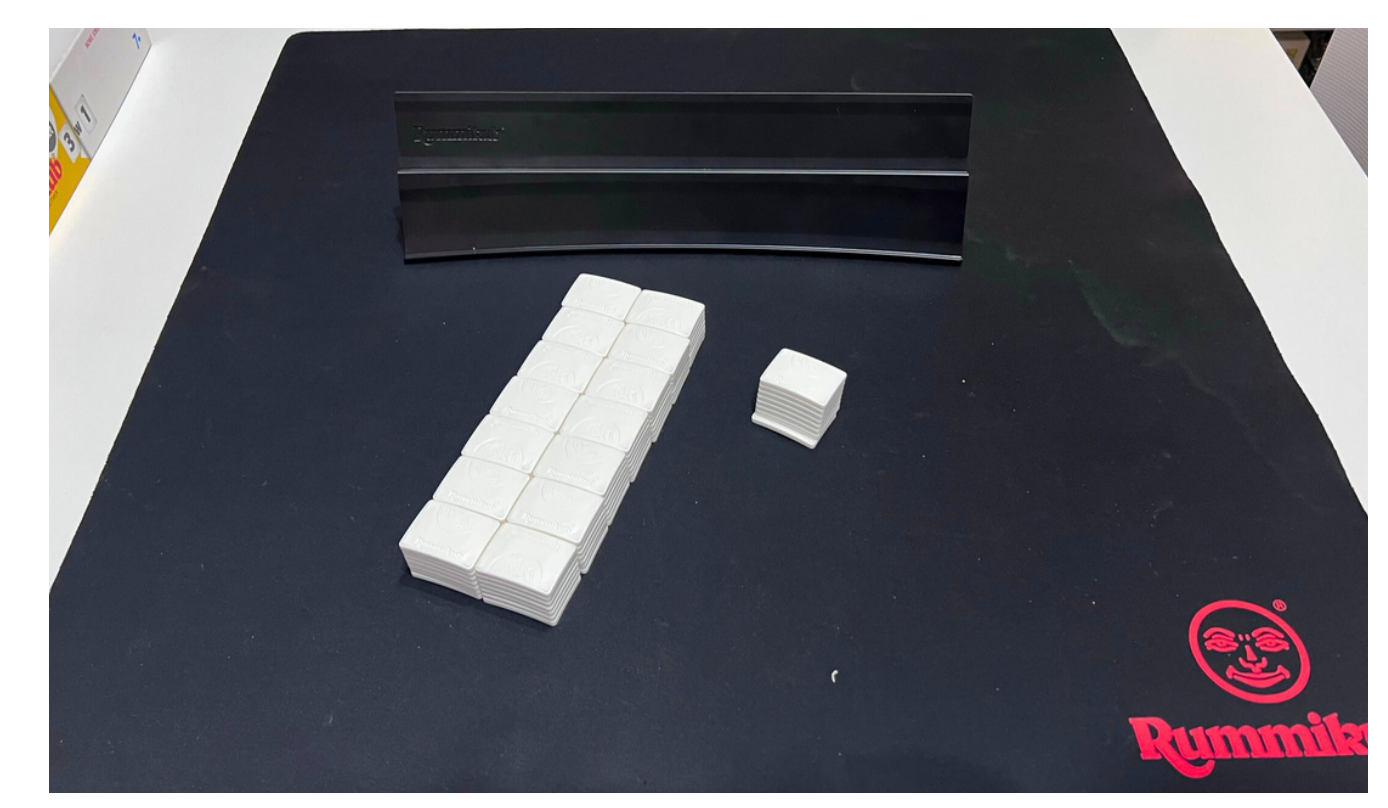

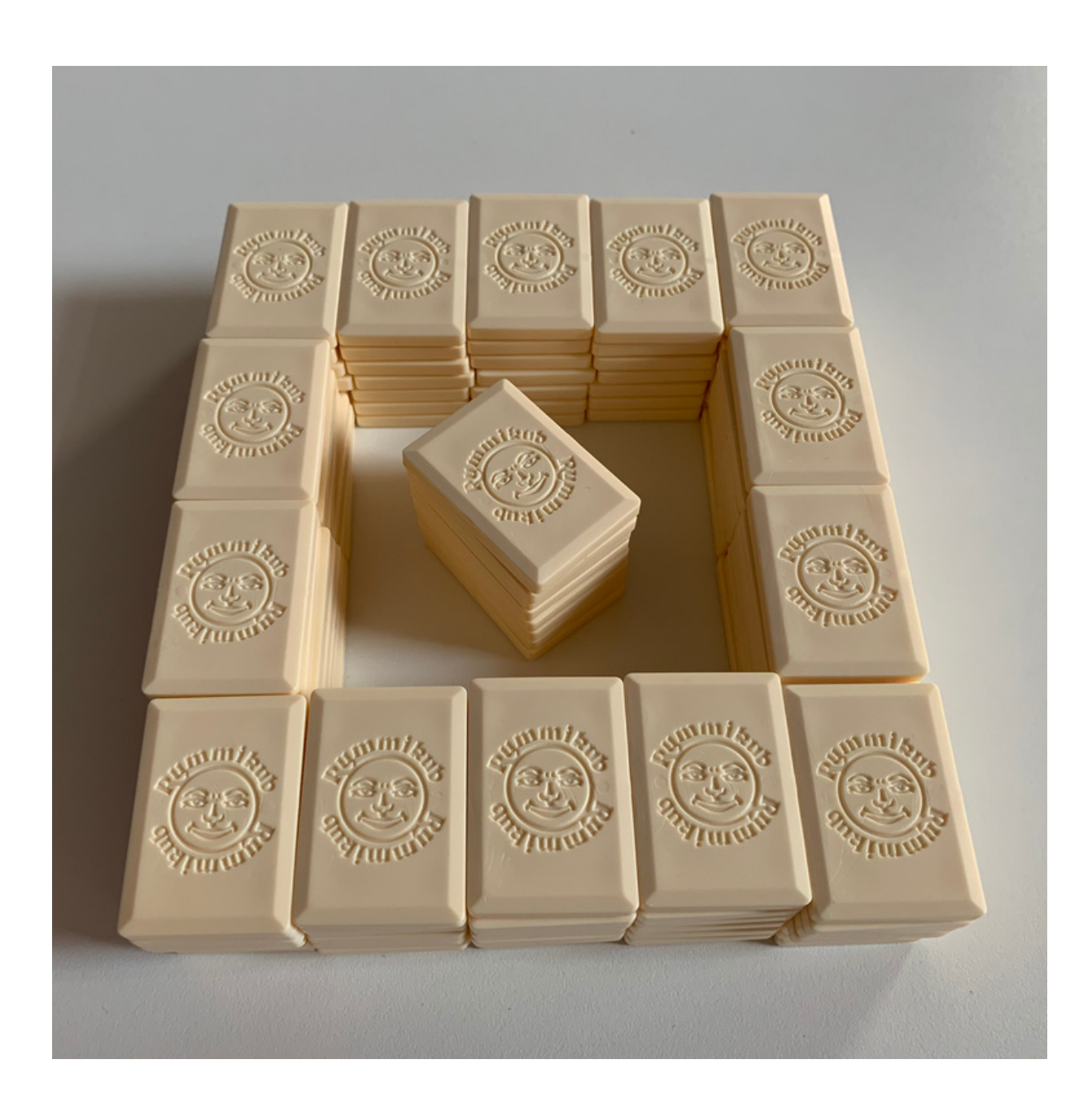

3

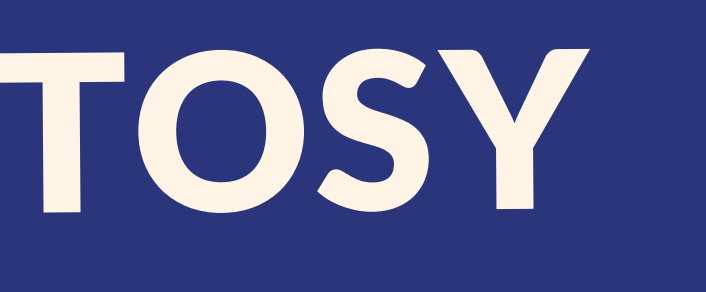

Zaczynając od gracza rozpoczynającego gracze przydzielają po jednym stosie kostek graczowi po swojej lewej i prawej stronie.

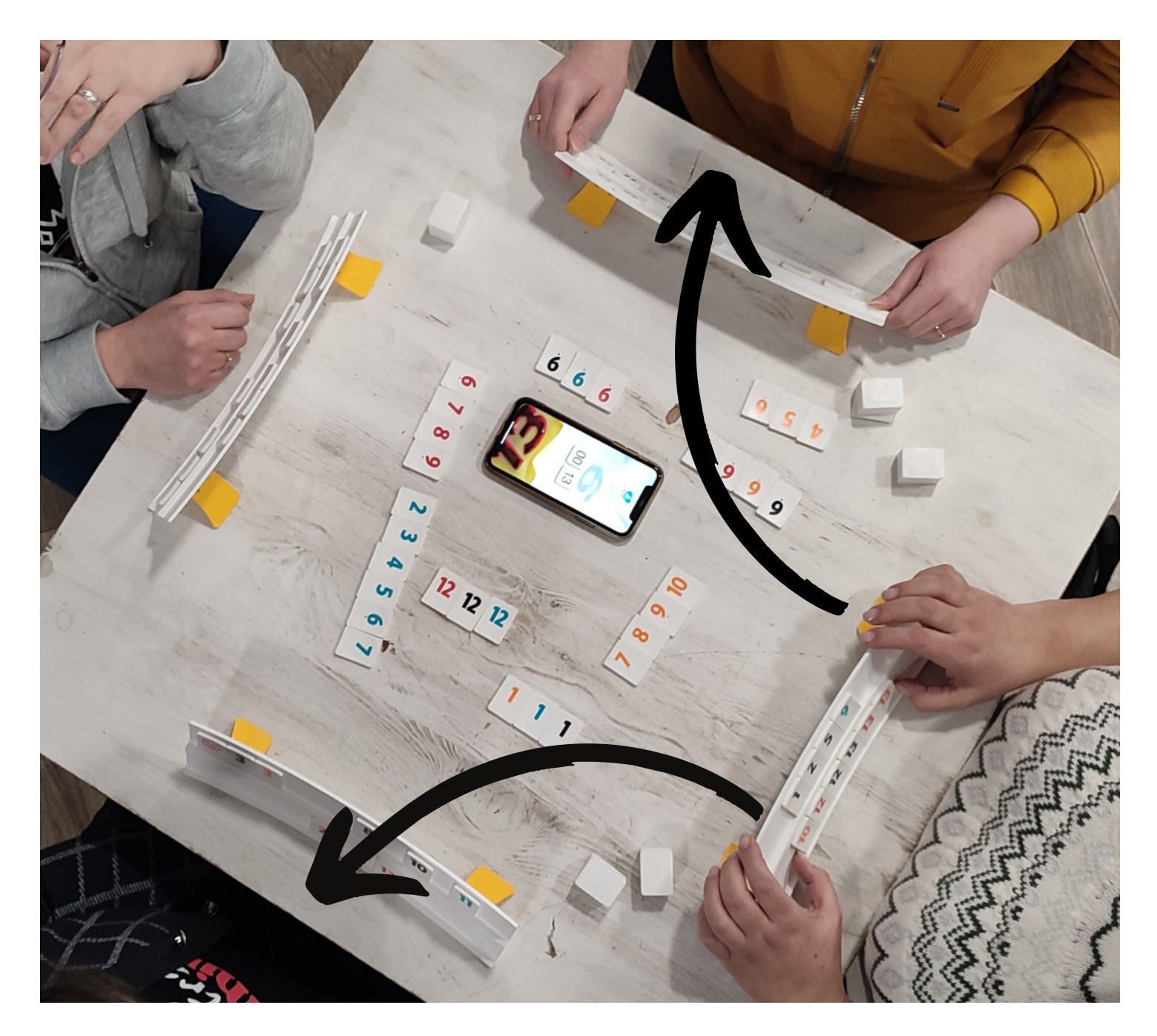

### ROZDAJEMY STOSY

Jeżeli po rozdaniu stosów z kostkami, gracz posiada co najmniej 3 dublety może zażądać ponownego rozdania kostek u wszystkich graczy. Decyzja należy do gracza zgłaszającego.

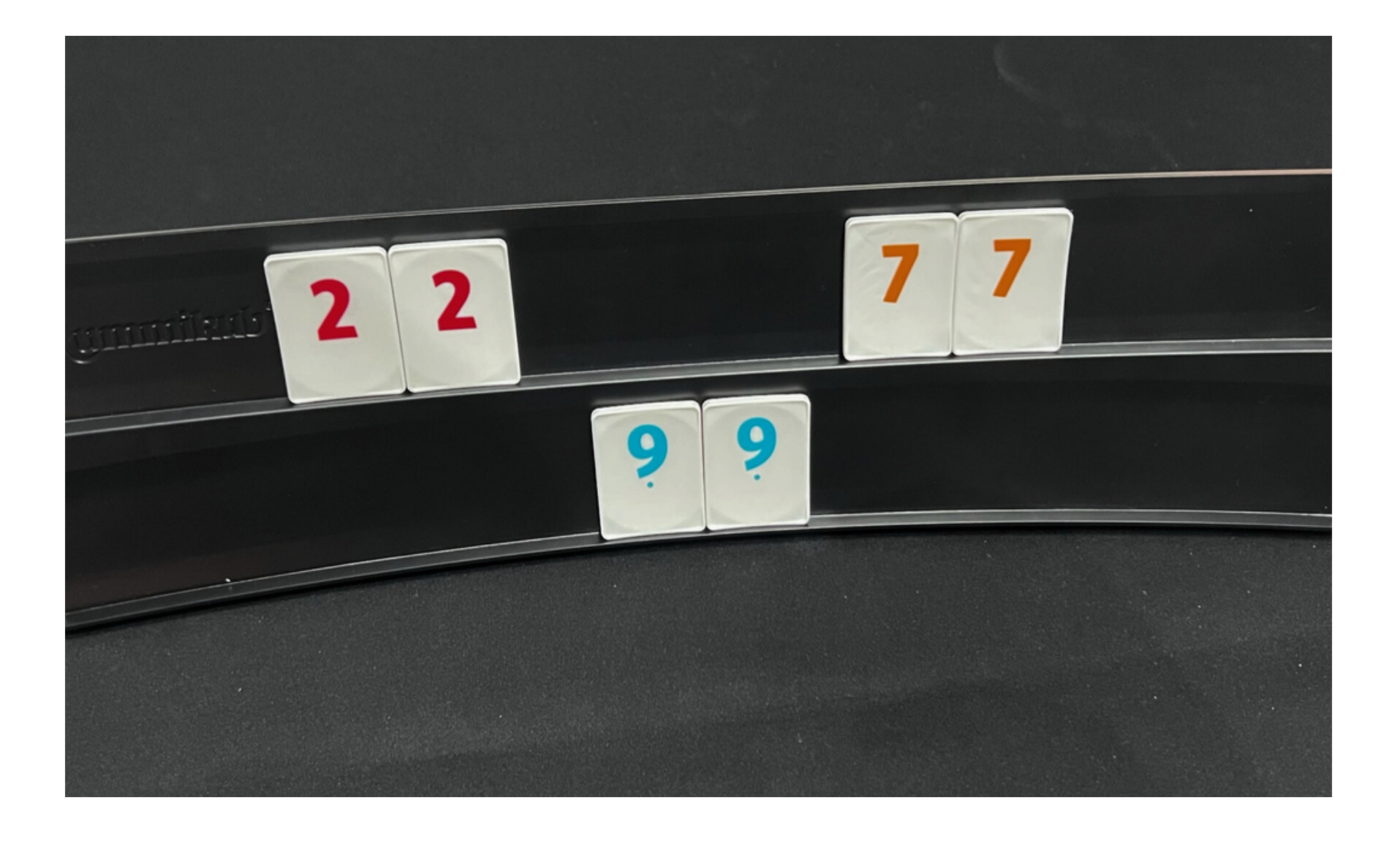

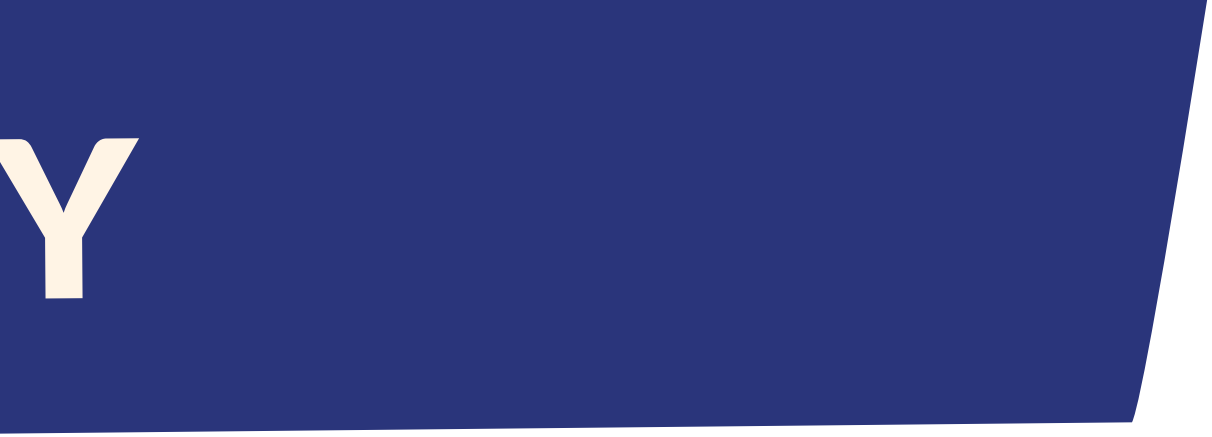

### 3 DUBLETY

Ustawiamy jeden stos na środku stołu, z którego będziemy dobierać kostki w trakcie gry. Zaczynamy od stosu z 8 kostkami. Gdy stos się skończy, gracz który ma dobrać kostkę wybiera z banku stos, który ustawia na środku stołu.

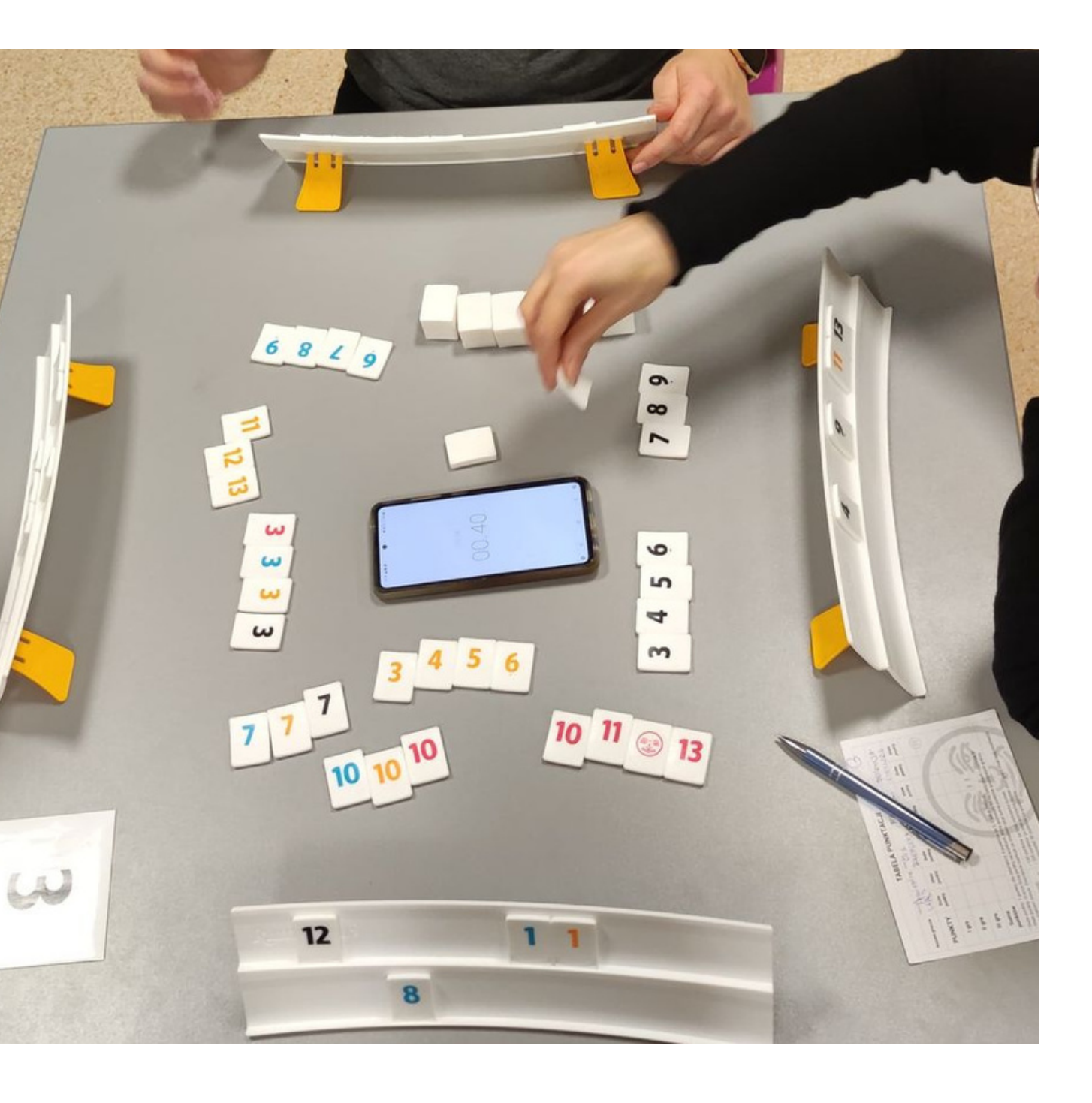

### USTAWIAMY STOS "8"

### RUMMIKUB CLASSIC NEW RUMMIKUB 3 W 1

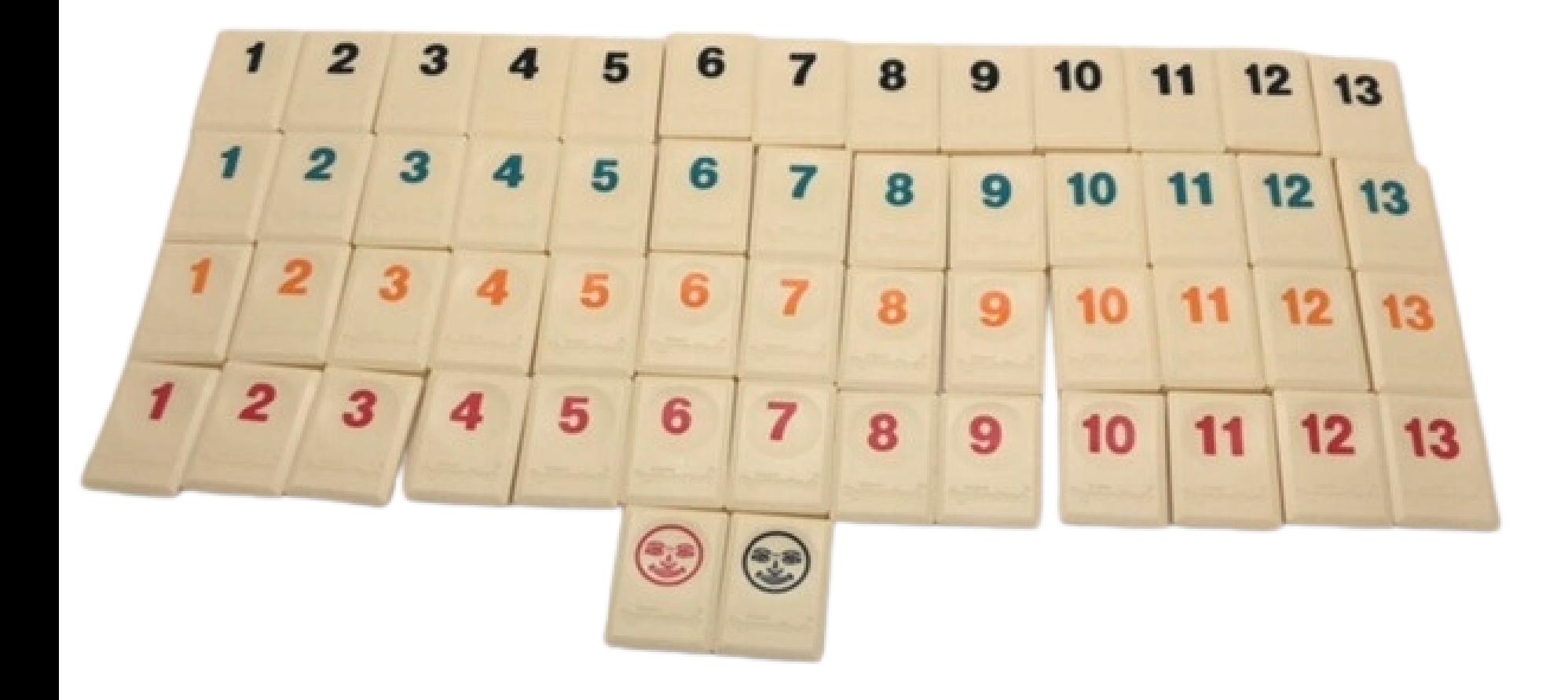

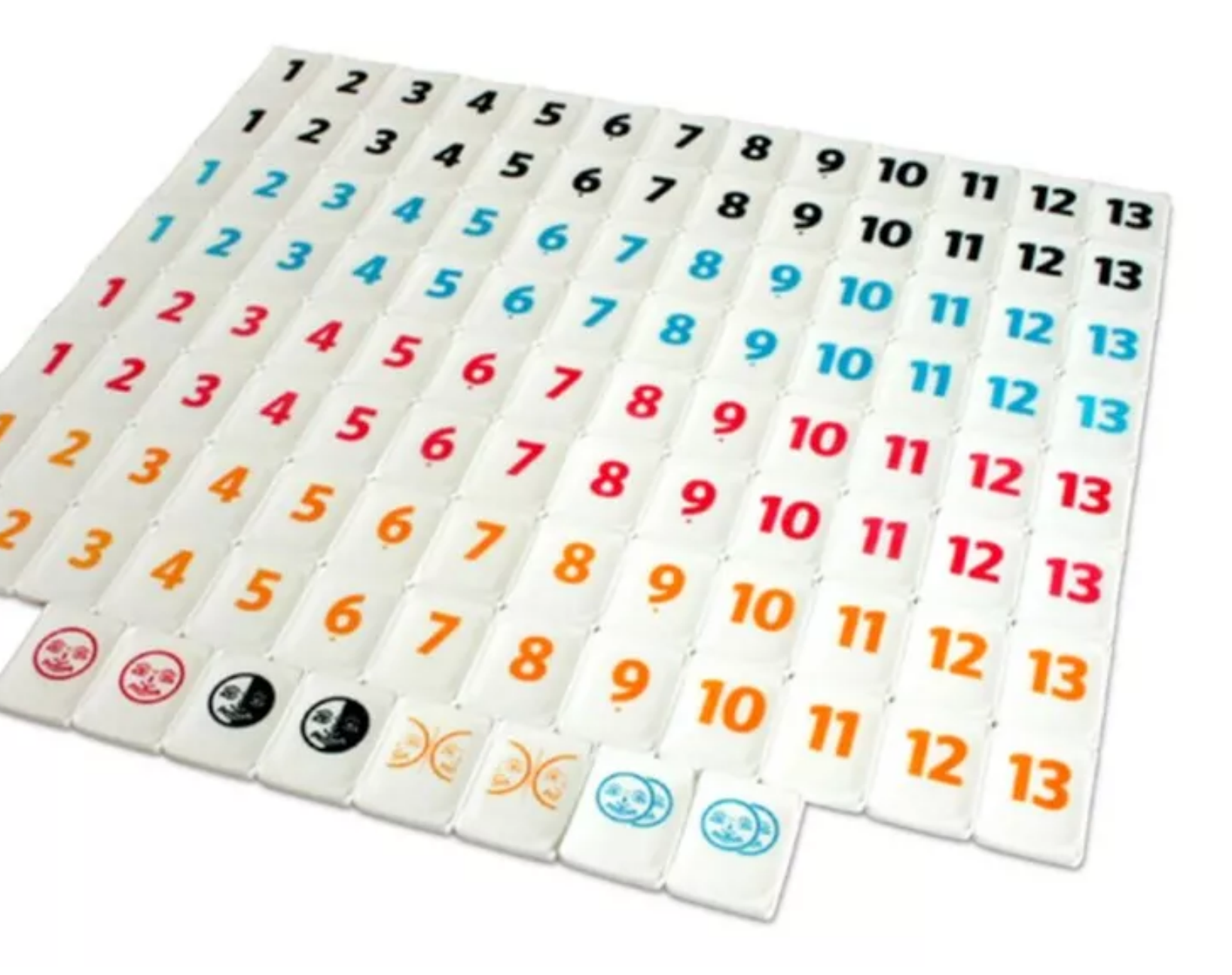

### **RUMMIKUB DLA 6 GRACZY**

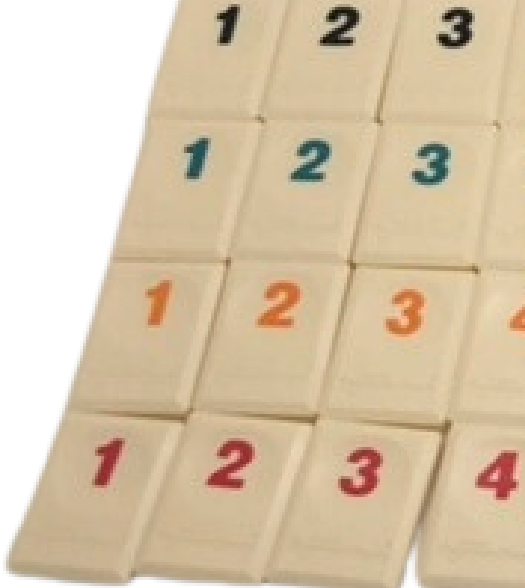

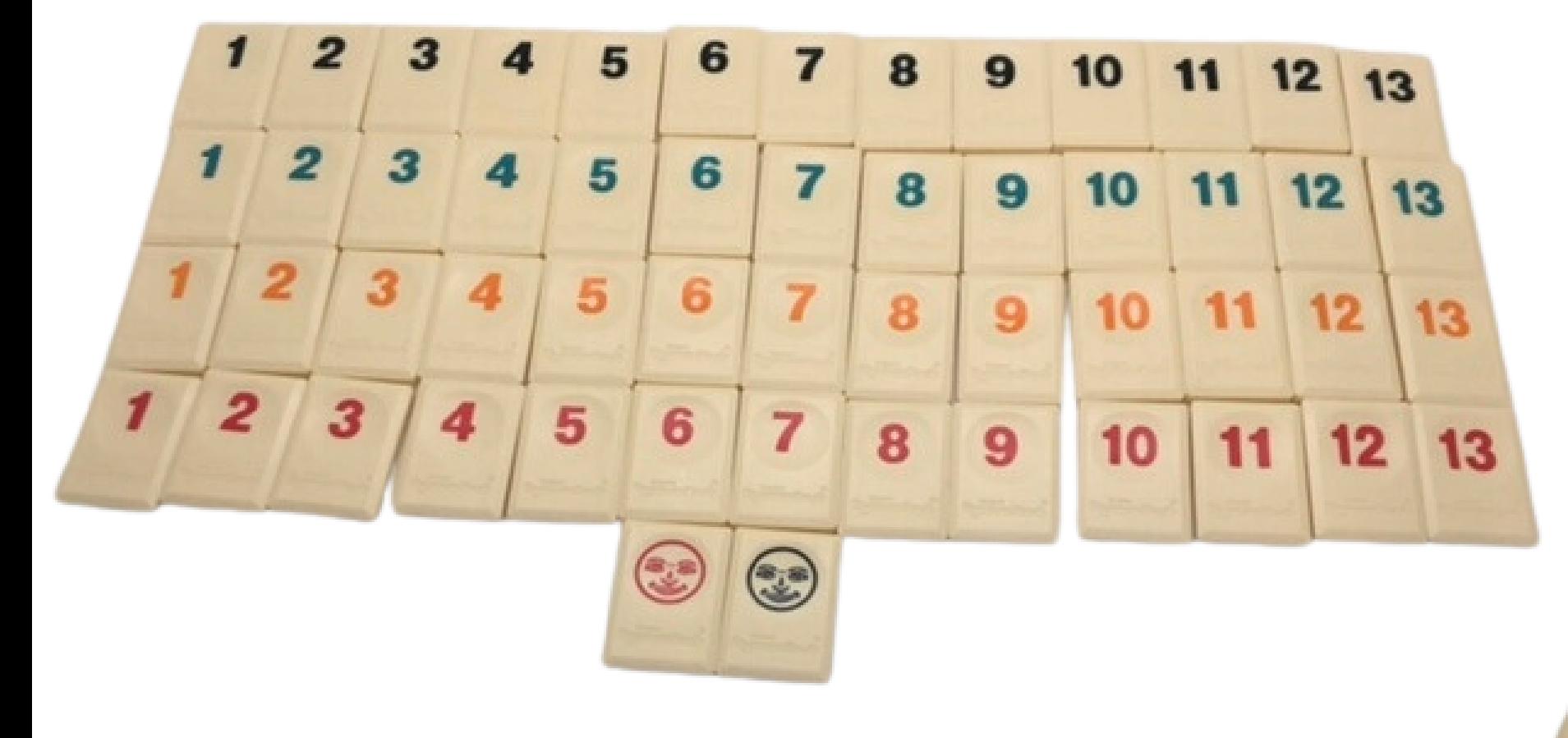

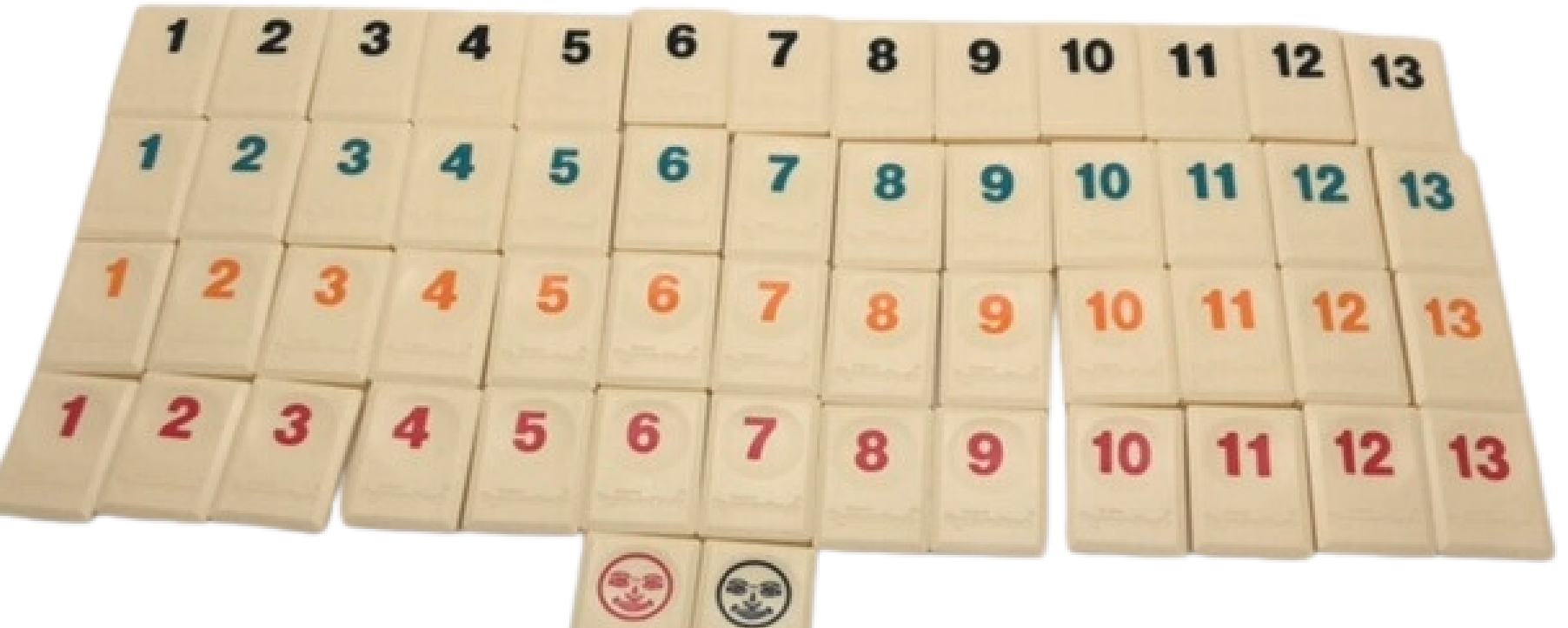

 $12 \mid 13$  $\overline{\mathbf{4}}$  $\overline{7}$ 11 12  $\overline{\boldsymbol{q}}$  $6\phantom{1}$  $\overline{7}$  $\overline{5}$  $6\overline{6}$  $\overline{7}$  $\overline{\mathbf{8}}$  $\overline{9}$ 

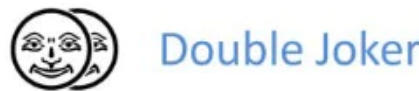

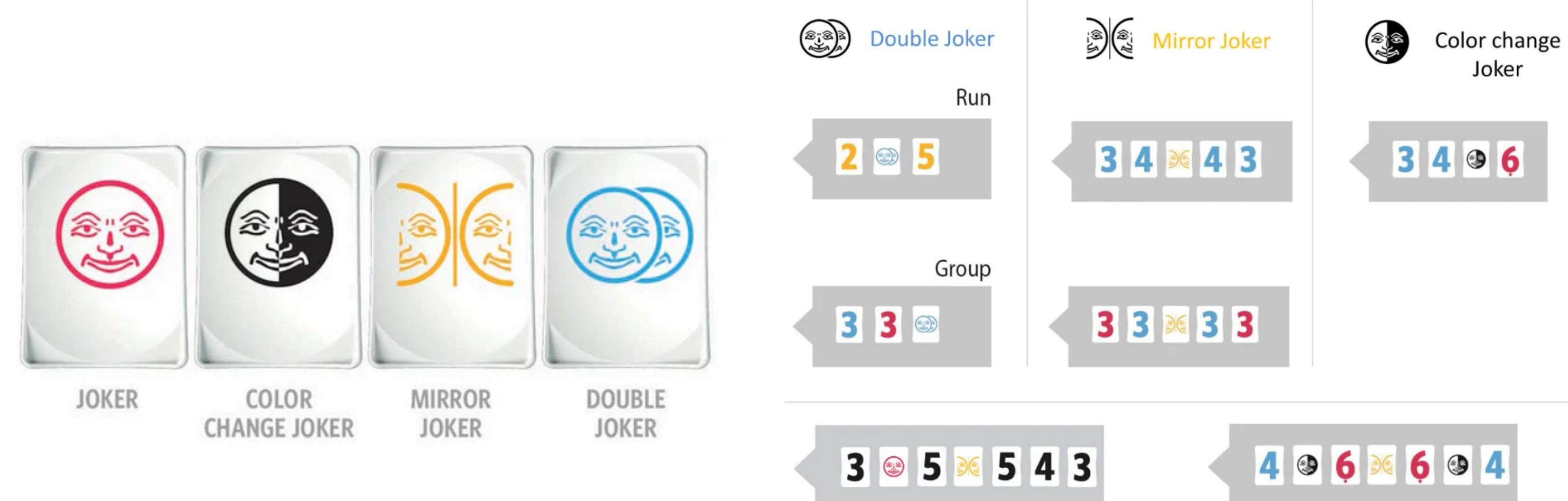

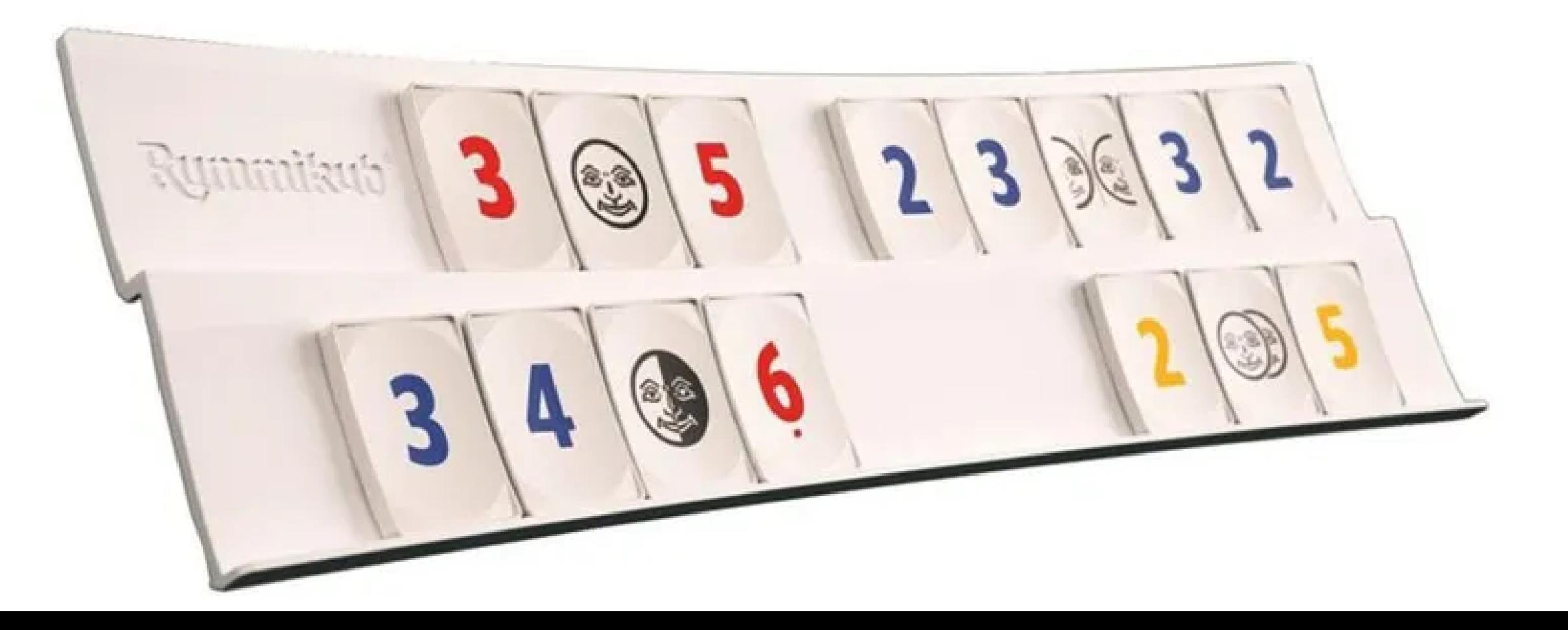

### Jak uczyć zasad gry?

### Układnie grup

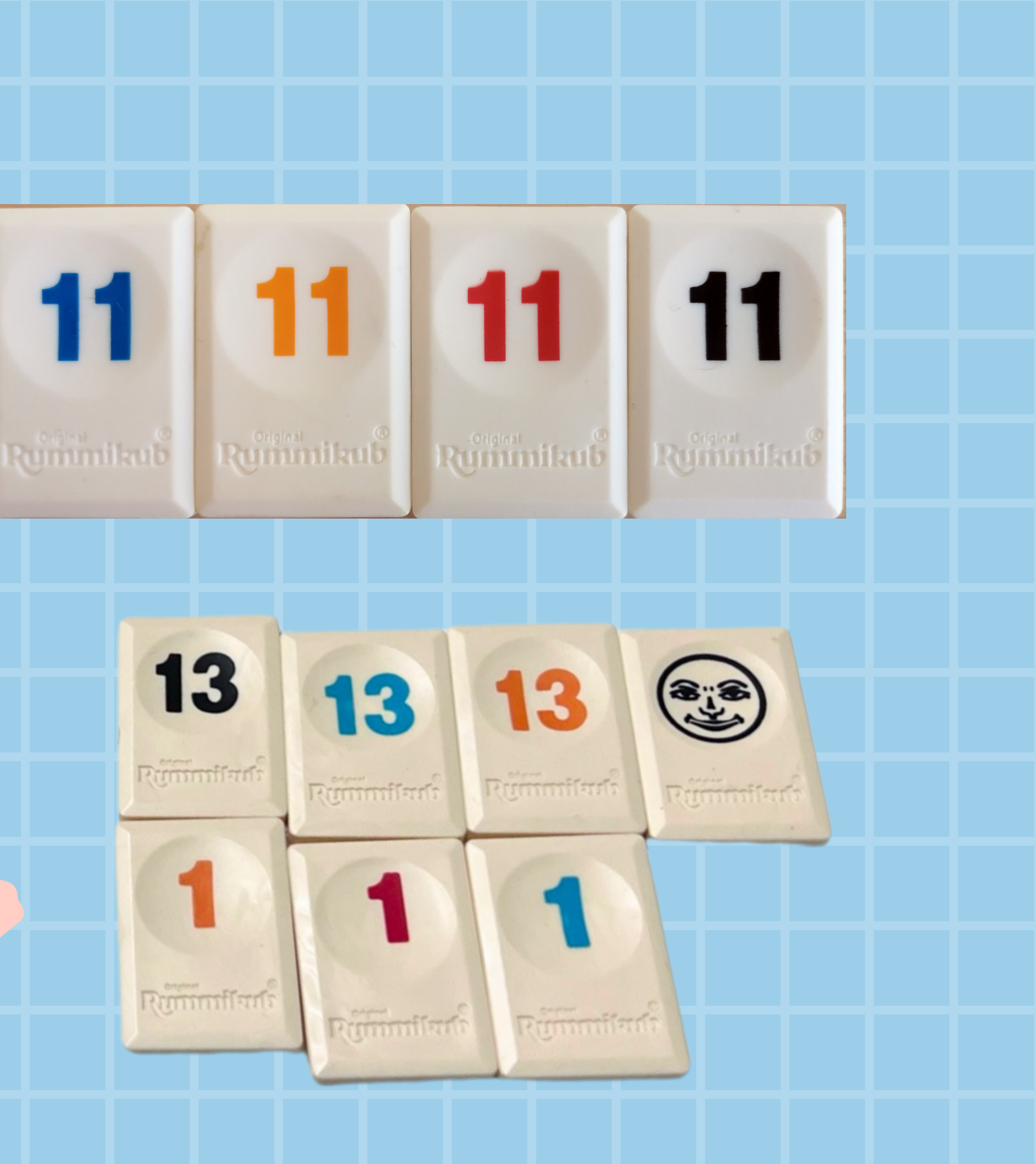

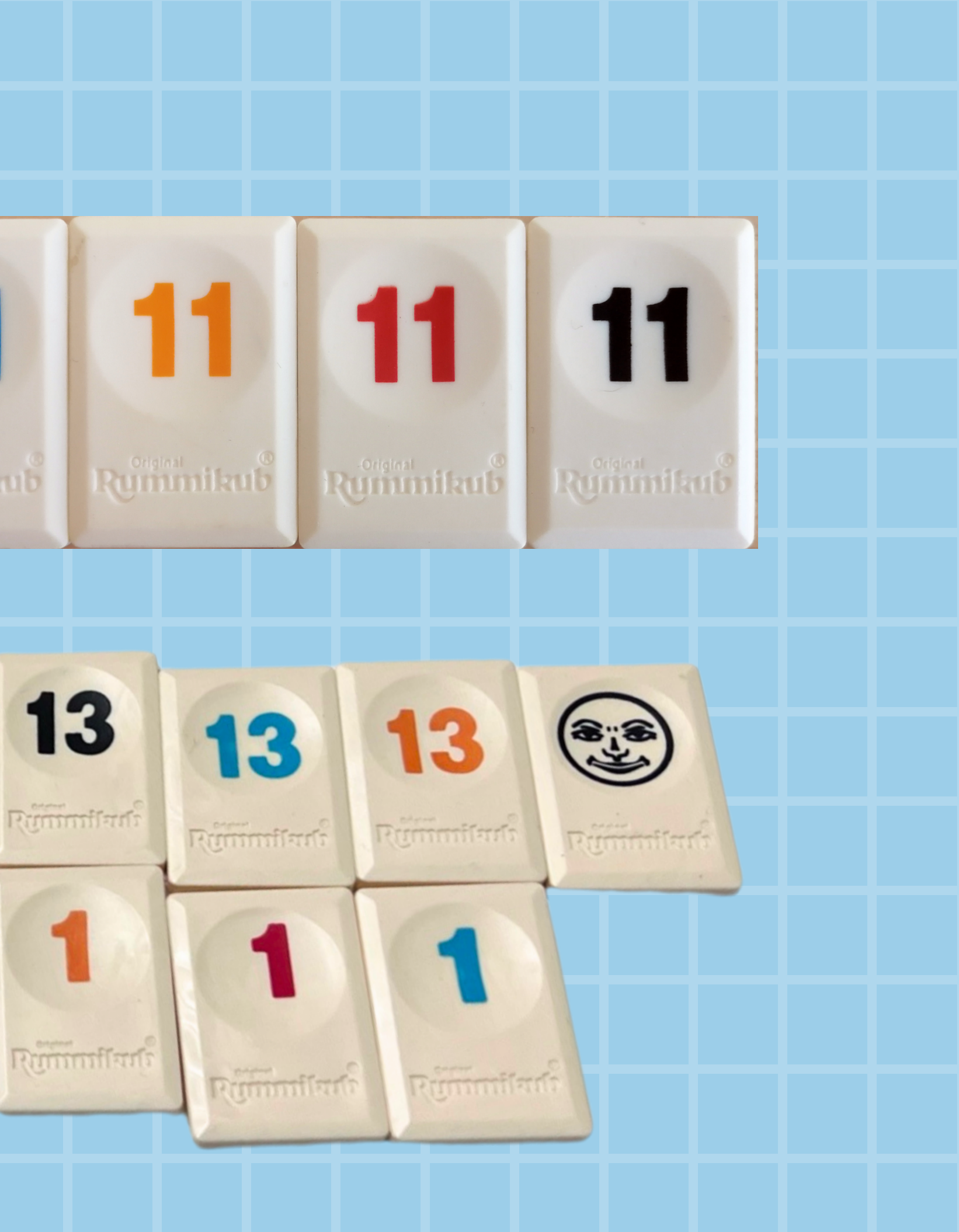

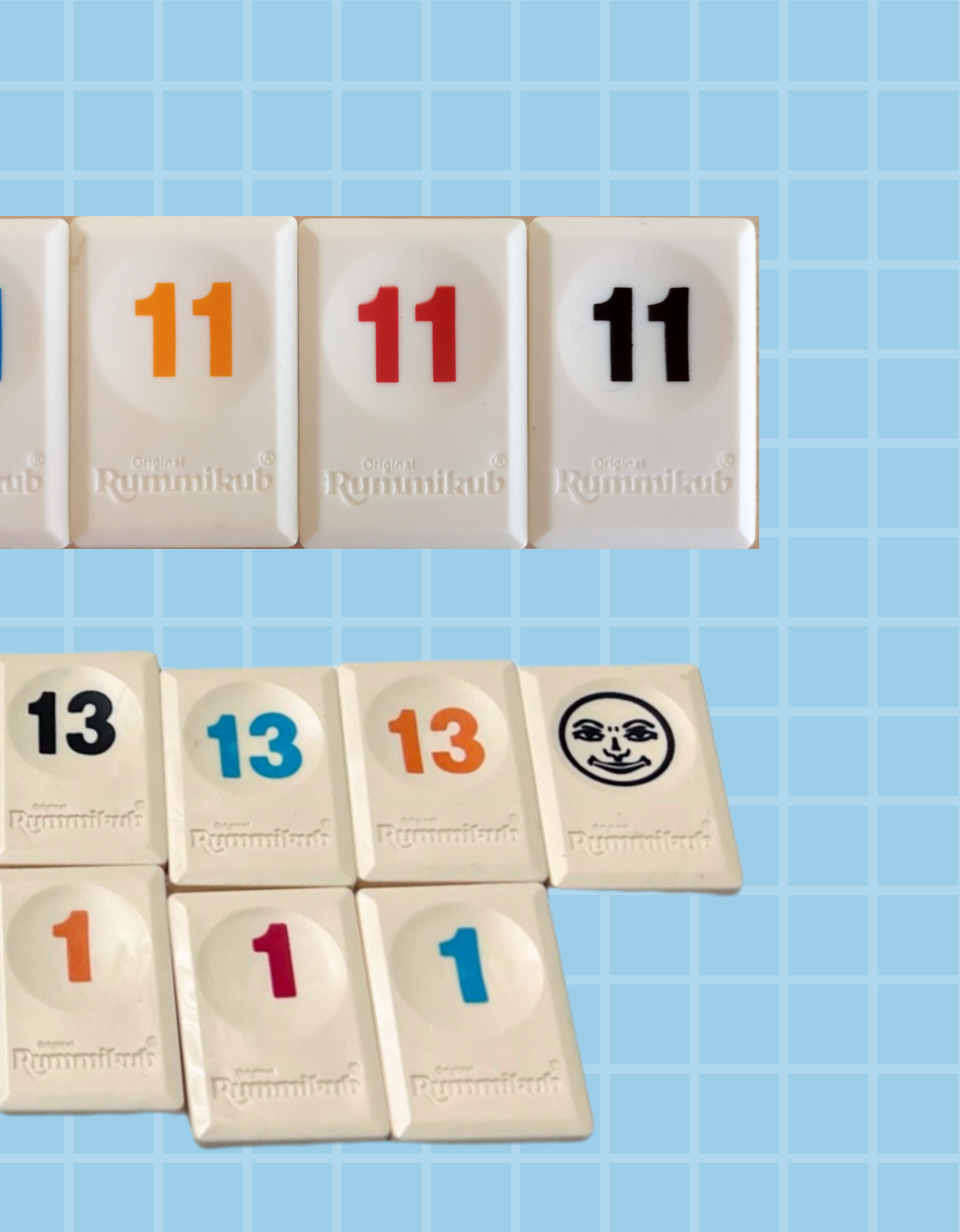

### Układnie serii

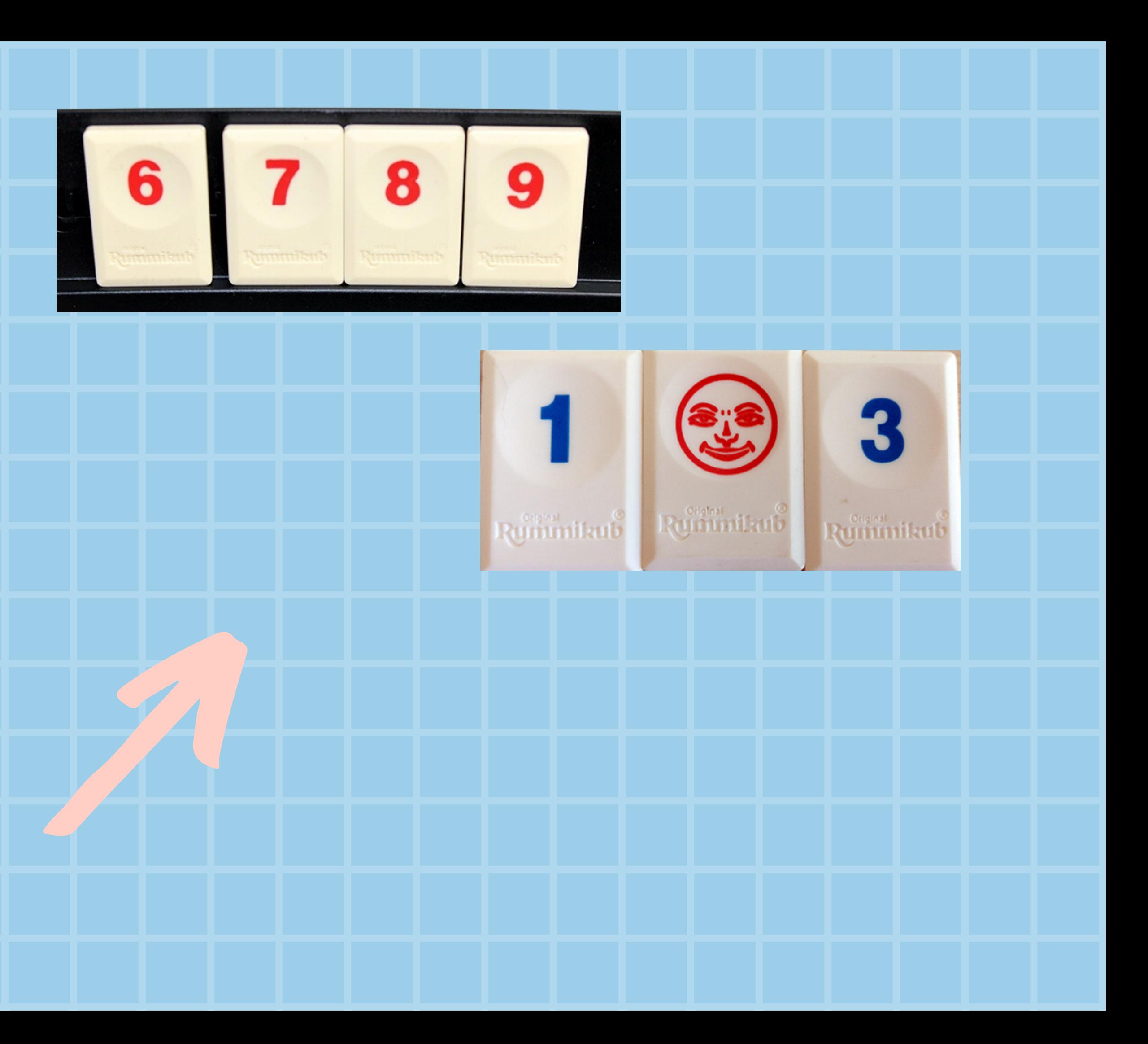

### Jak uczyć zasad gry?

### Układy grup i serii

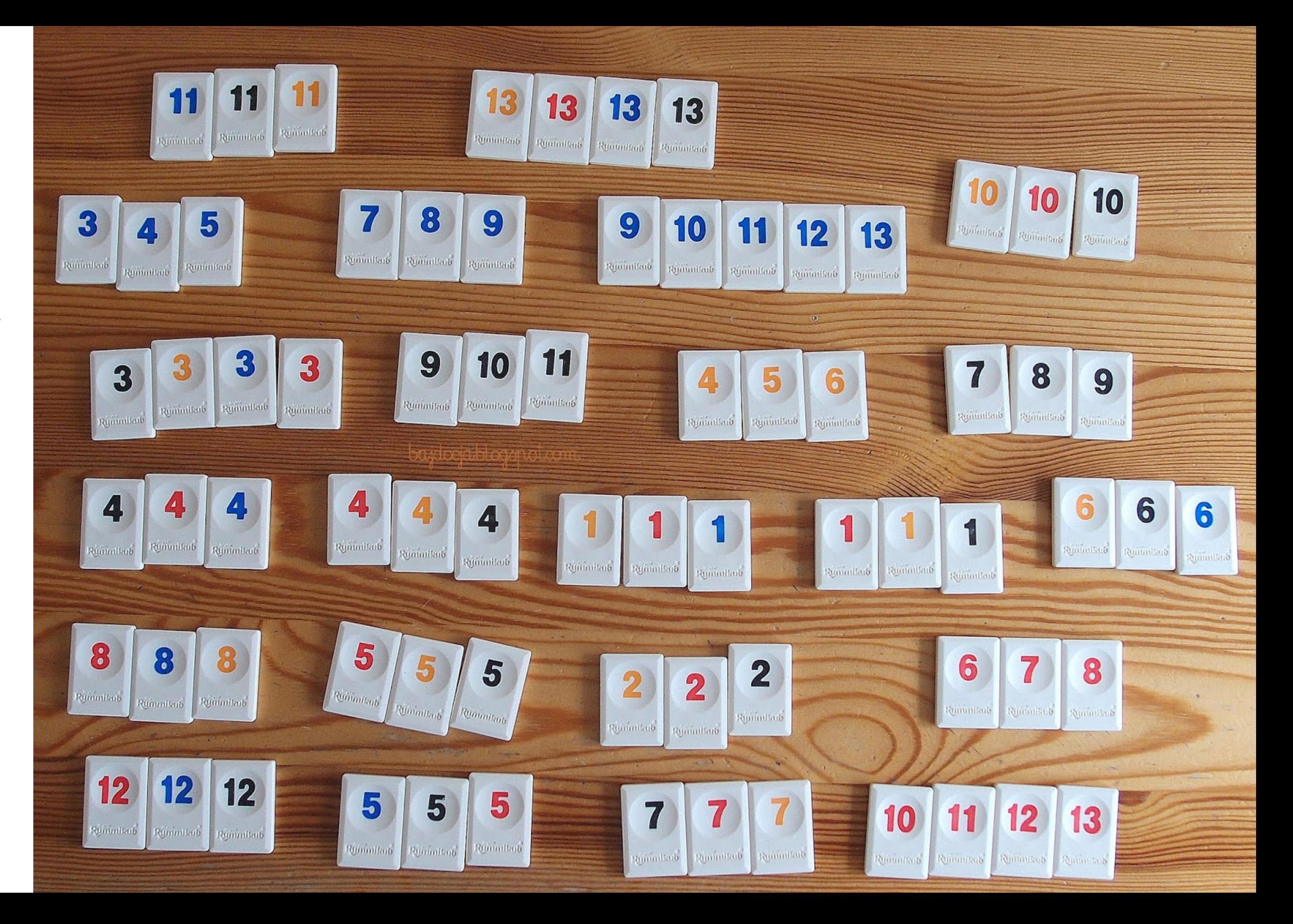

### **SEKUND NA KAŻDY RUCH**

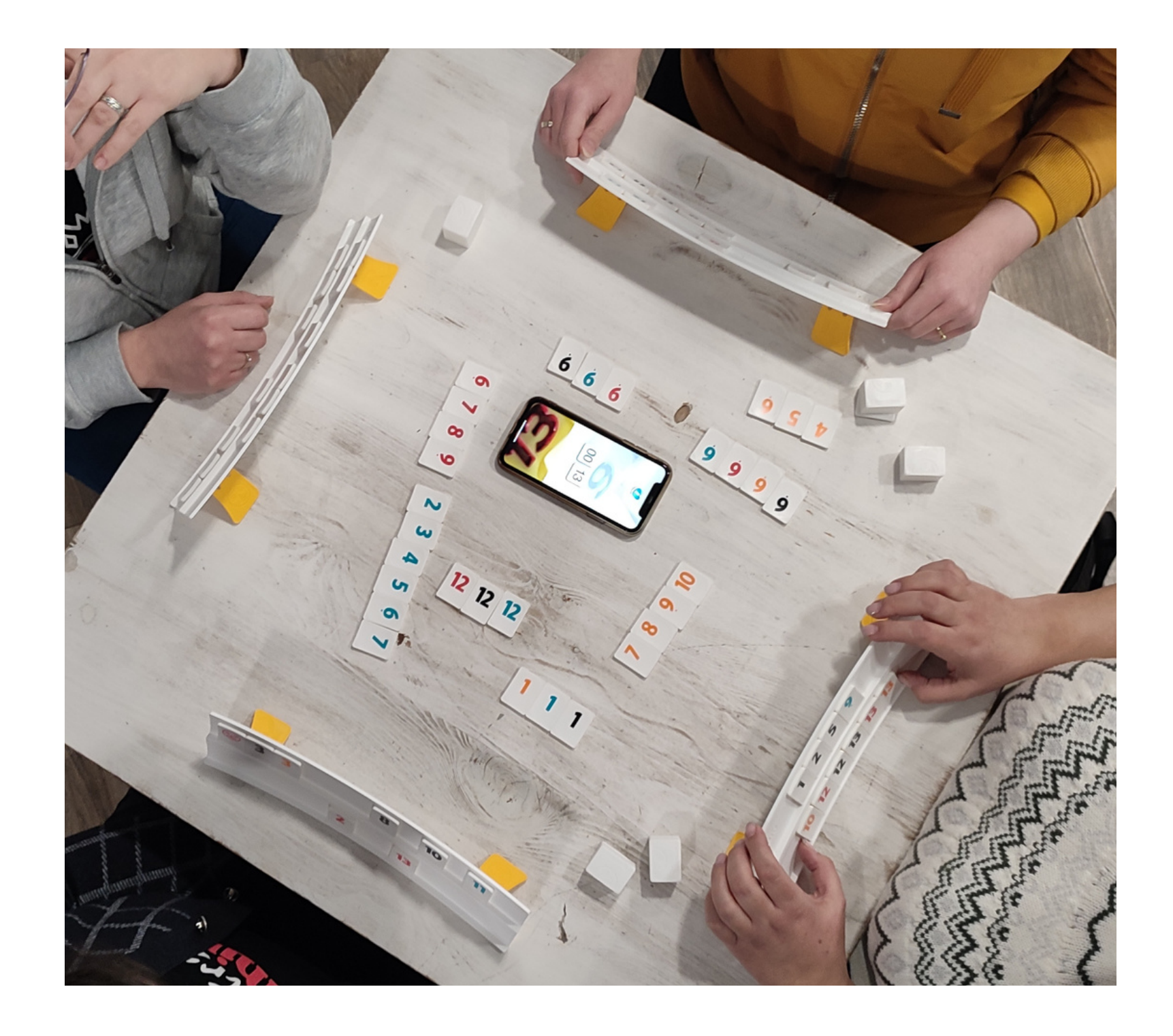

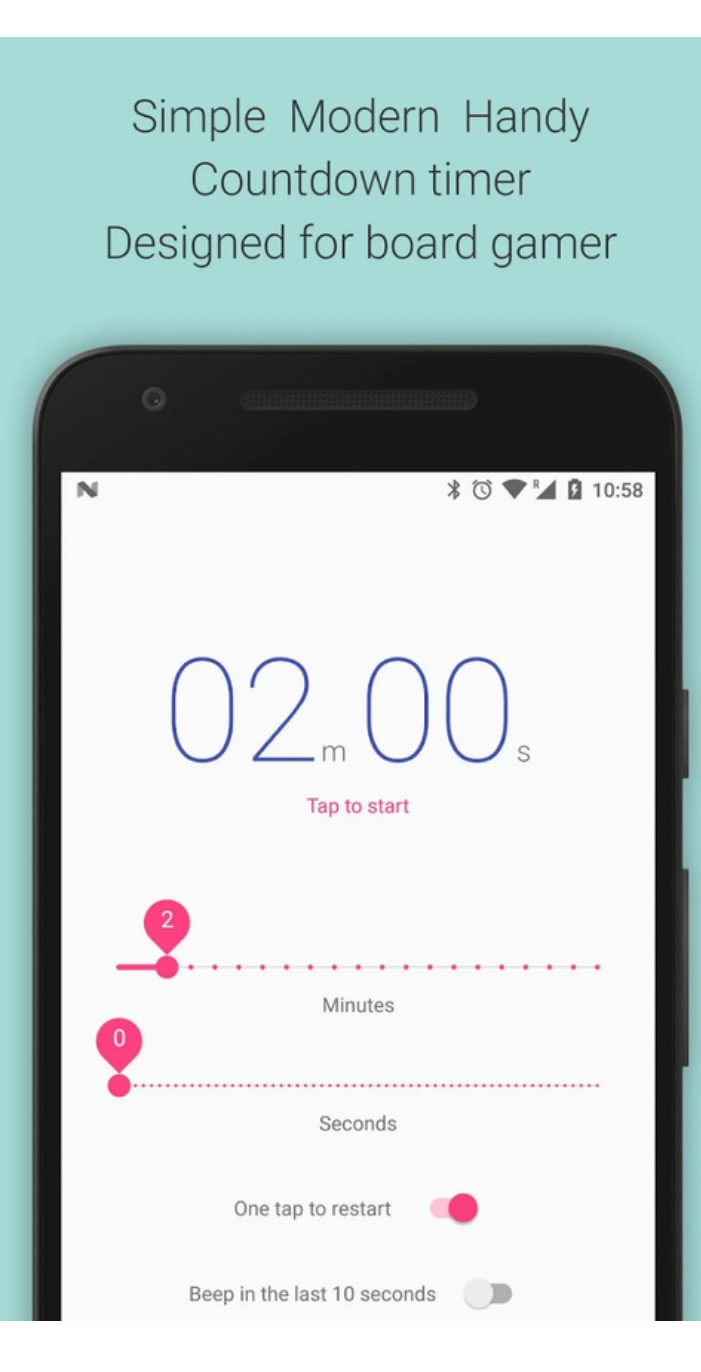

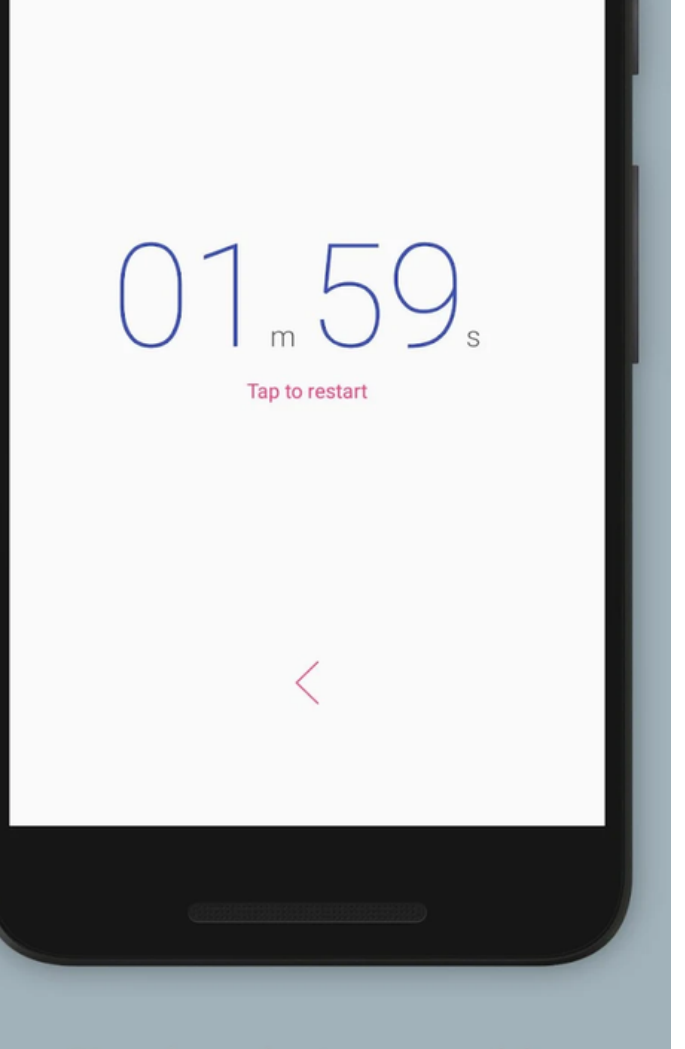

Simplest design possible So you can focus on your game

### Timer for Board Games (Android)

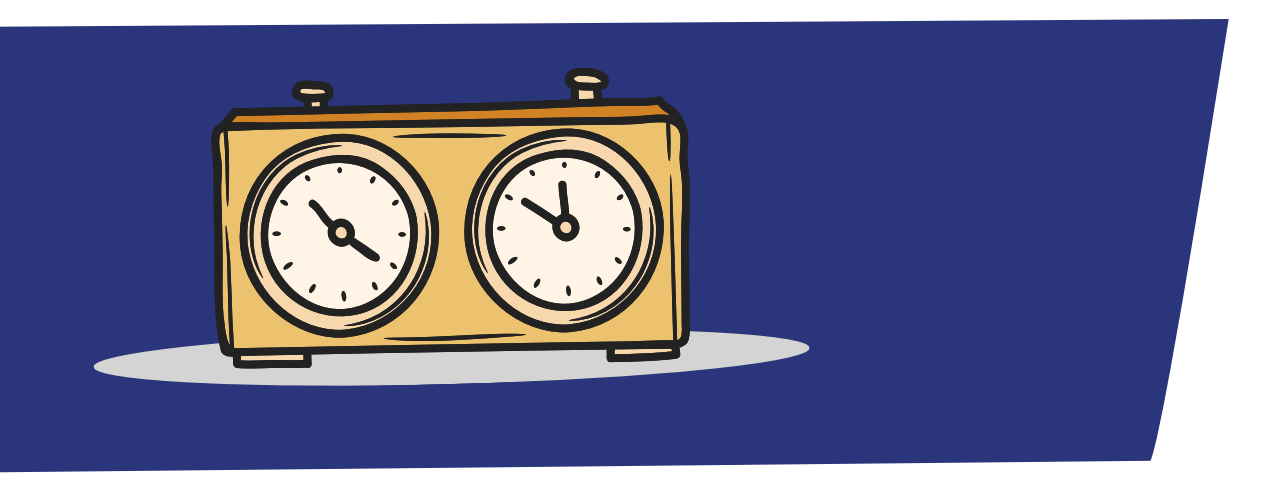

### PRETTIEST RUMMIKUB (Android)

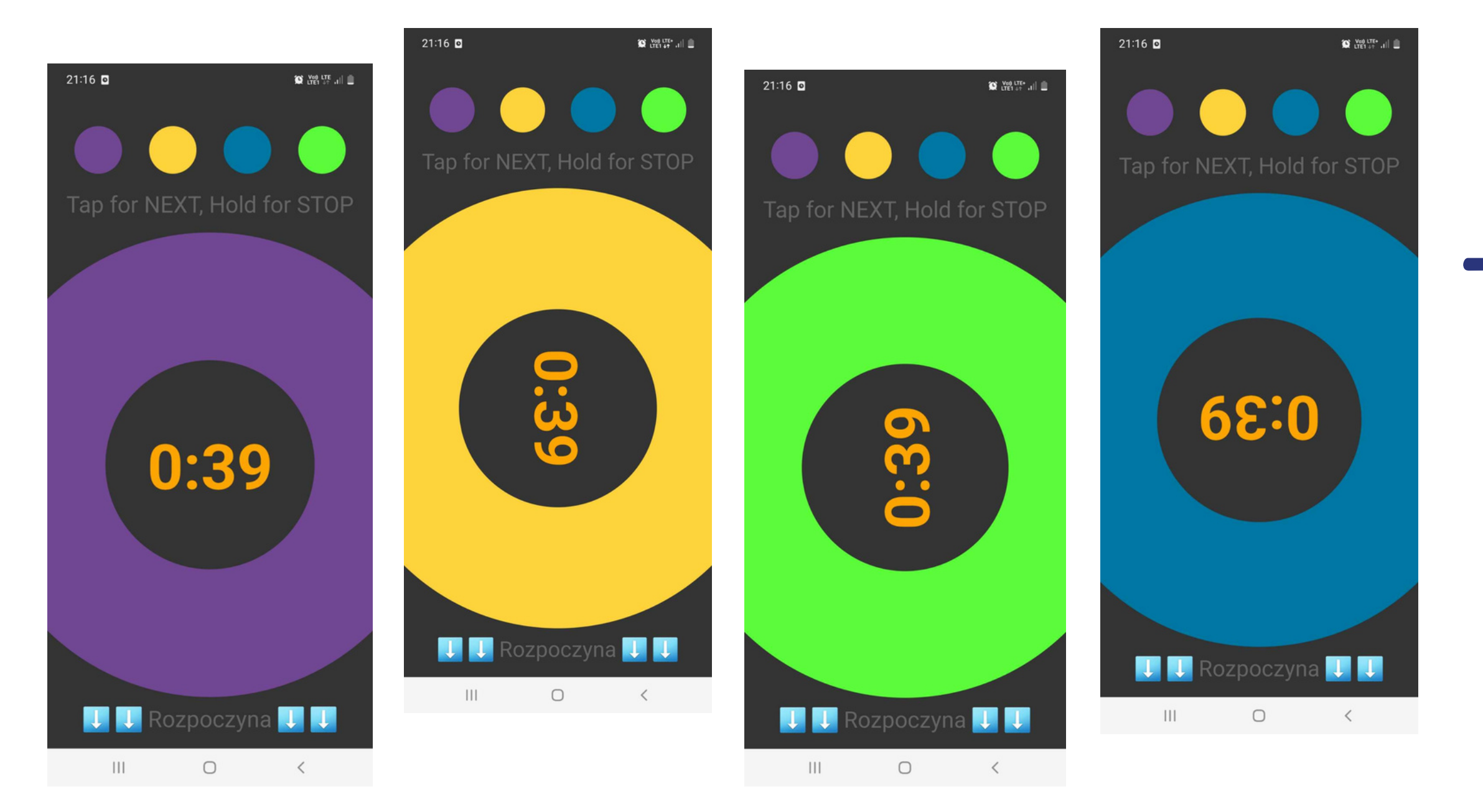

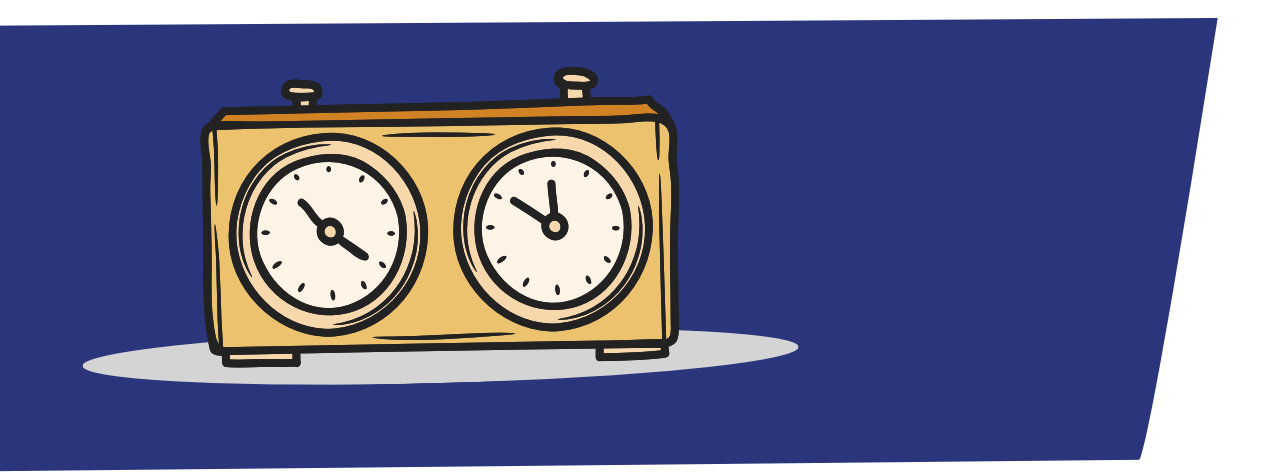

### TTL Rummikub (Android)

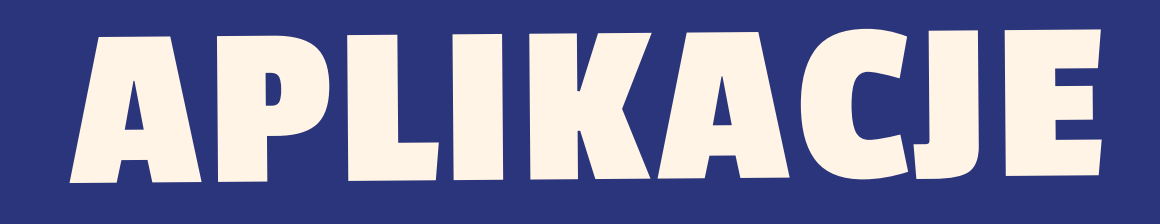

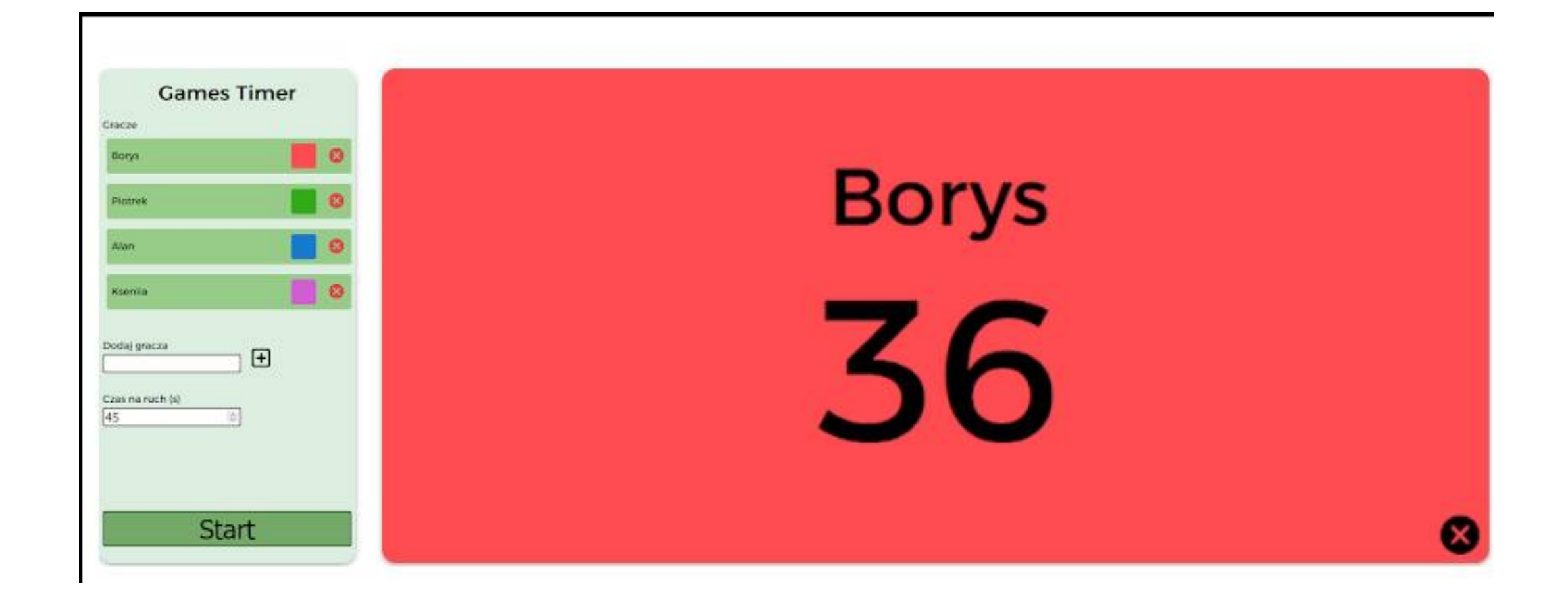

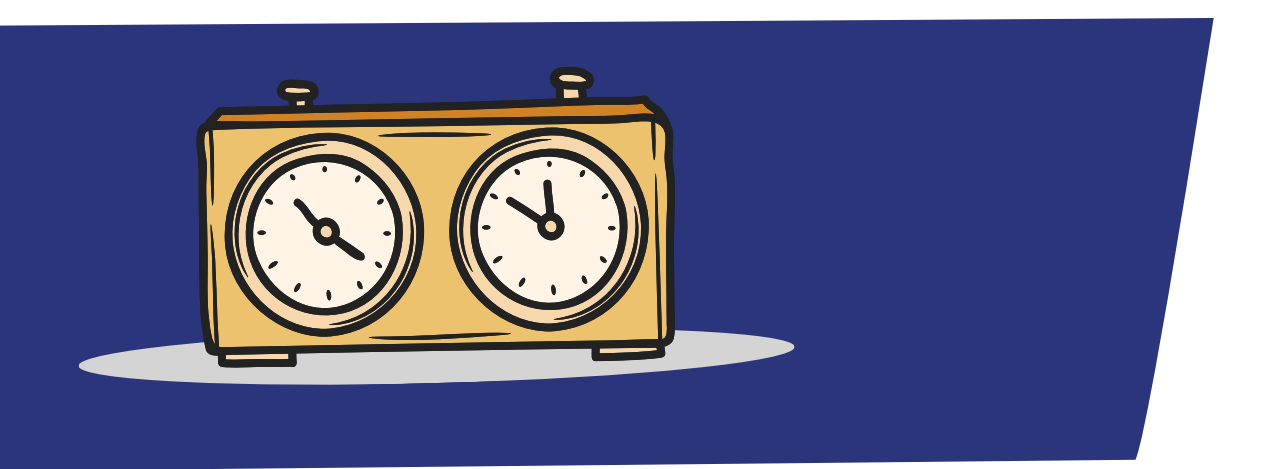

### [Games](https://play.google.com/store/apps/details?id=app.netlify.gamestimer.twa&fbclid=IwAR01jpCeMI4LFog8wLf4FHM38UFBWmUP_F3zx5cESpBUYlazYeC_LzNo9Dw) Timer (Android)

### PerfectGameClock (App Store)

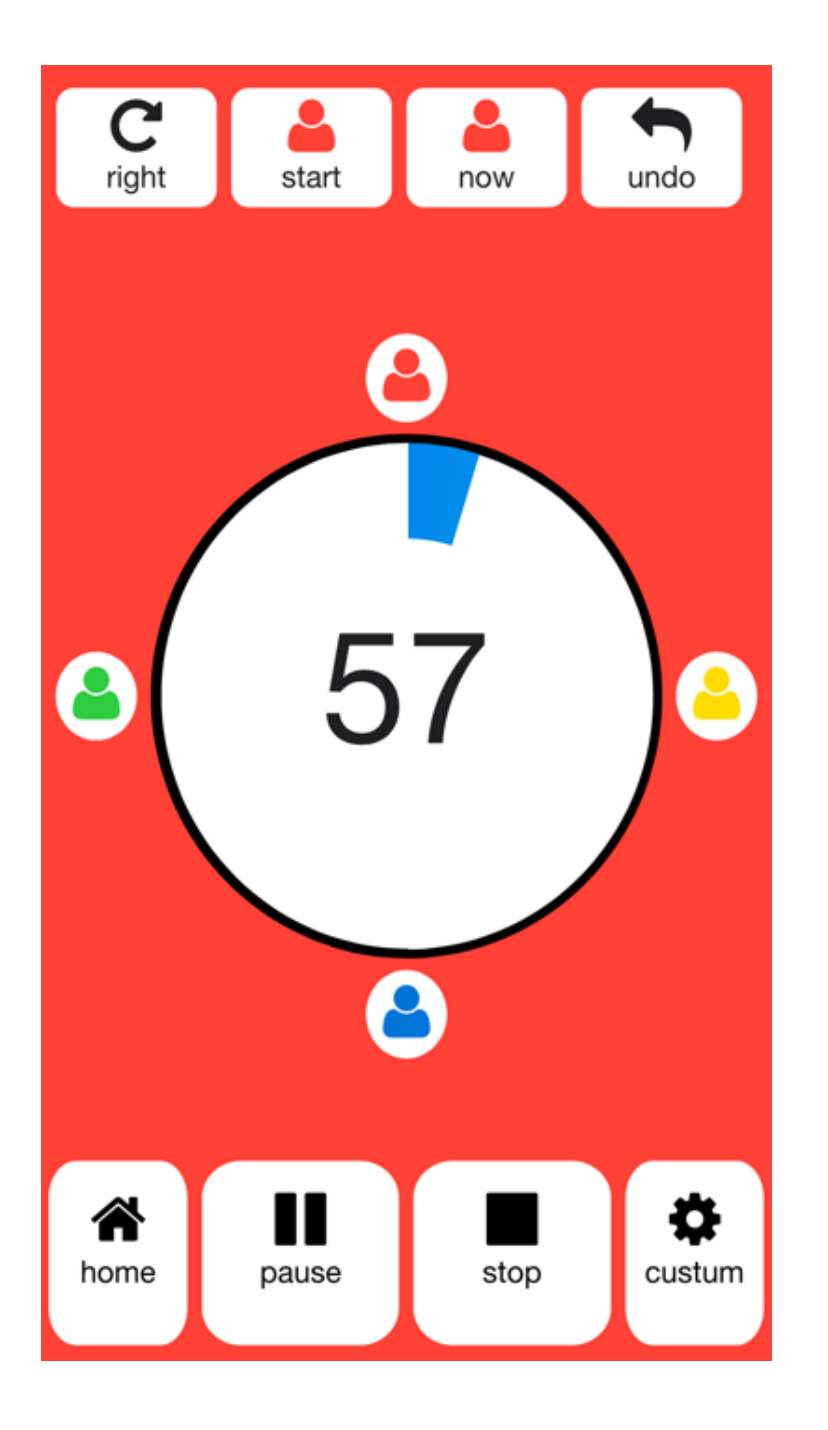

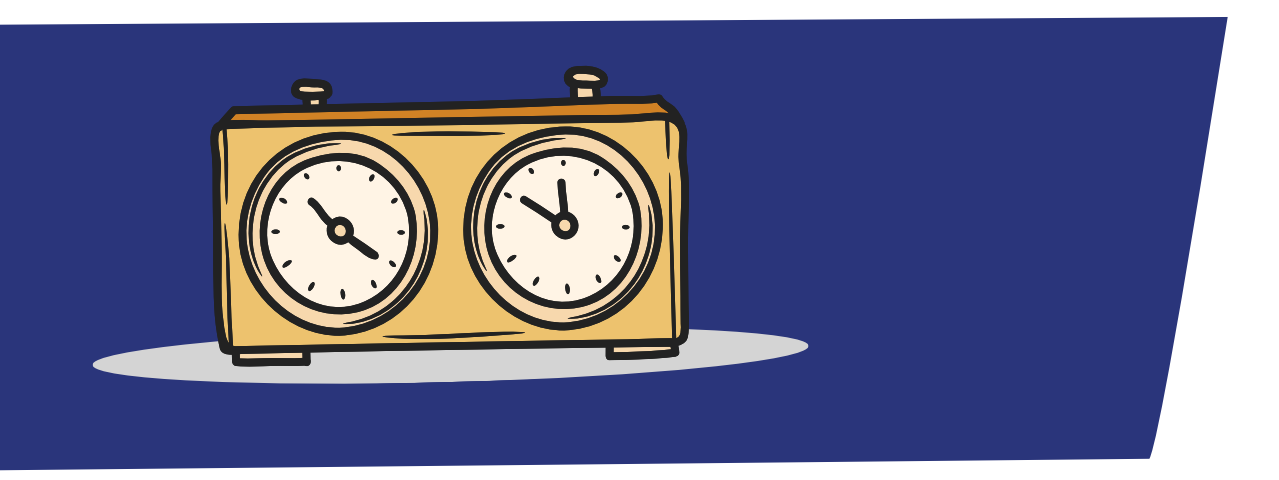

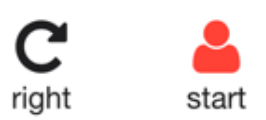

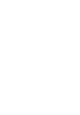

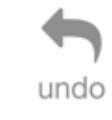

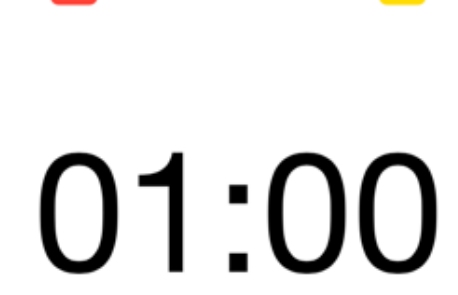

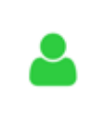

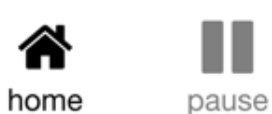

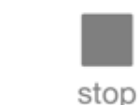

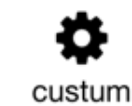

 $\overline{\mathbf{a}}$ 

### **Chess Clock**

### Chess.com

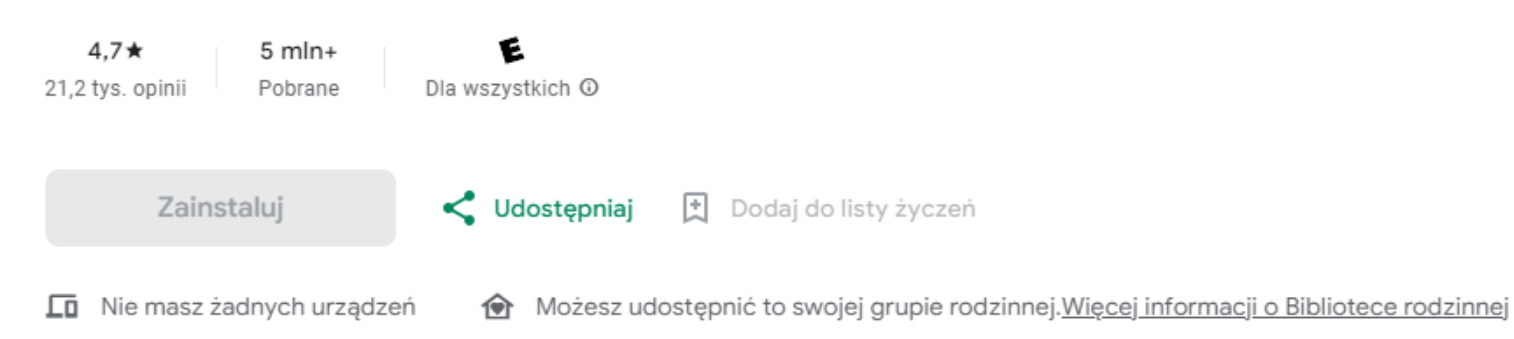

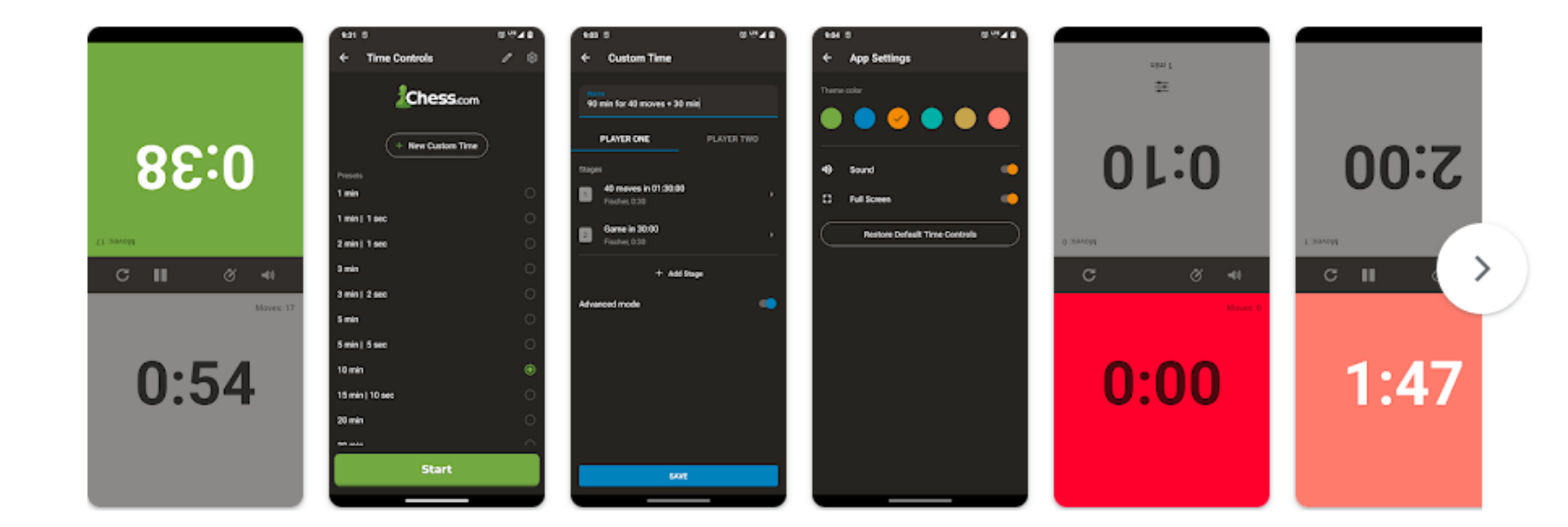

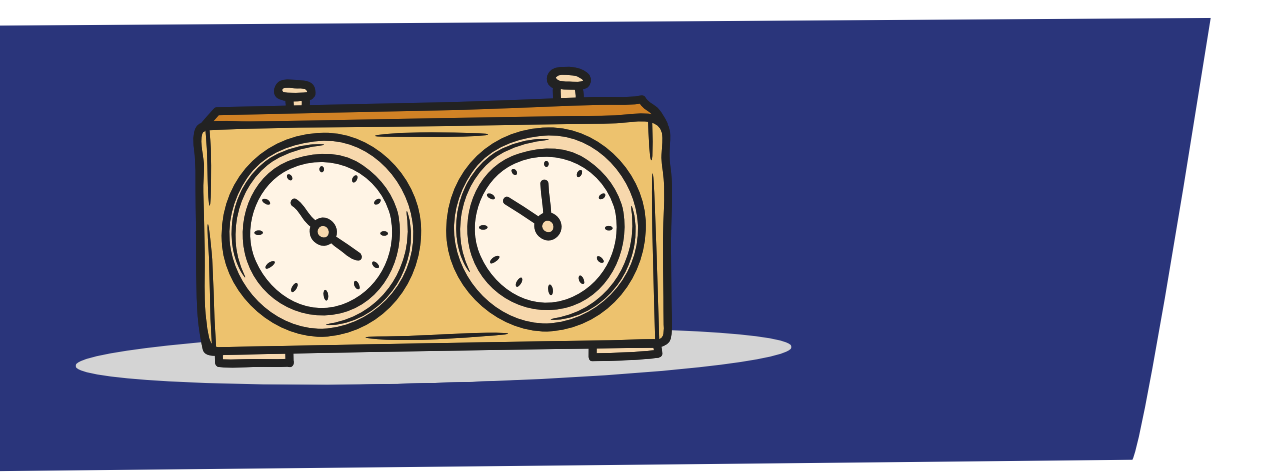

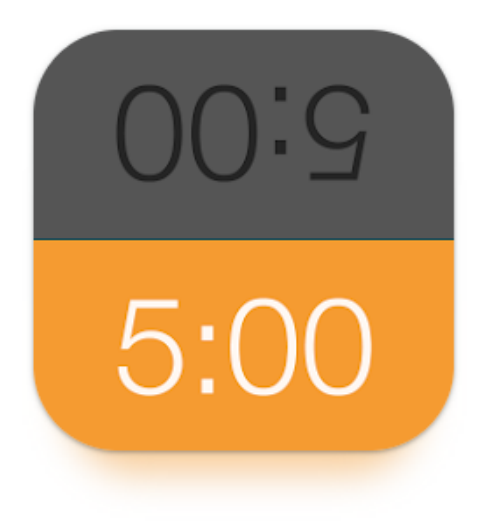

Pomoc dotycząca aplikacji v

### Więcej od: Chess.com →

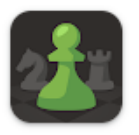

Szachy · Graj i Ucz się Chess.com  $4.7*$ 

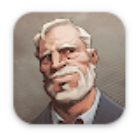

Learn Chess with Dr. Wolf Chess.com  $4.6*$ 

### Rummikub Score

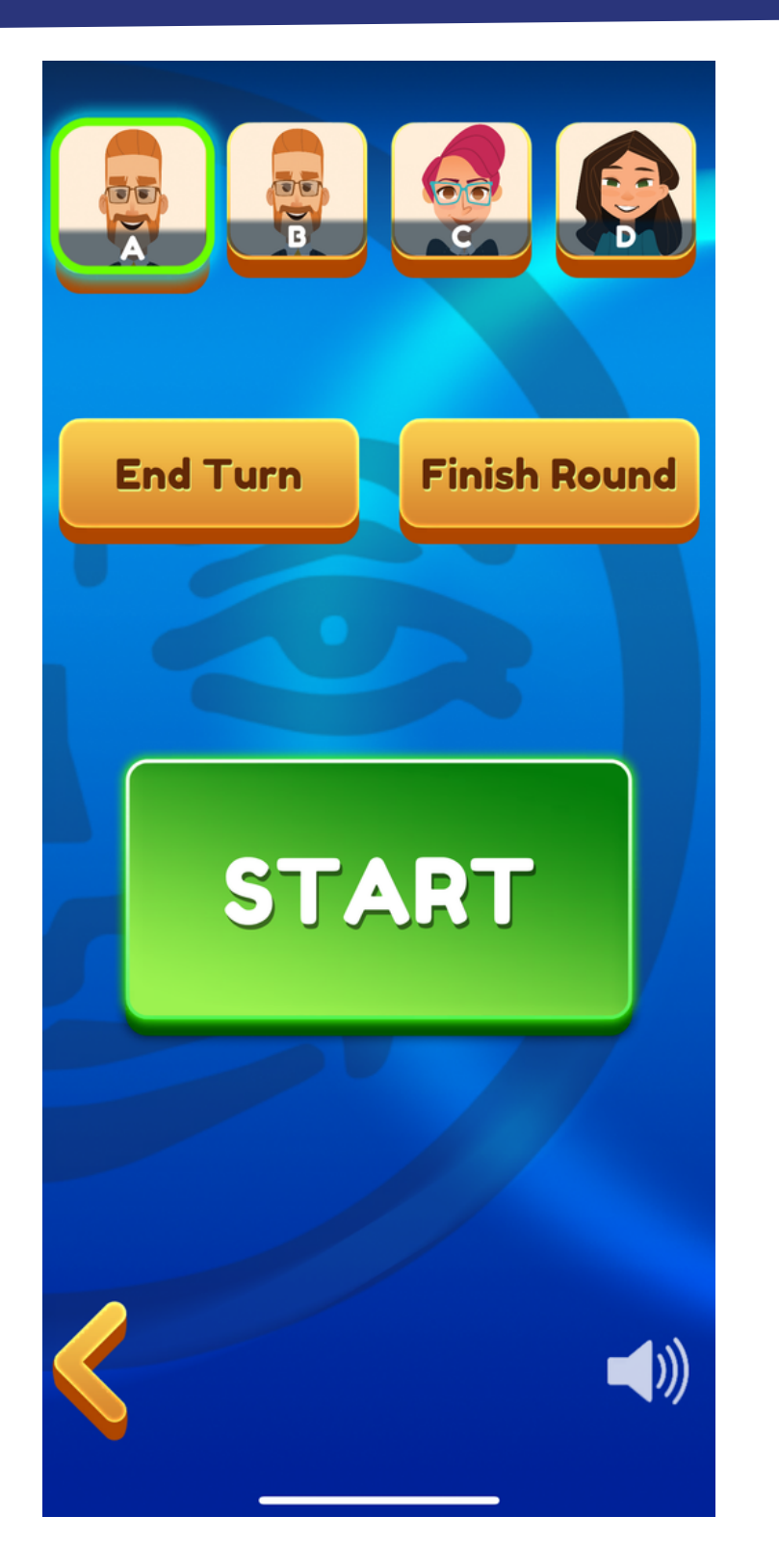

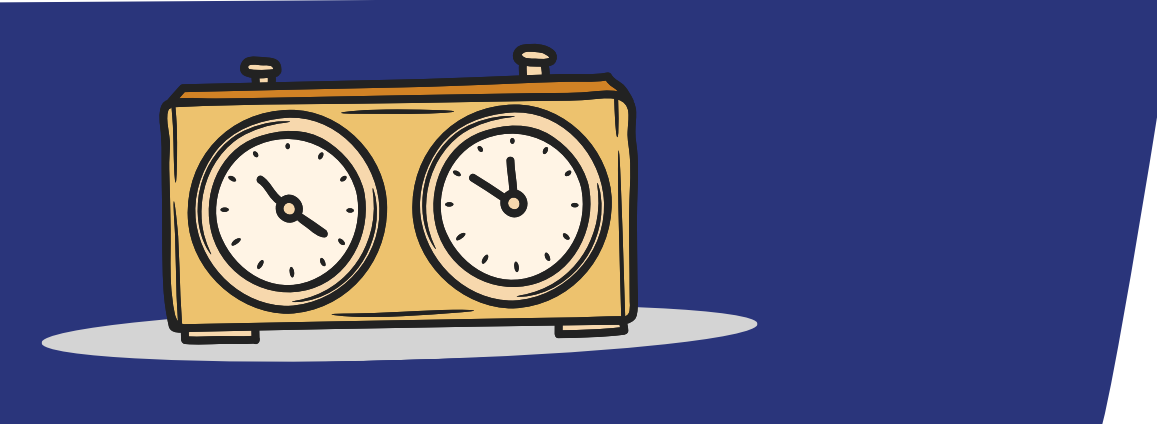

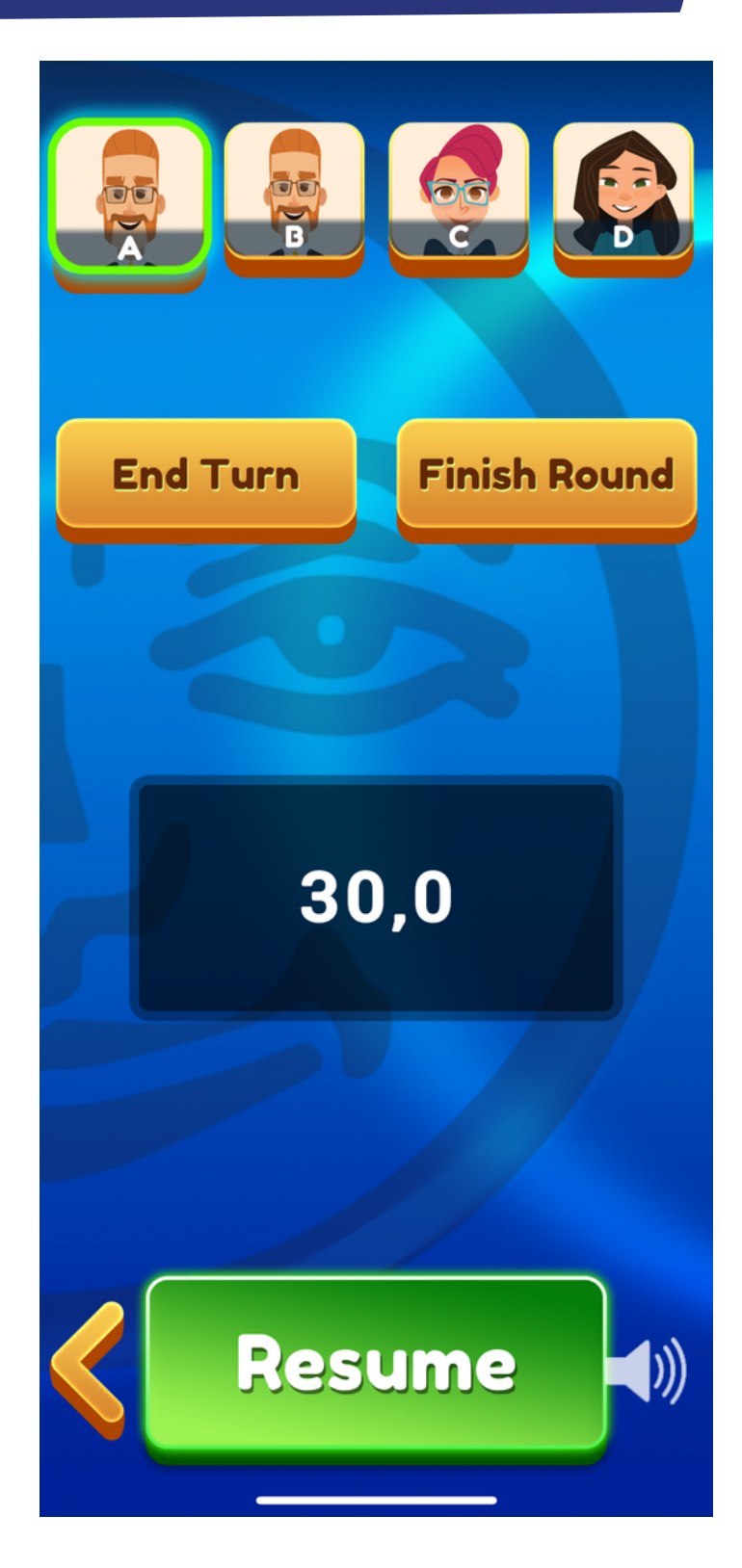

### **CZAS NA RUCH**

Po upływie czasu graczowi nie wolno już wykonać żadnego ruchu. Jeżeli w ręku pozostanie kostka gracza, może ją odłożyć na swoją tabliczkę. Pozostałe poprawne układy pozostają na stole. Jeśli gracz dołożył swoja kostkę, ruch uznaje się za wykonany. Jeżeli graczowi pozostanie w ręku kostka pochodząca ze stołu, ruch uznaje się za niewykonany i należy go cofnąć, a gracz pobiera kostkę ze stosu.

### **30 PUNKTÓW**

Joker daje wtedy tyle punktów ile ma kostka, którą zastępuje. Przy pierwszym wyłożeniu gracz nie może wykonywać żadnych innych manipulacji.

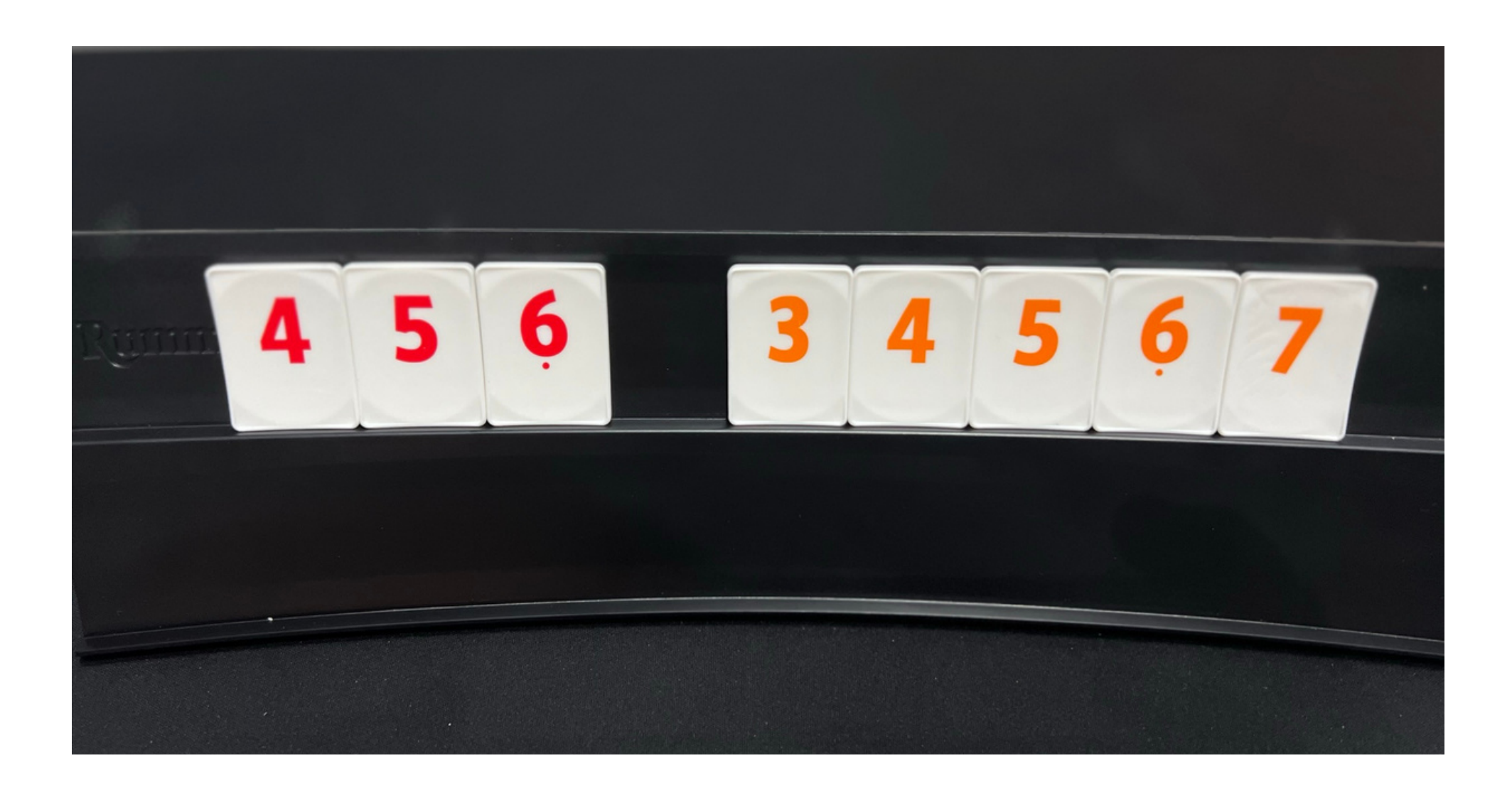

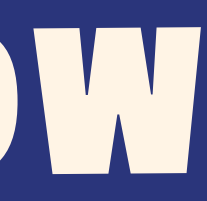

### **JOKER**

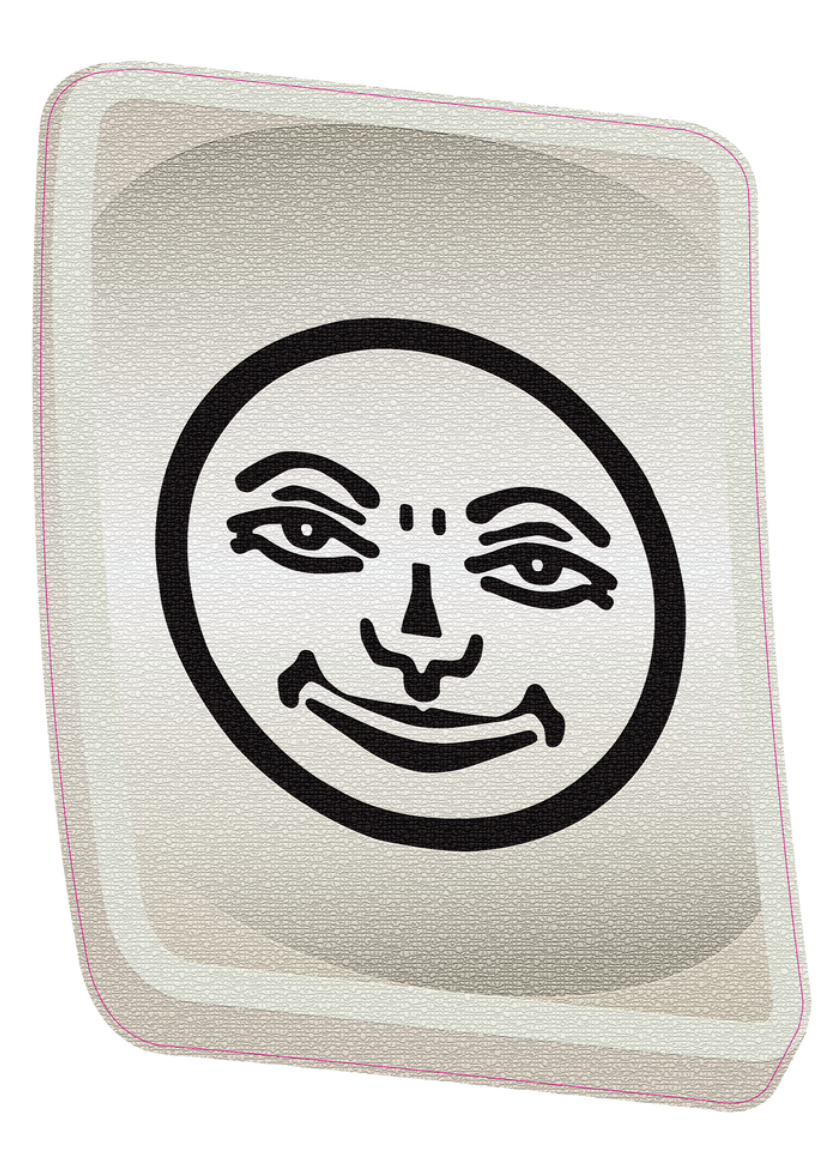

### Można zastąpić jokera kostką wziętą ze stołu. Można rozdzielać grupy albo serie zawierające jokera. Jeżeli gracz zdobywa jokera przez rozdzielenie leżącego na stole układu albo przez zamienienie go kostką wziętą ze stołu,

- 
- 

musi w tym ruchu użyć co najmniej jednej kostki ze swojej tabliczki.

- Jeżeli w trakcie gry wydarzy się sytuacja sporna, każdy gracz ma prawo zażądać zatrzymania czasu po zakończeniu ruchu, w trakcie którego sytuacja zaistniała, oraz wezwania sędziego. W sytuacjach
	- spornych i nie ujętych w regulaminie,
		- sędzia ma ostateczny głos.

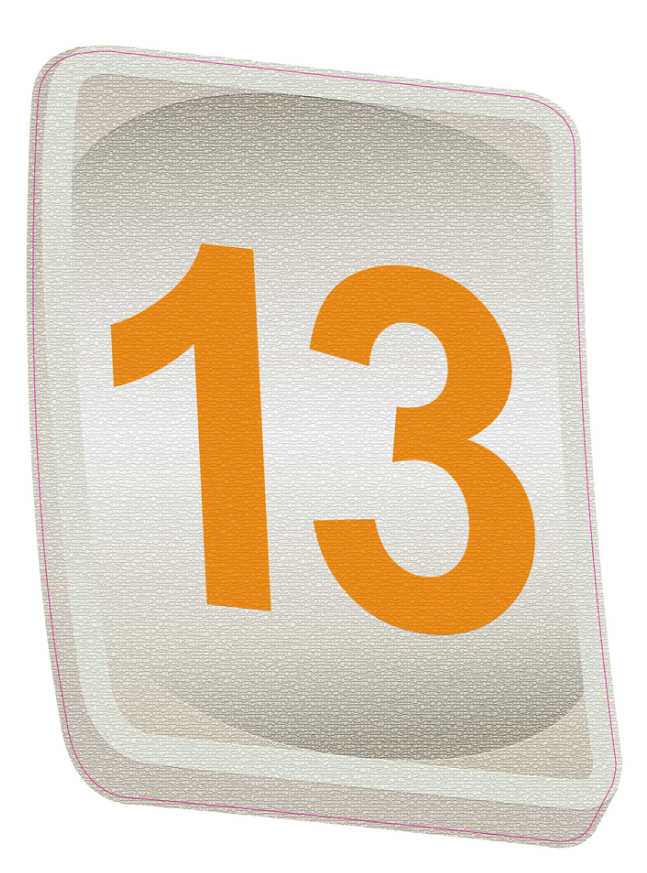

### **SYTUACJA SPORNA**

Ilość kostek na tabliczce gracza jest jawna. Jeśli inny gracz zada pytanie o liczbę kostek (w swoim czasie ruchu), należy takiej informacji udzielić.

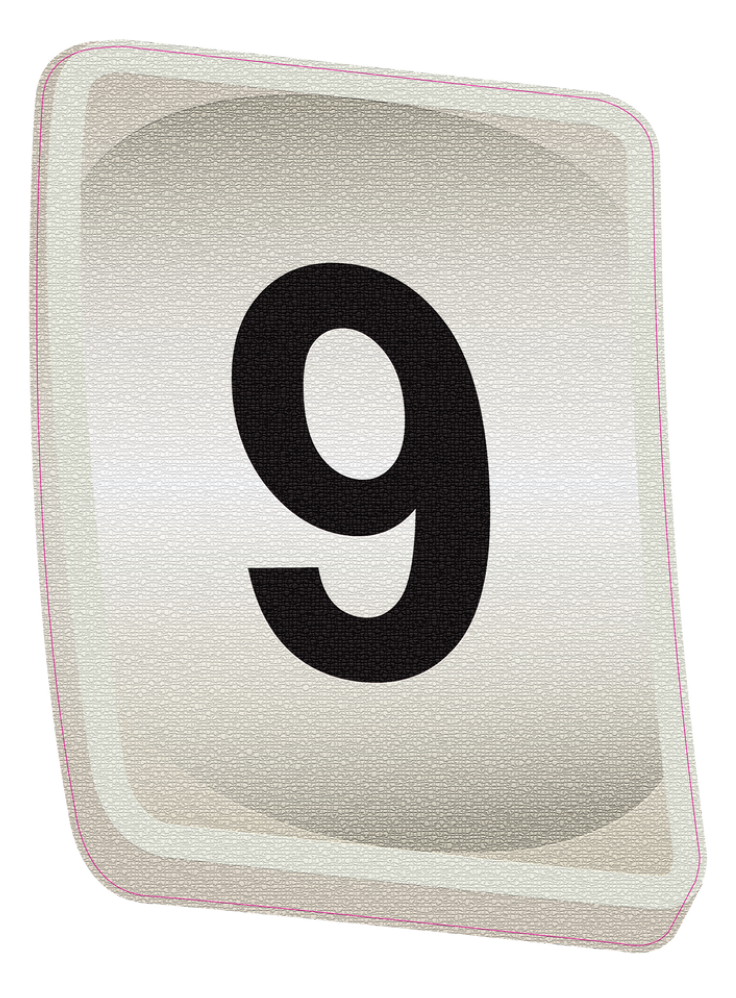

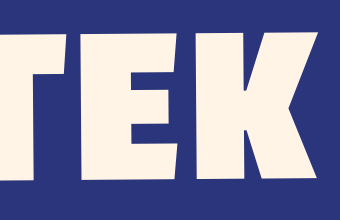

### **LICZBA KOSTEK**

### **UKŁADANIE KOSTEK**

Nie ma obowiązku układania kostek w jednym kierunku. Tym samym dozwolone jest układanie kostek w ciągach rosnących i malejących.

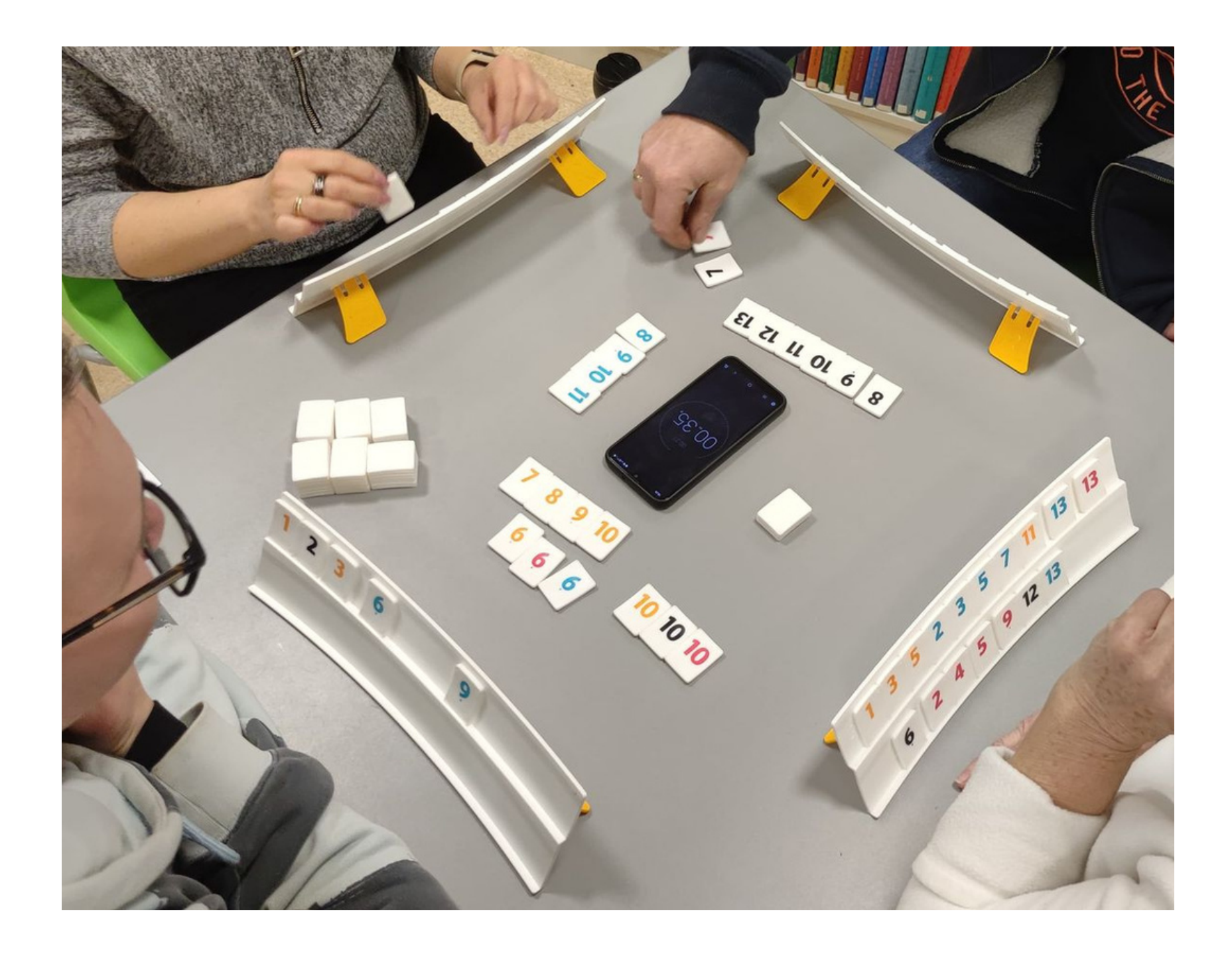

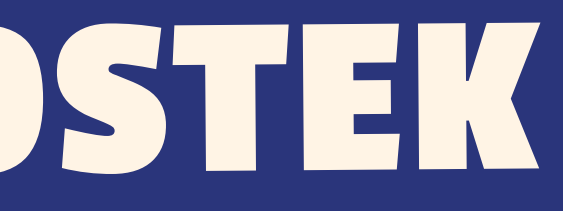

### GRA KOŃCZY SIĘ

Gra kończy się, gdy jeden z graczy wyłoży na stół wszystkie kostki ze swojej tabliczki (nie może pozostać żadna kostka na podstawce) i poinformuje innych graczy o zakończeniu gry w dowolnej formie (położenie tabliczki lub wypowiedzenie słowa Rummikub lub innego słowa np. koniec). Zostaje on zwycięzcą. Inni gracze liczą punkty, które pozostały im na tabliczkach i zapisują je ze znakiem minus. W razie potrzeby pozostałe osoby mogą sprawdzić poprawność zliczonych/wpisanych punktów.

### -50 PUNKTÓW

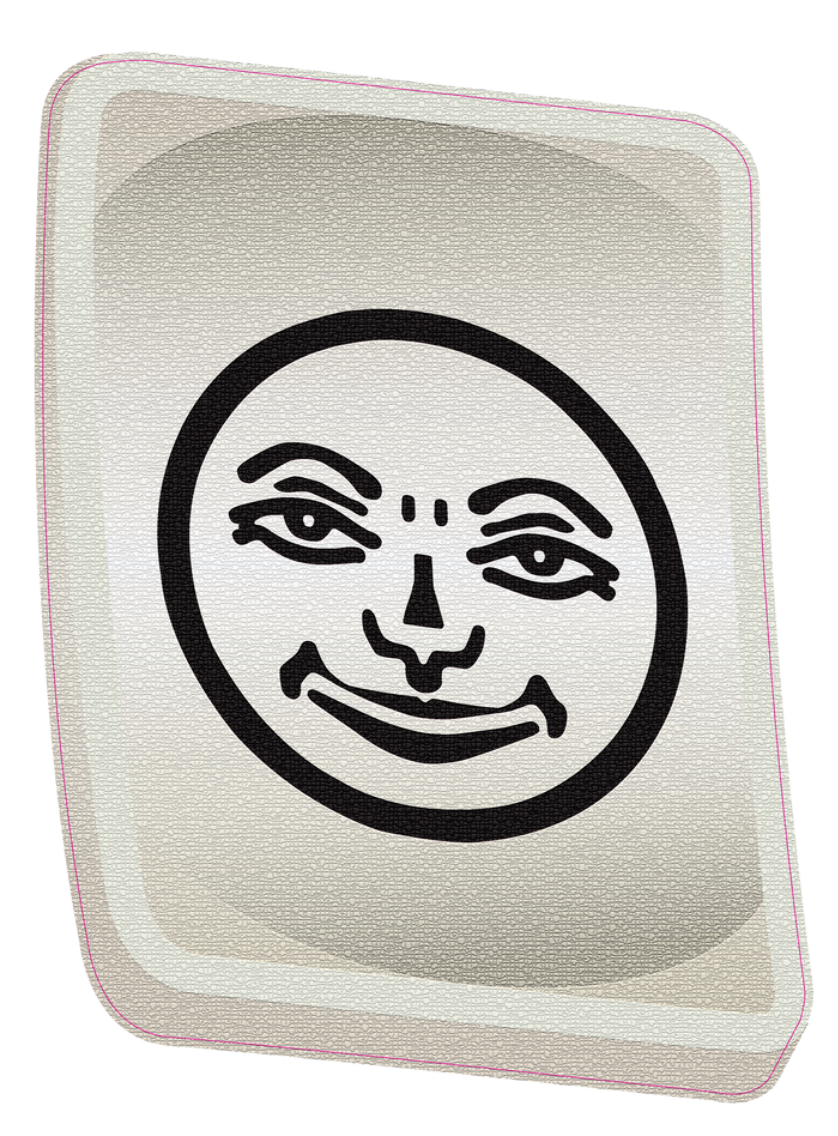

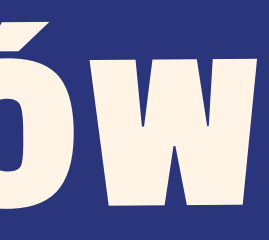

### **-100 PUNKTÓW**

Jeżeli gracz nie wykona pierwszego wyłożenia do chwili, gdy inny z graczy skończy grę: zapisuje mu się minus 100 punktów, o ile nie miał 30 punktów niezbędnych do pierwszego wyłożenia.

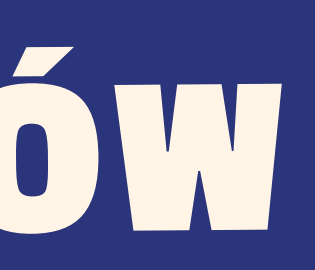

### **-200 PUNKTÓW**

Jeżeli jednak okaże się, że miał możliwość pierwszego wyłożenia, a tego nie zrobił, zapisuje mu się minus 200 punktów. (gracz może uniknąć tej kary, jeśli kostkę potrzebną do otwarcia wziął w ostatniej rundzie i zapowiedział że w następnym ruchu będzie się wykładał przed kliknięciem stopera) Komunikat "Wyłożę się w następnej rundzie".

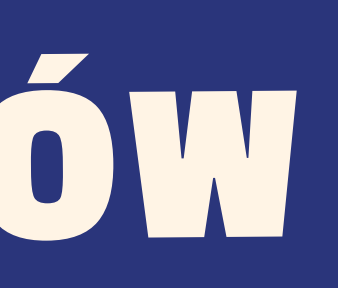

# .

### BŁĘDY

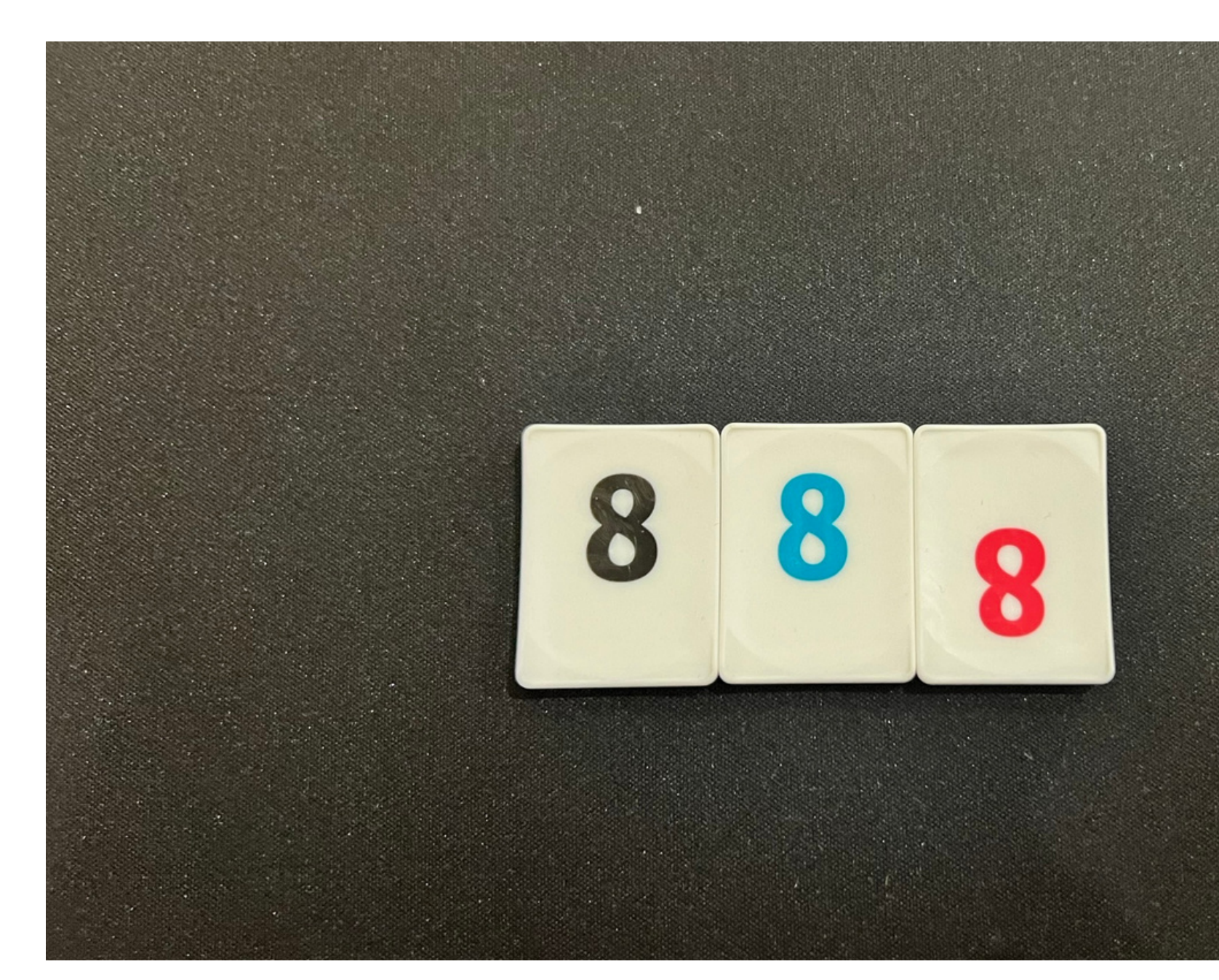

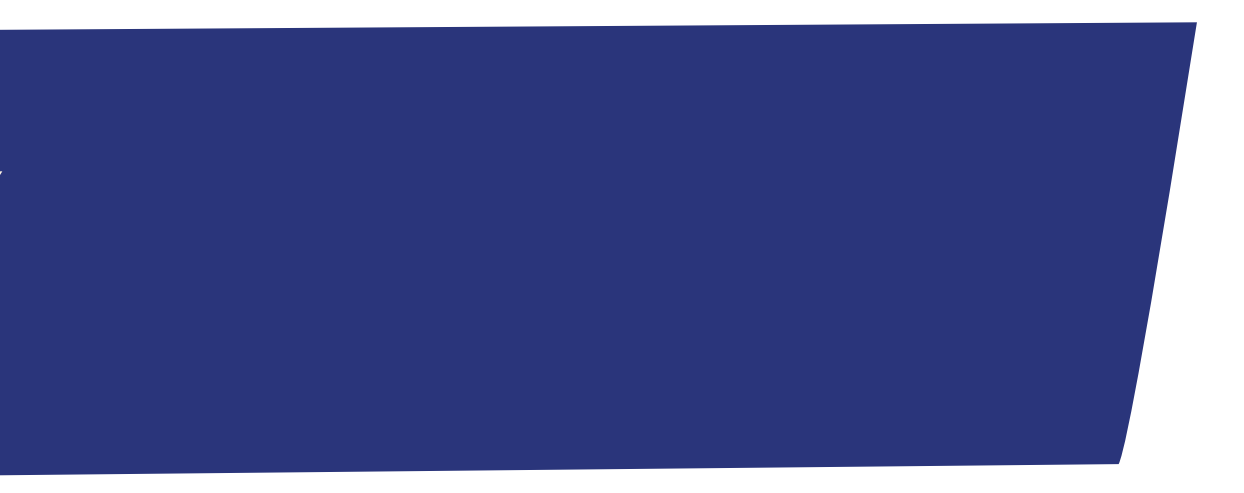

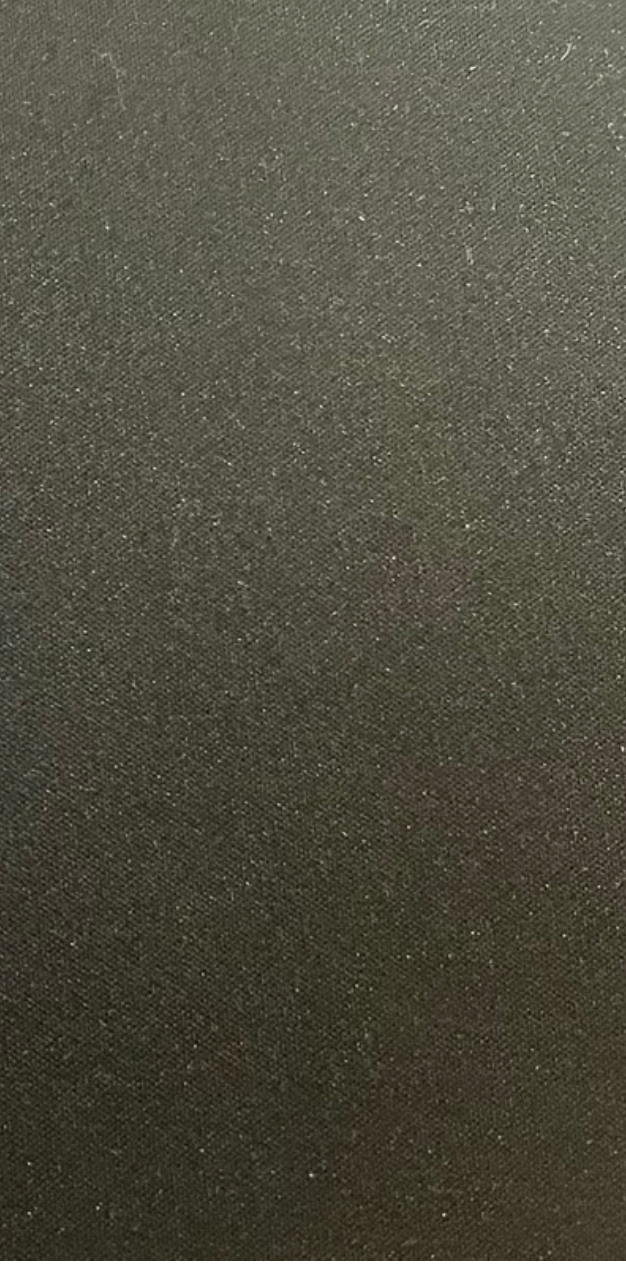

### BŁĘDY

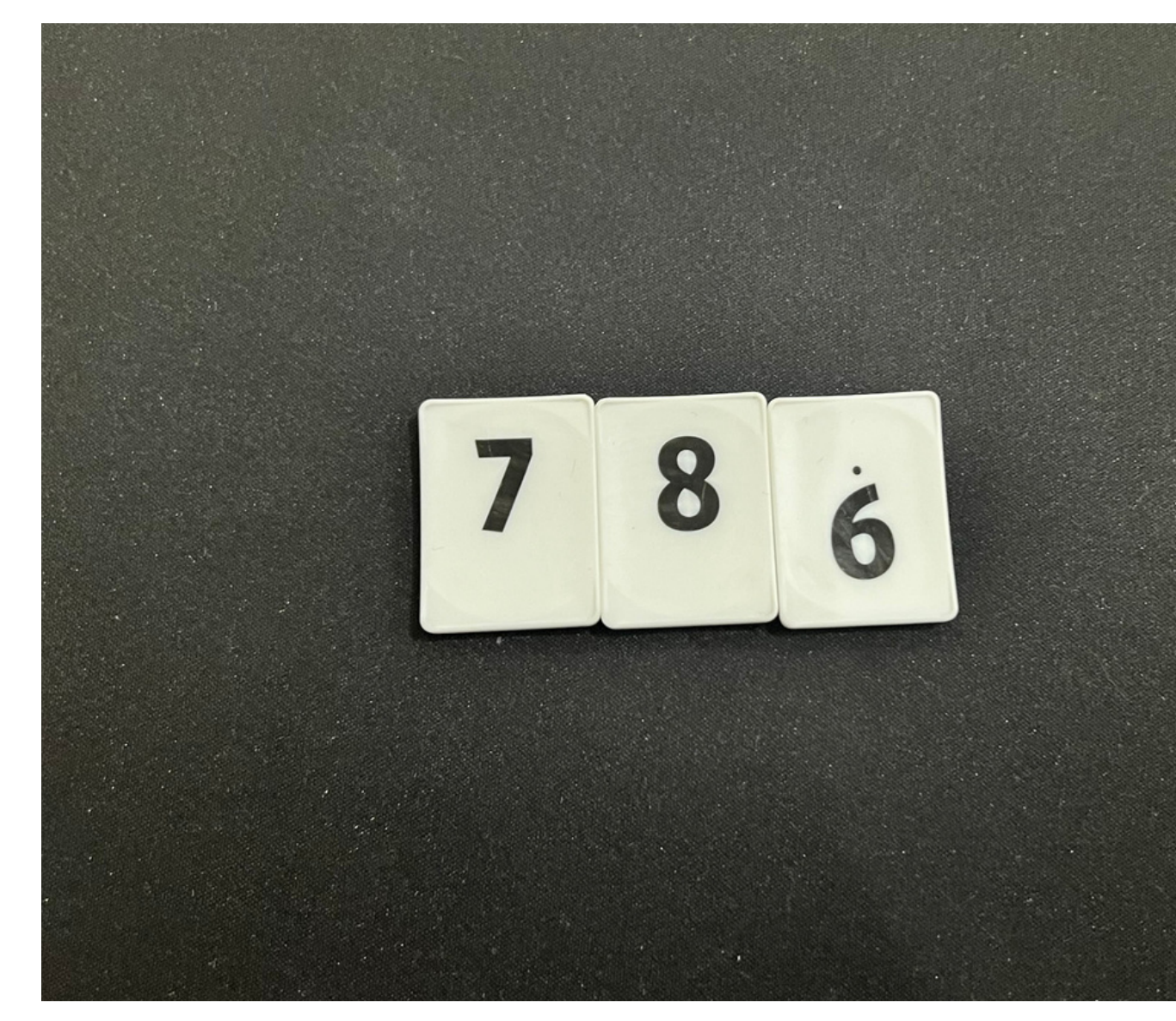

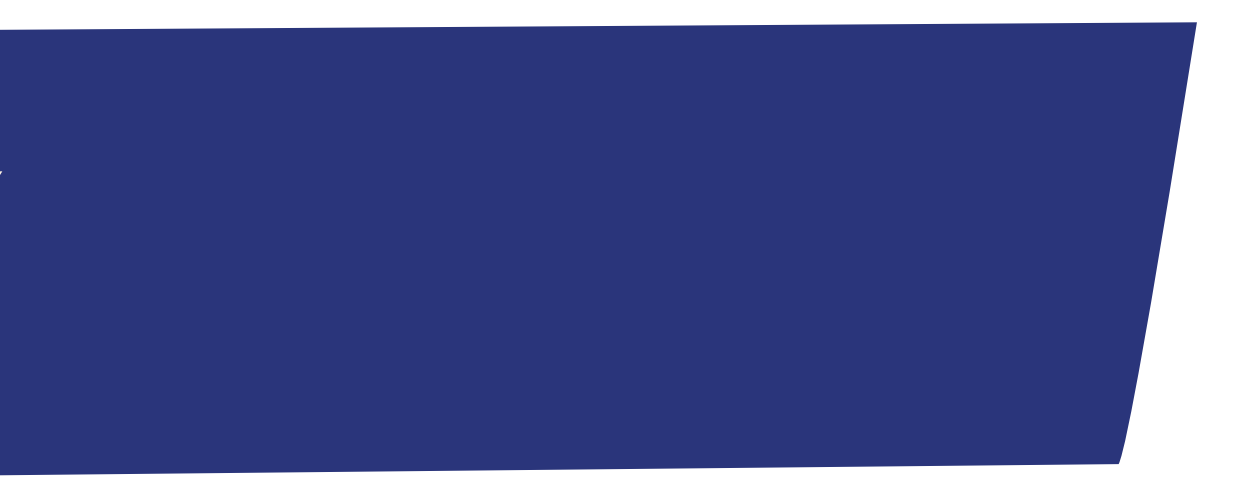

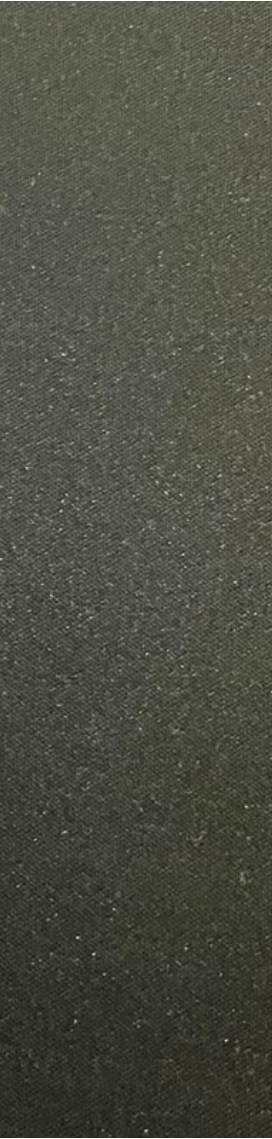

### BŁĘDY

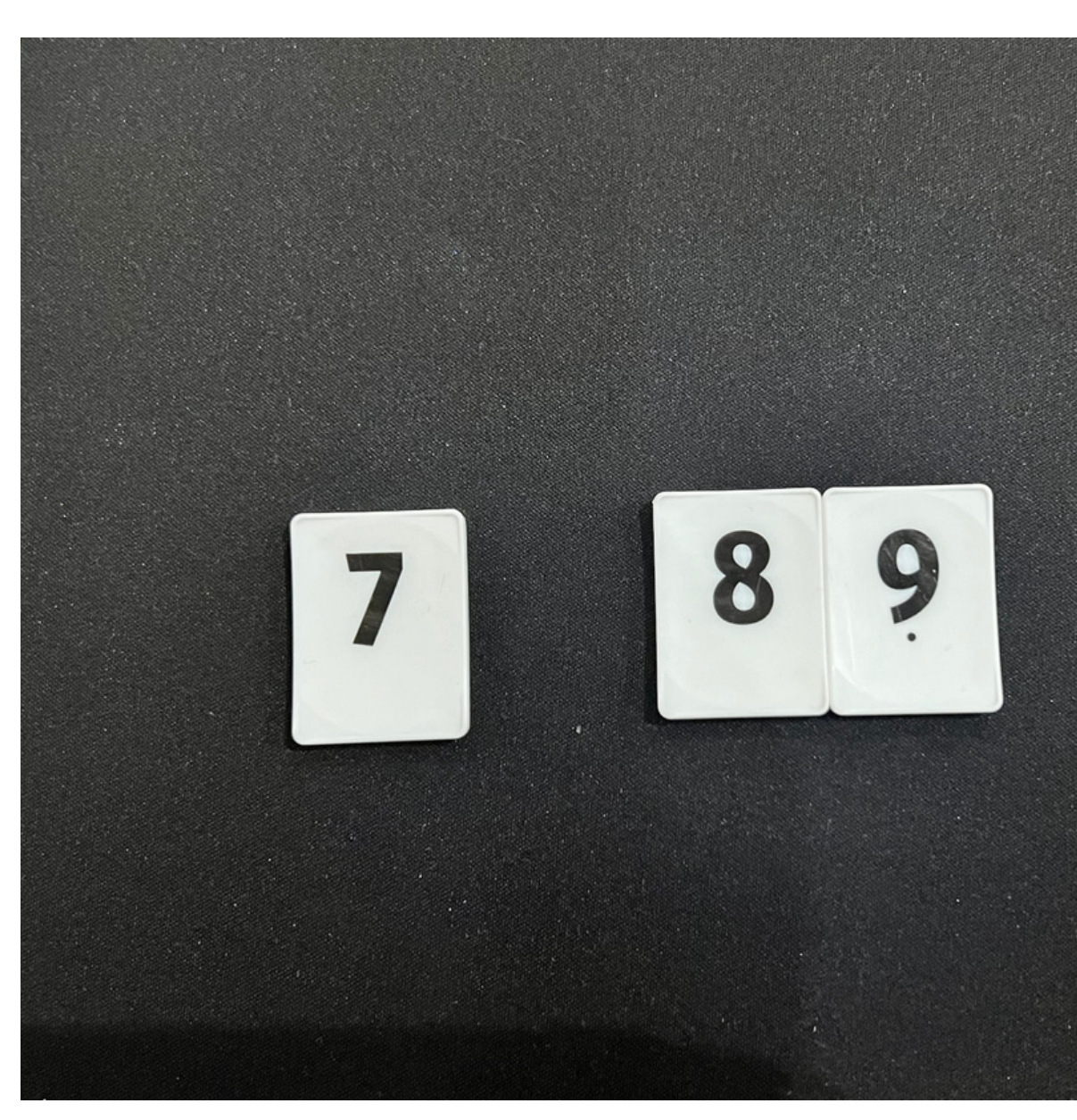

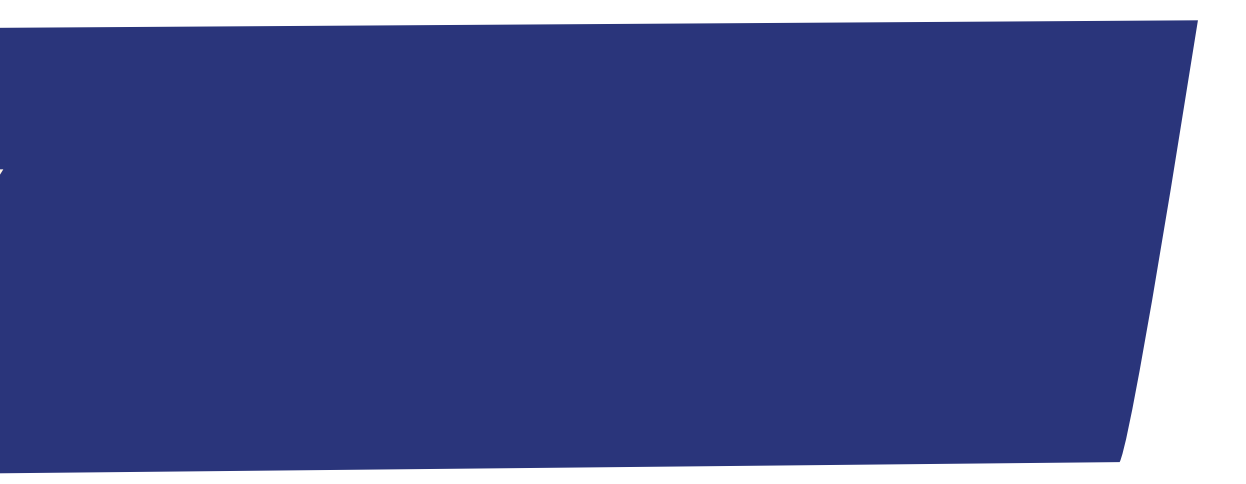

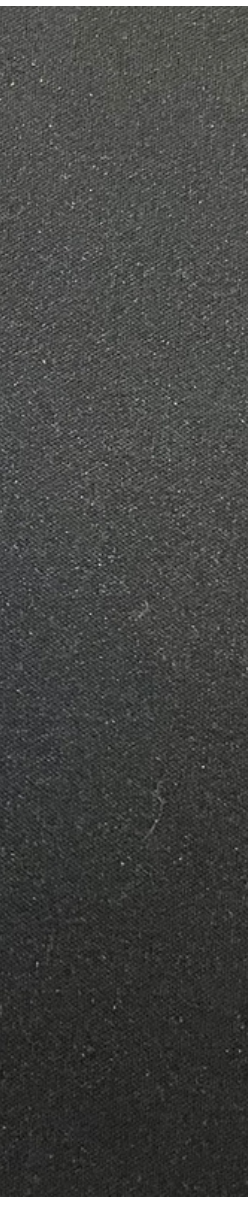

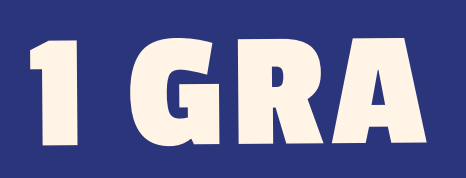

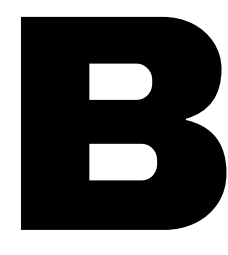

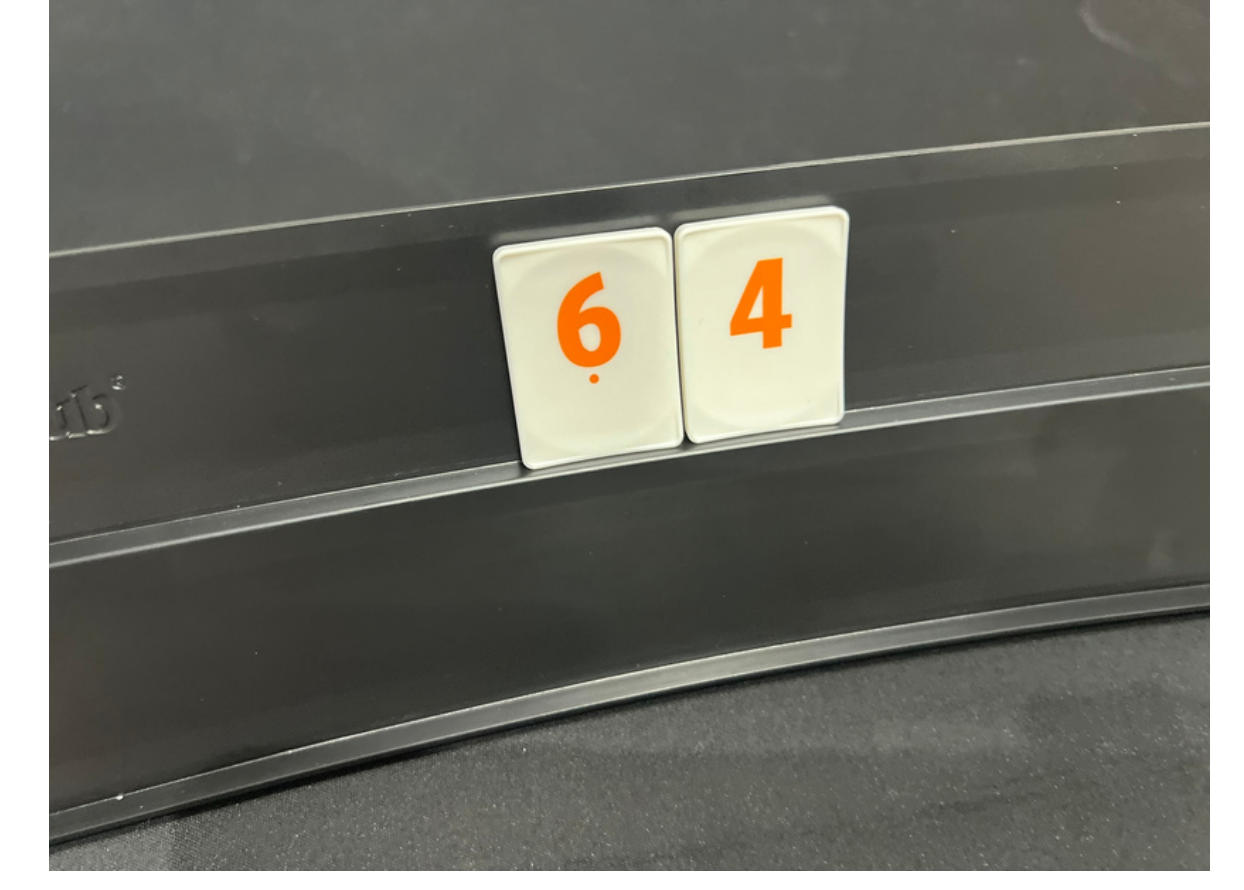

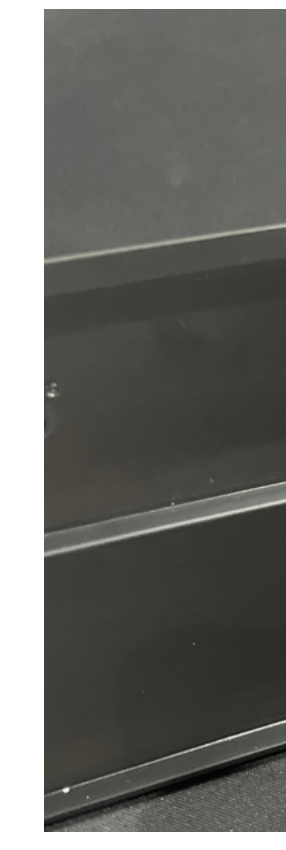

### D

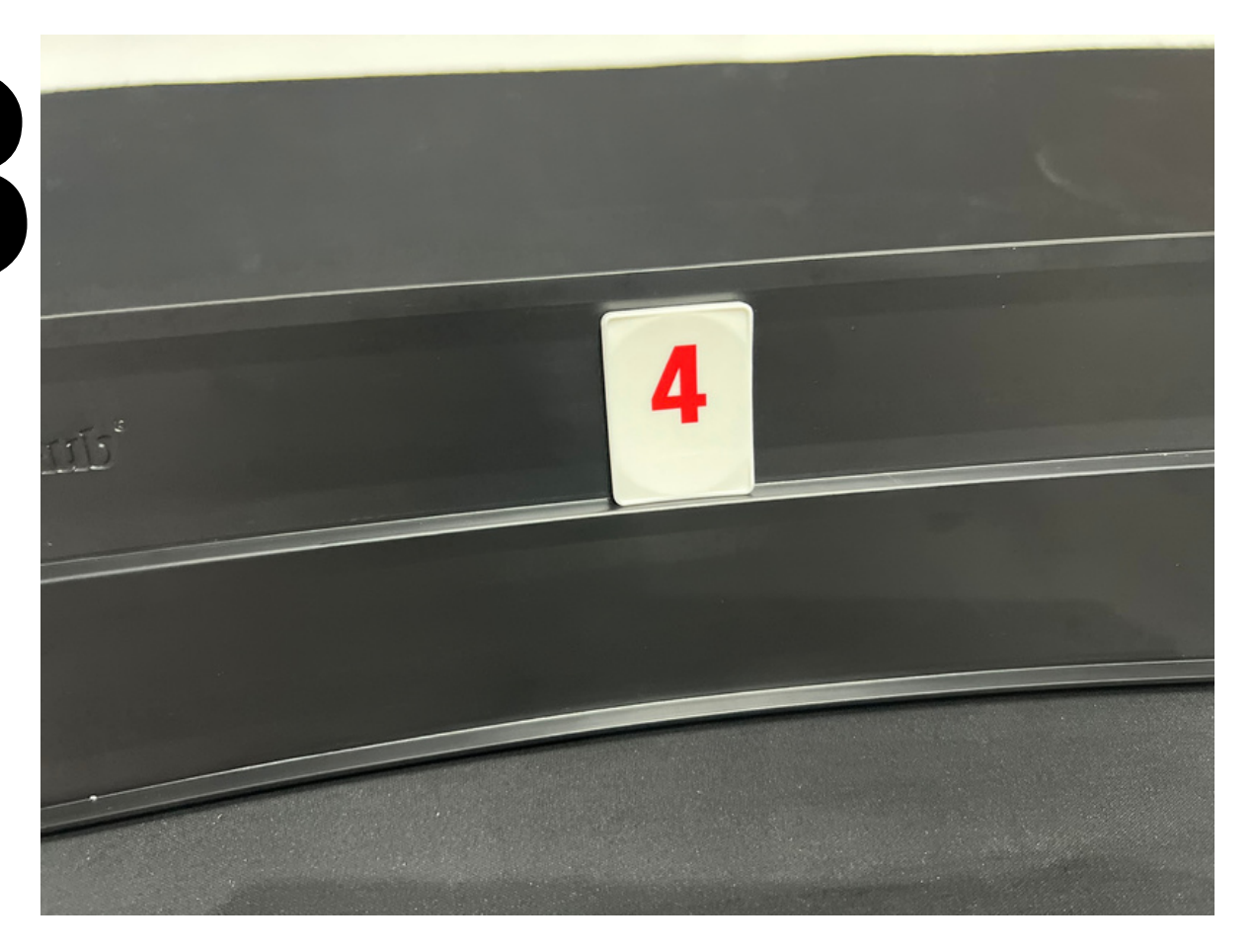

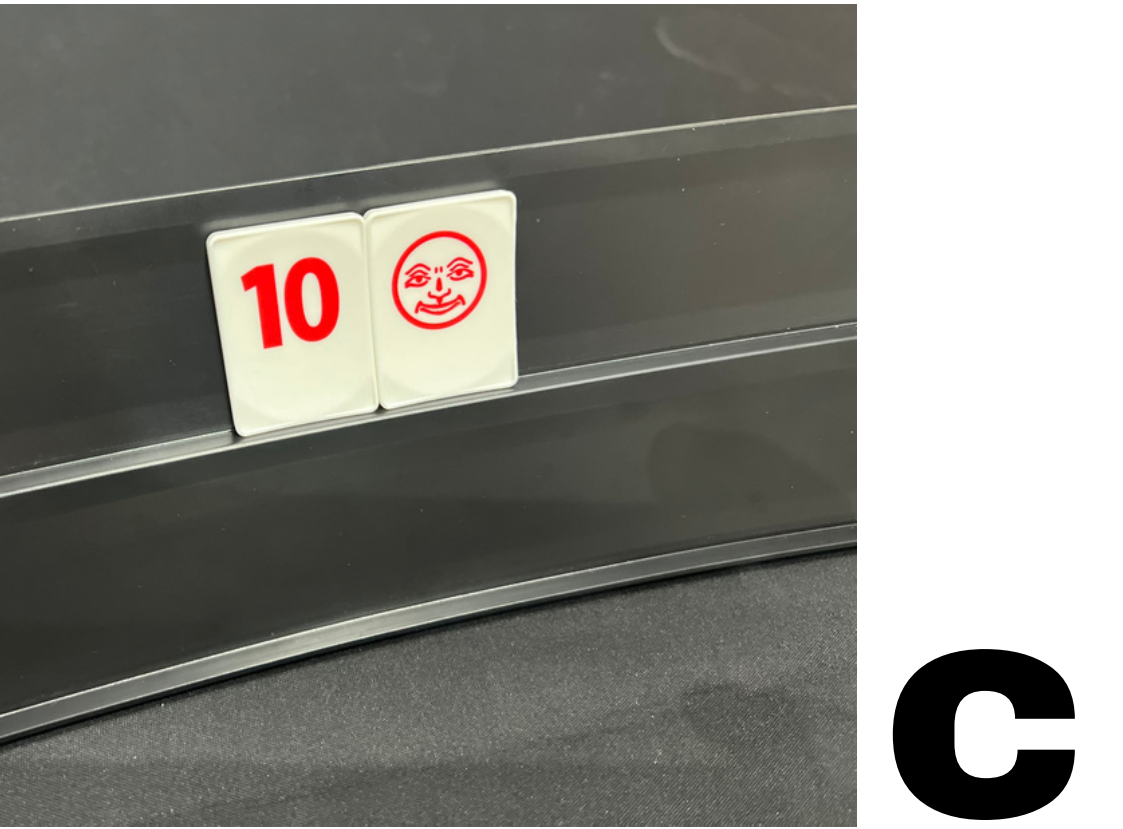

### **PODLICZANIE PUNKTÓW**

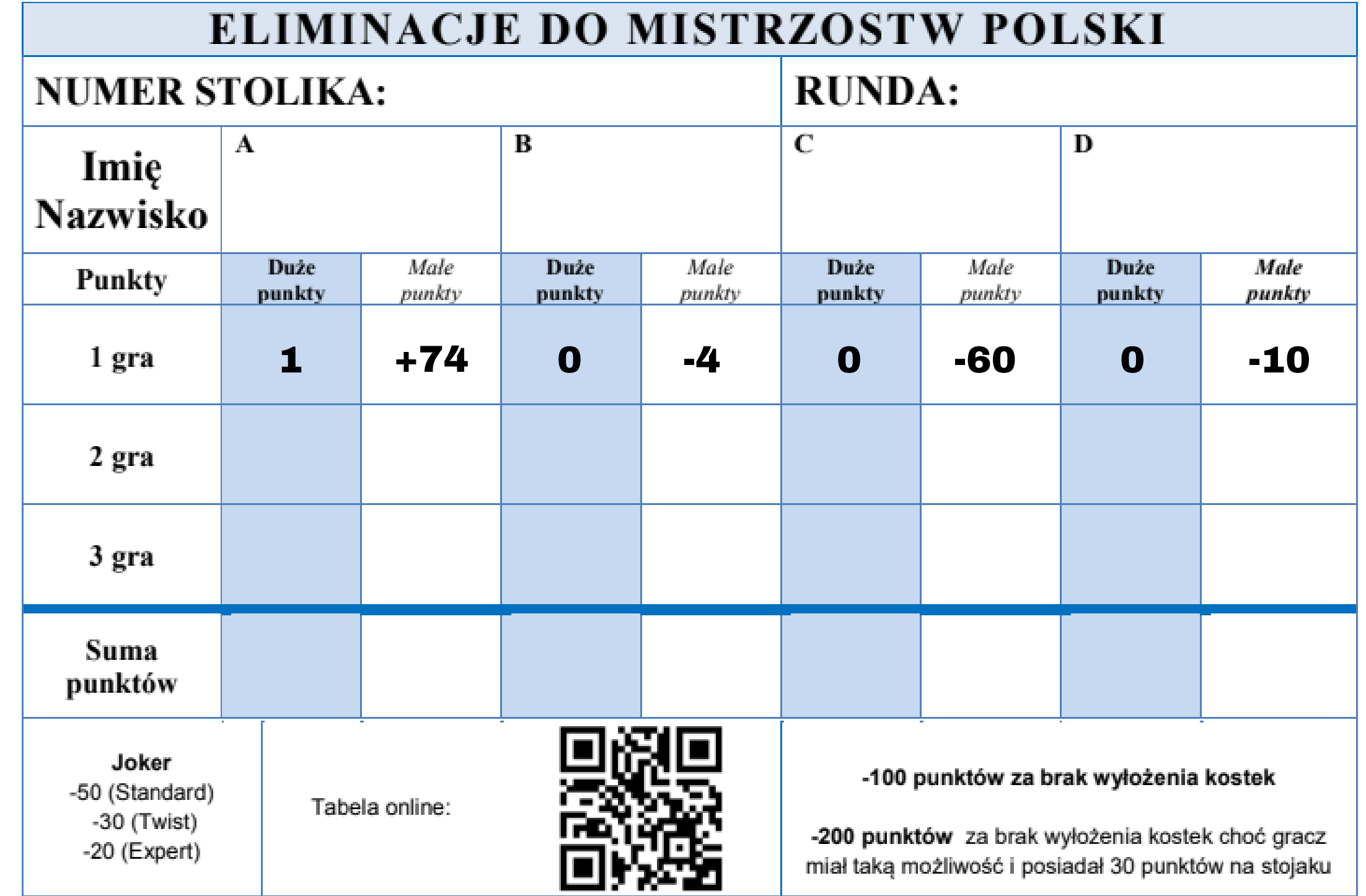

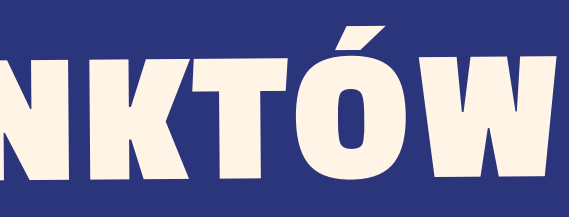

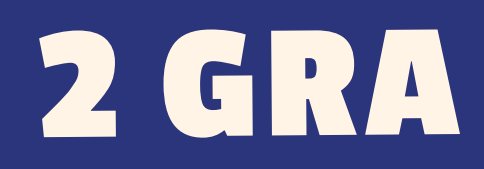

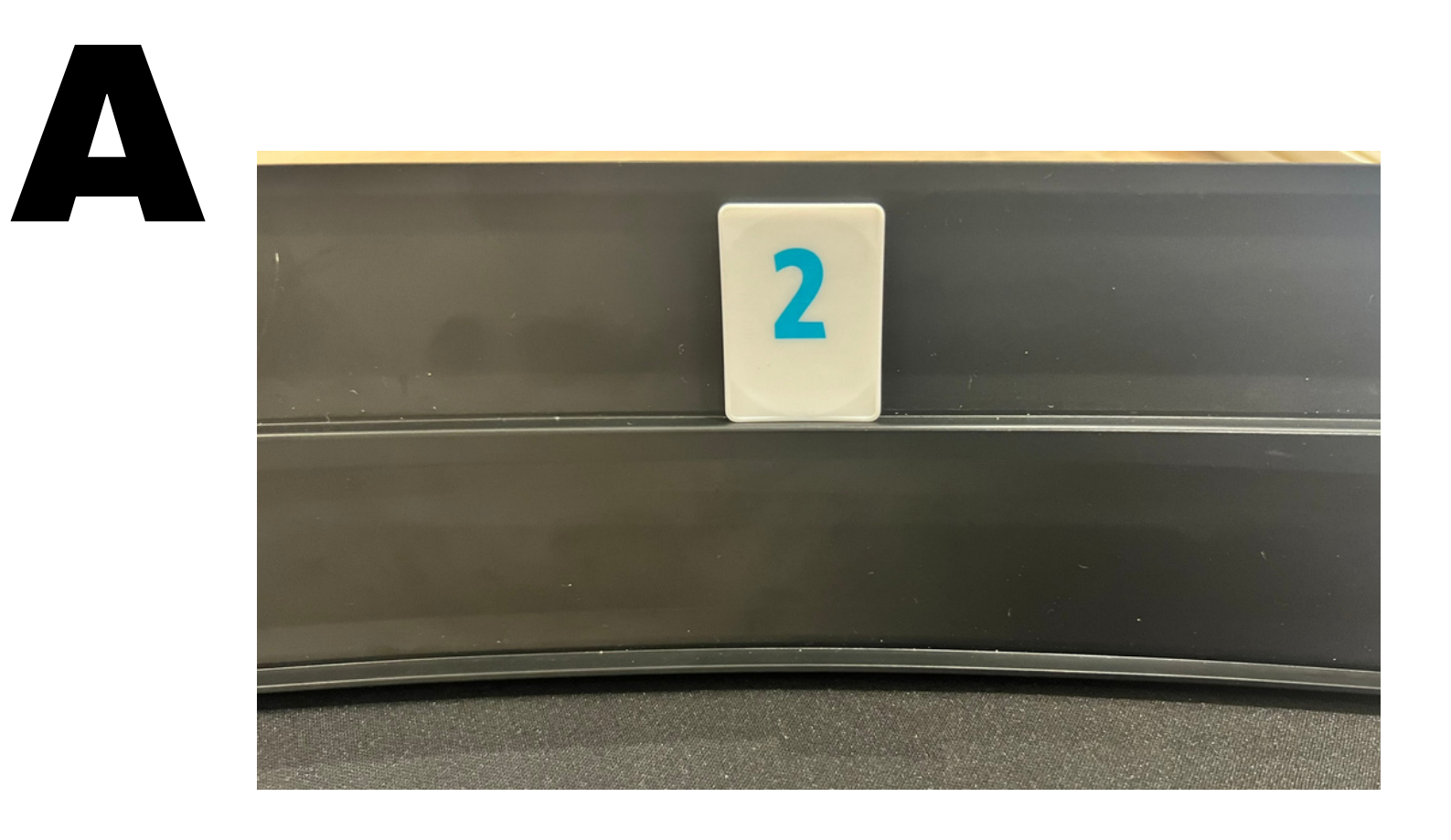

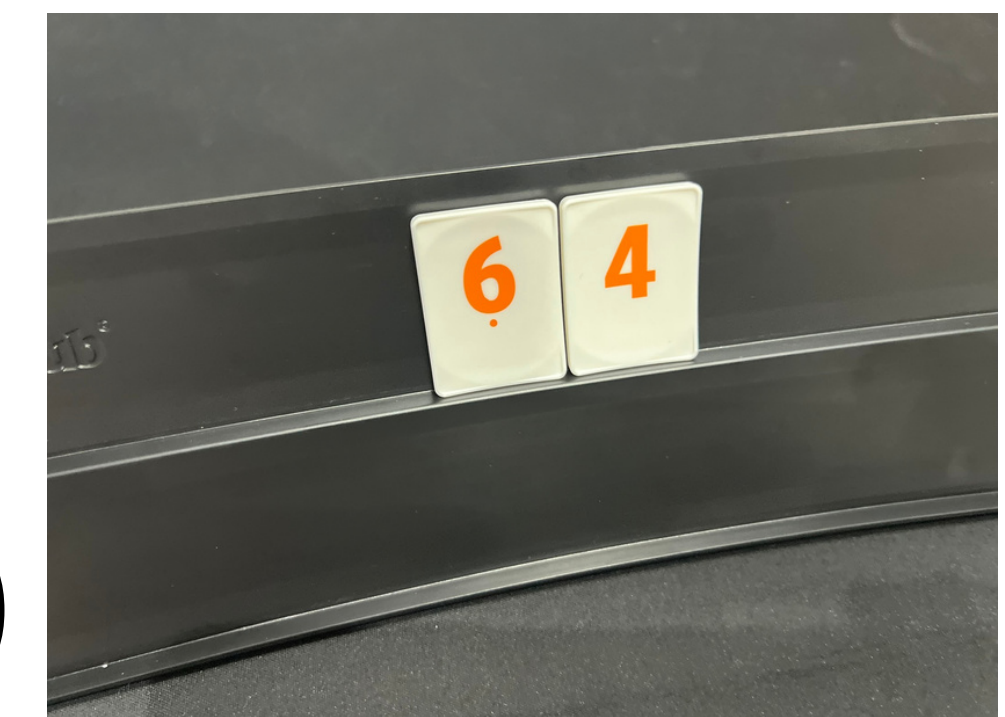

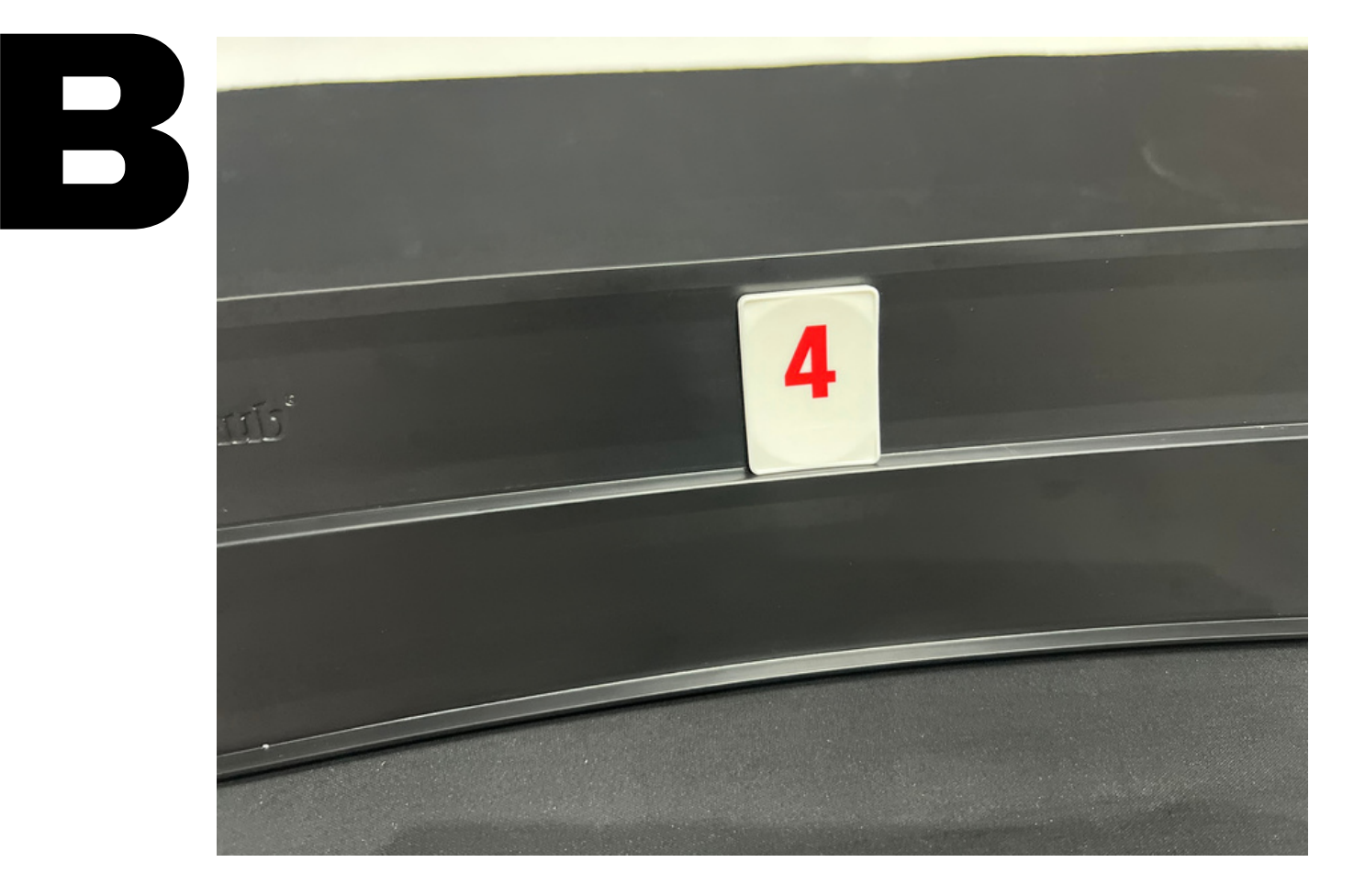

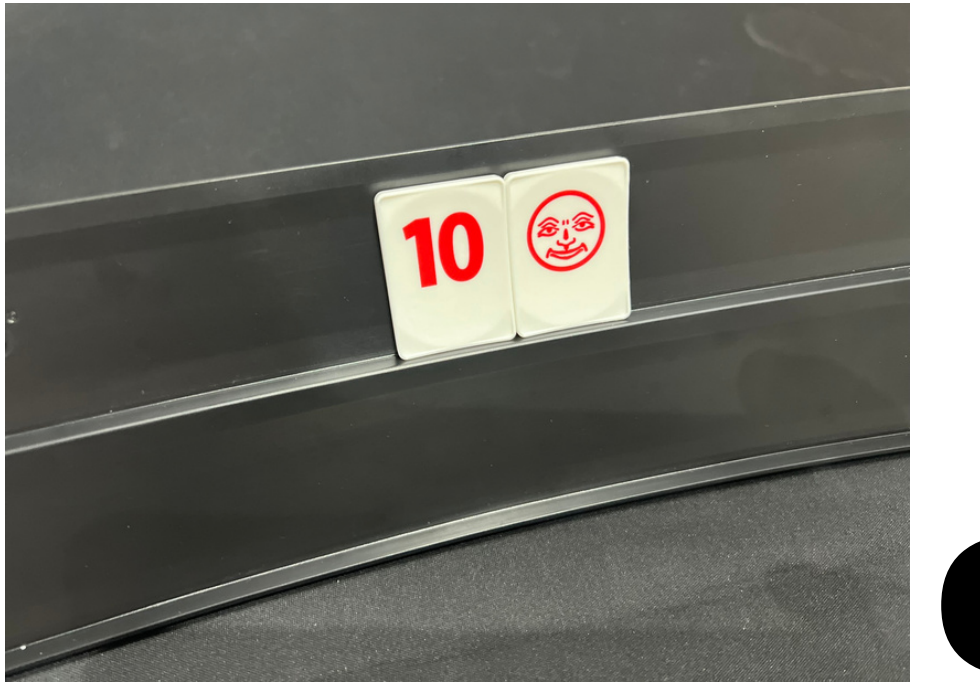

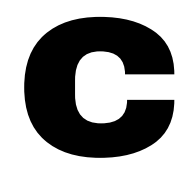

### **PODLICZANIE PUNKTÓW**

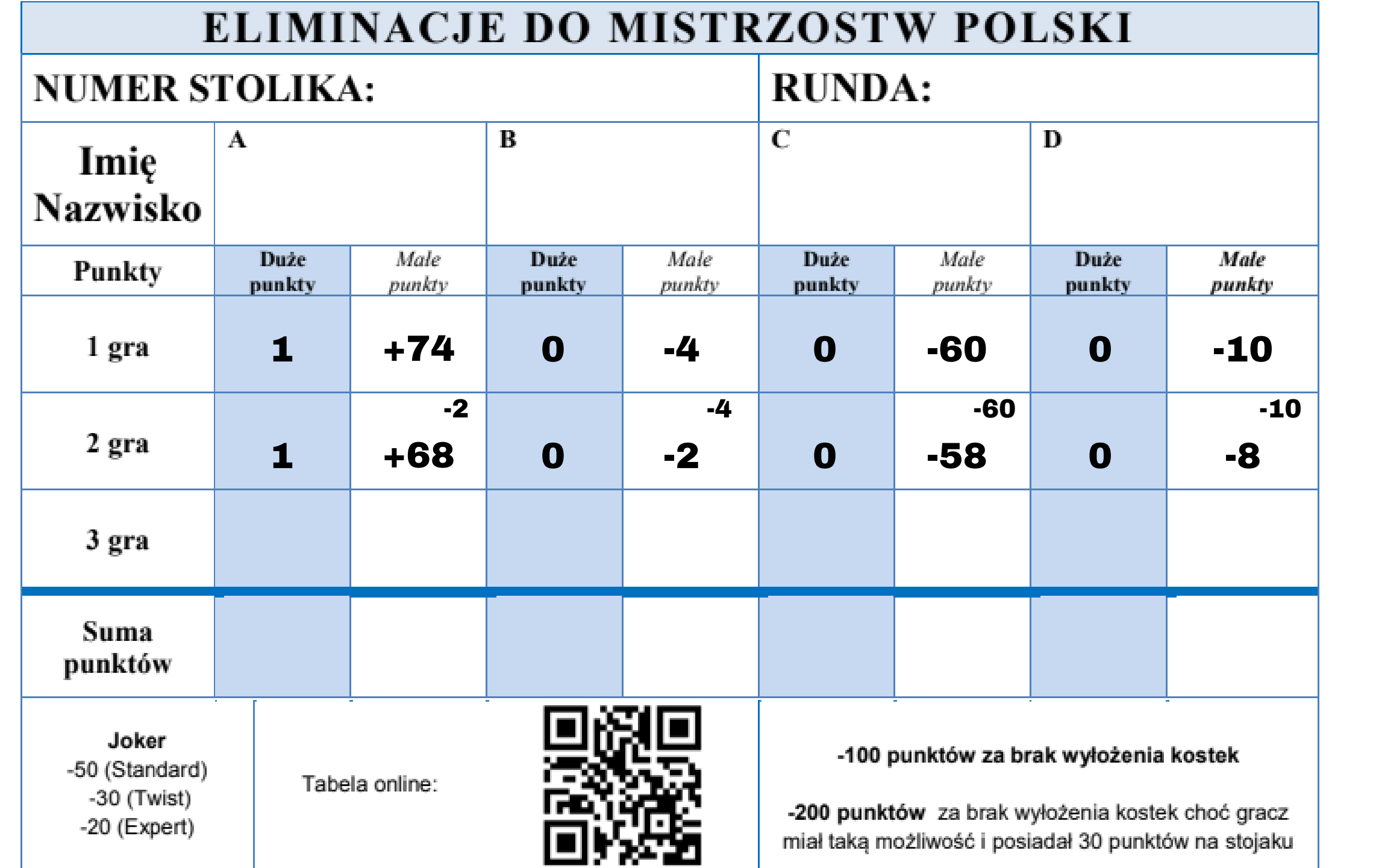

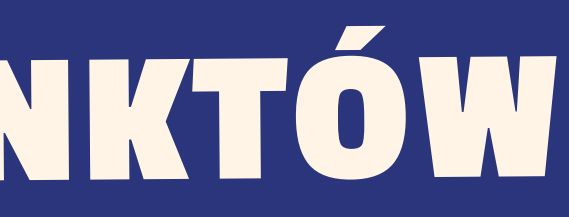

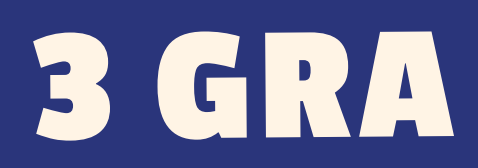

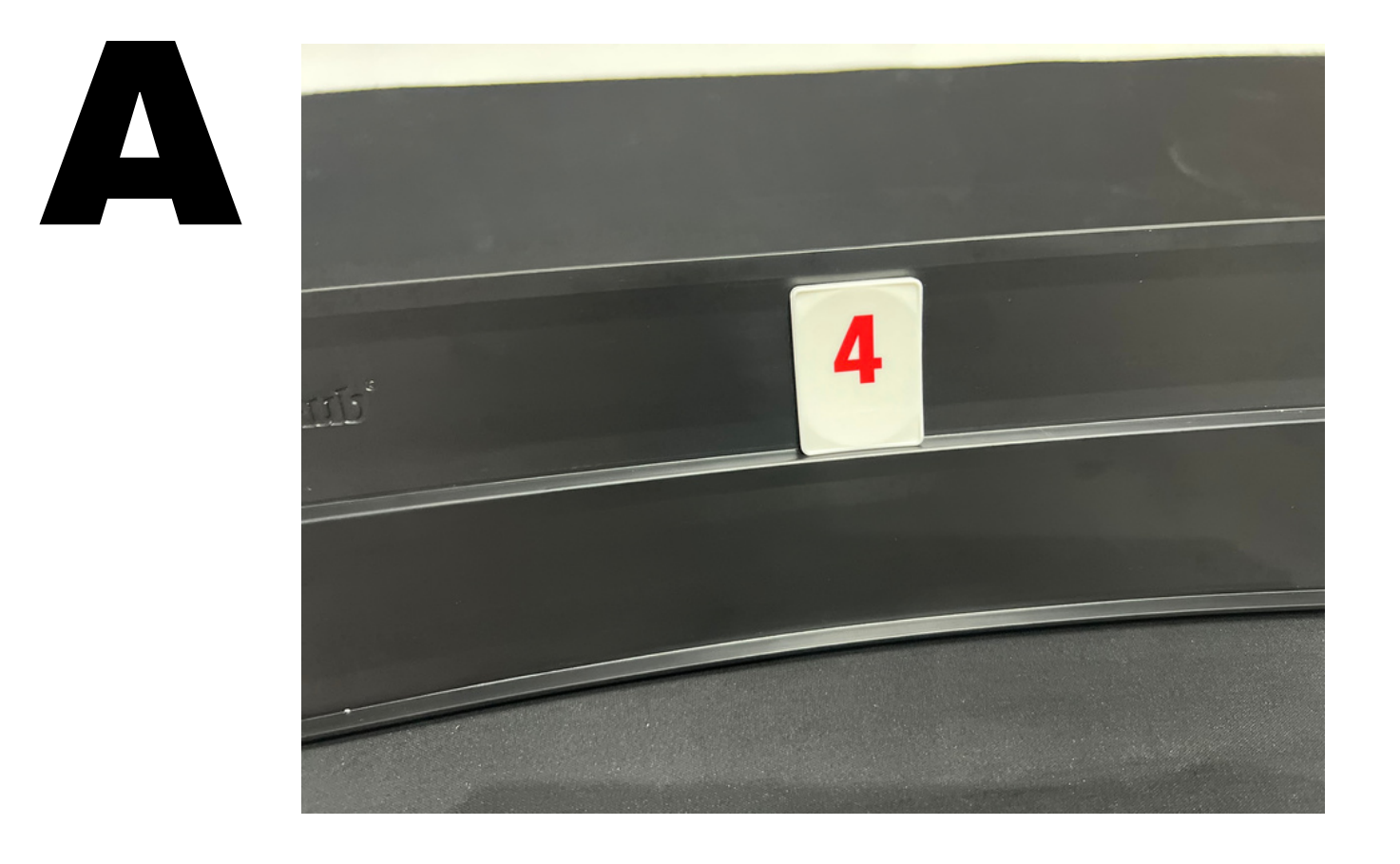

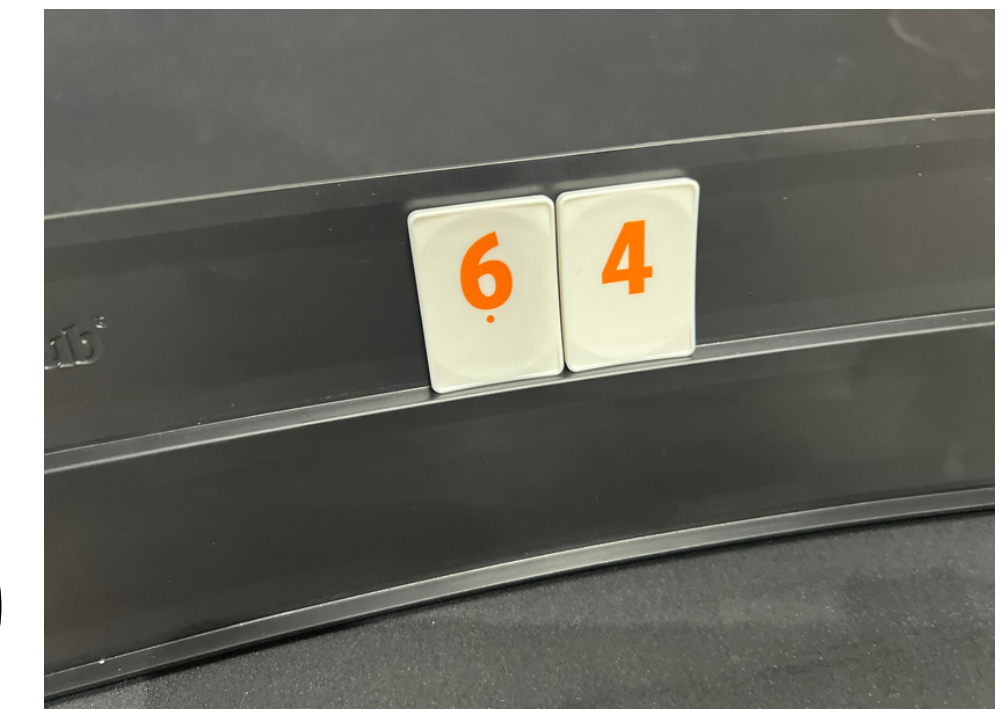

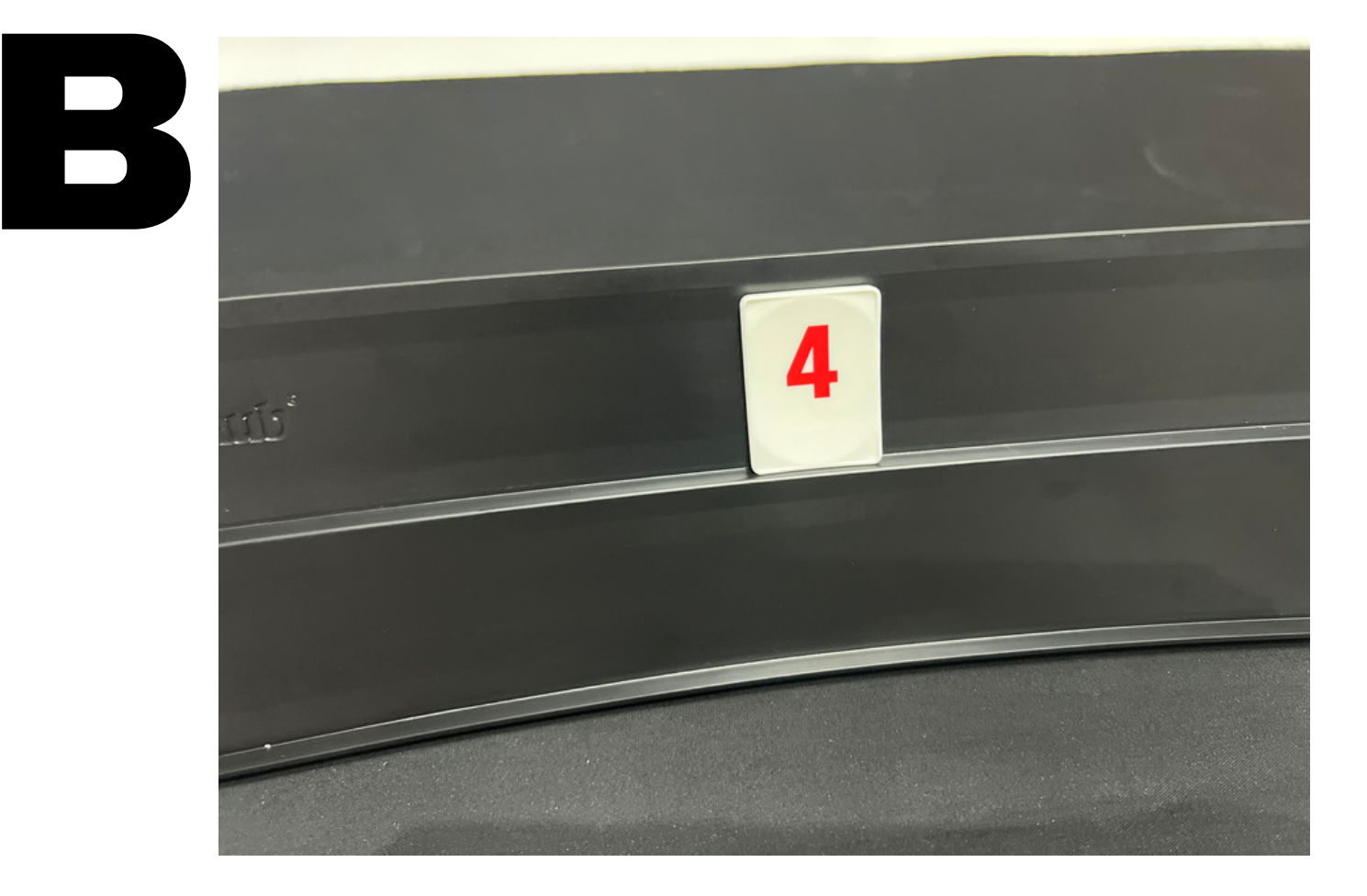

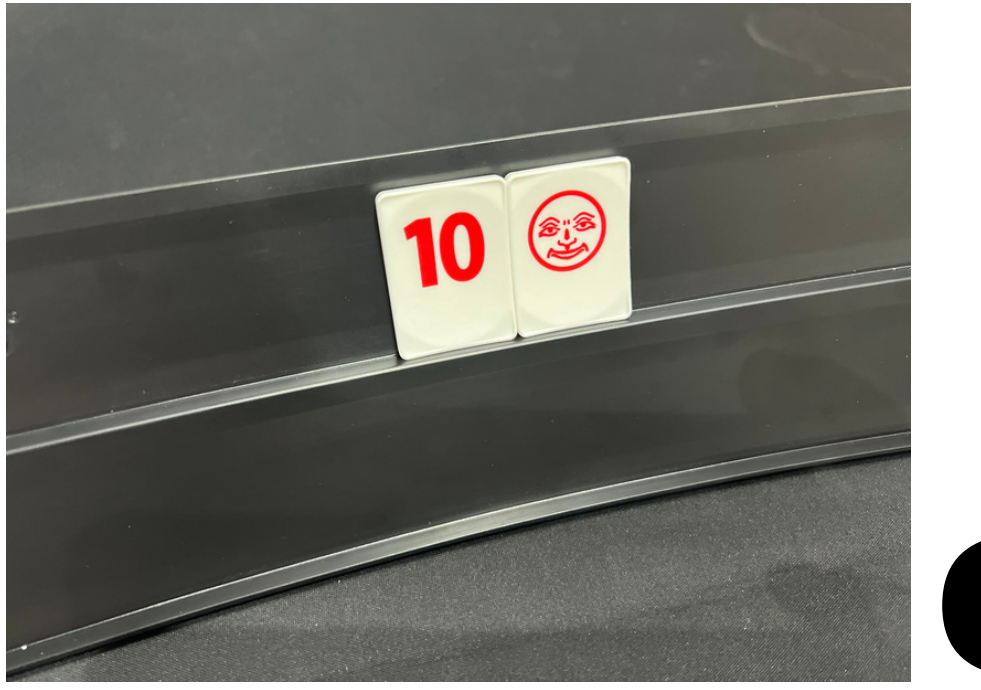

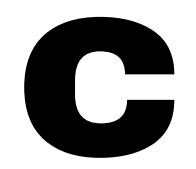

### **PODLICZANIE PUNKTÓW**

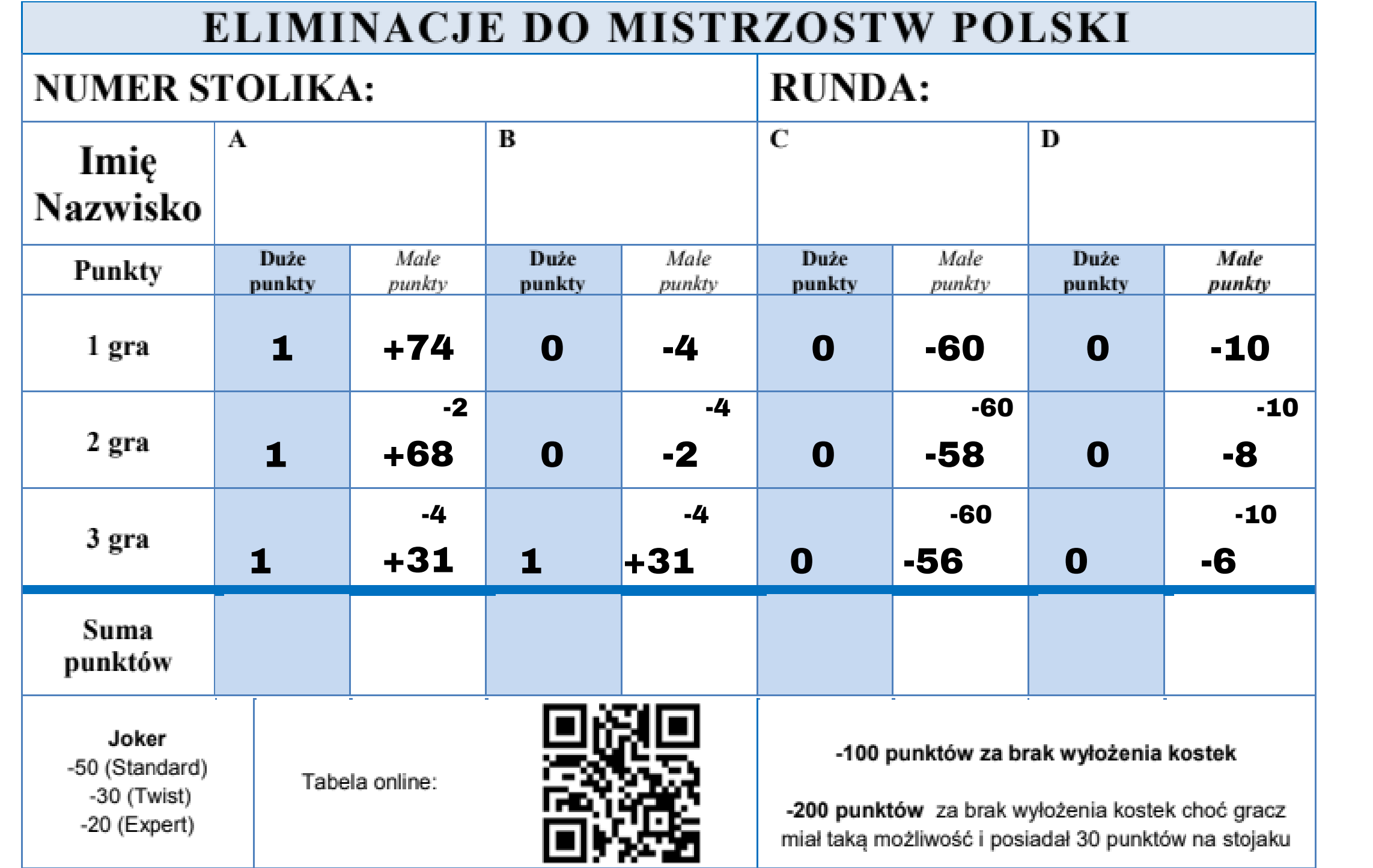

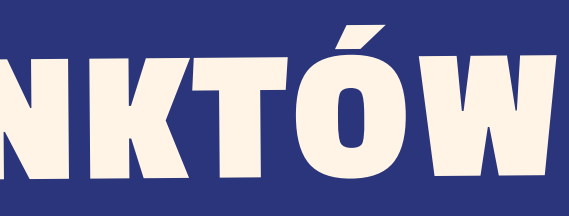

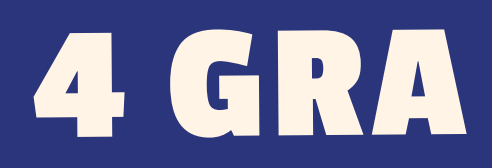

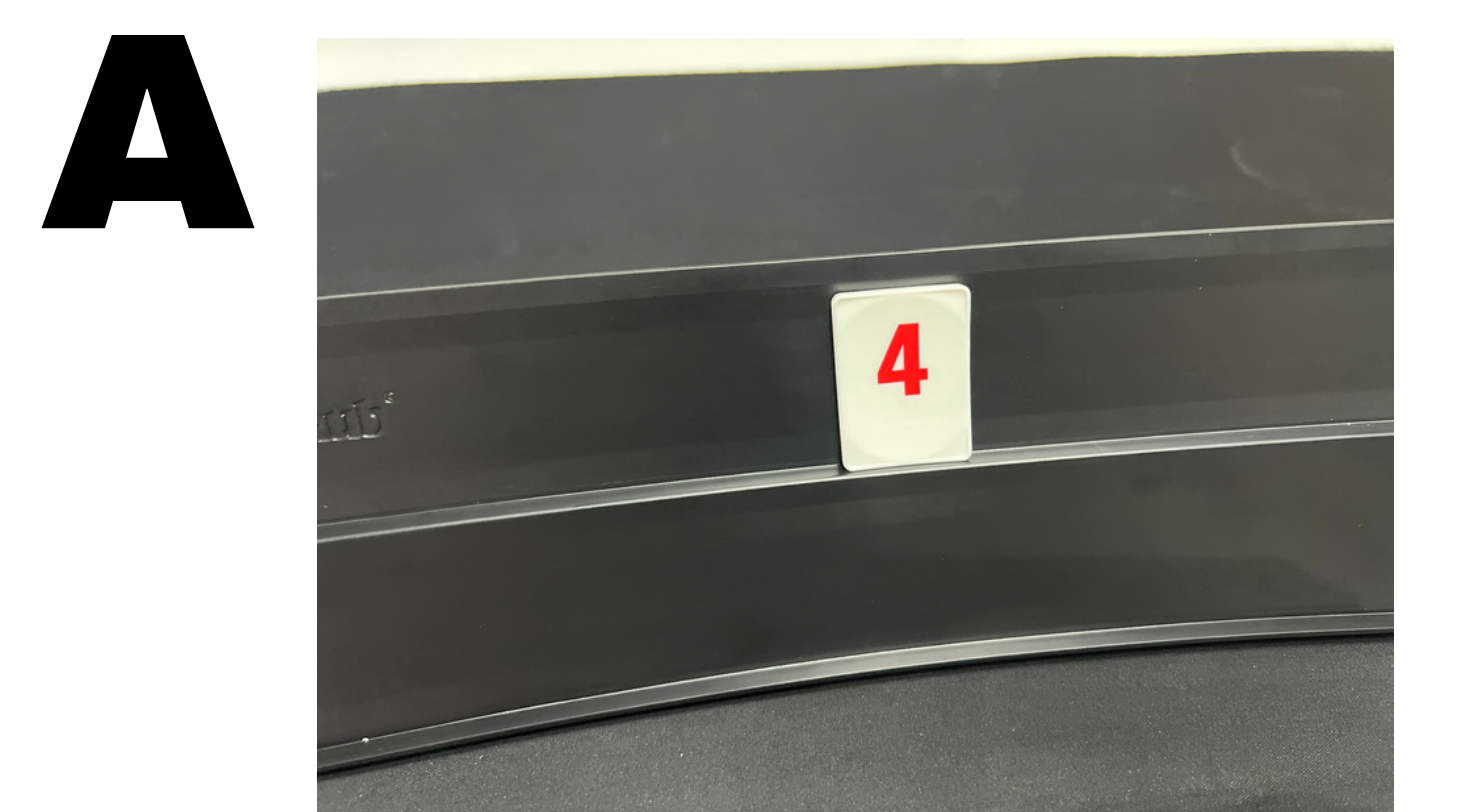

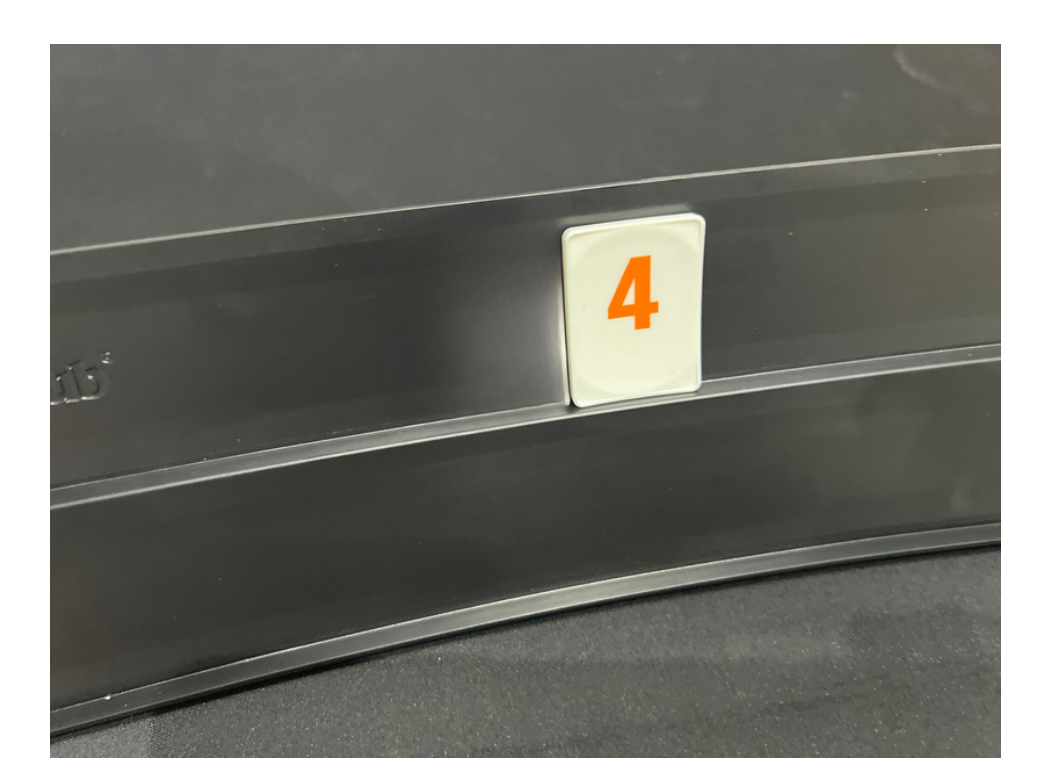

D

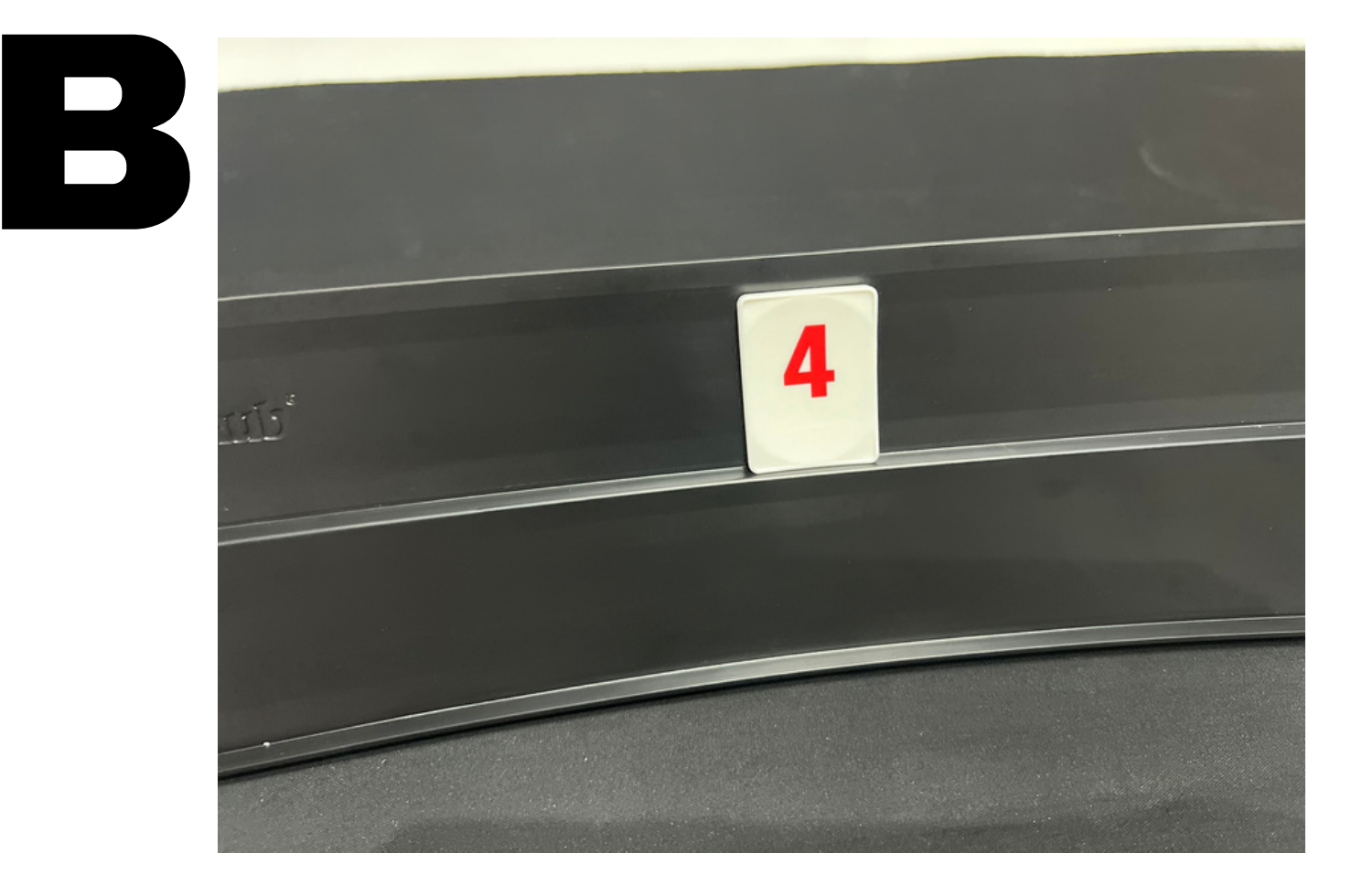

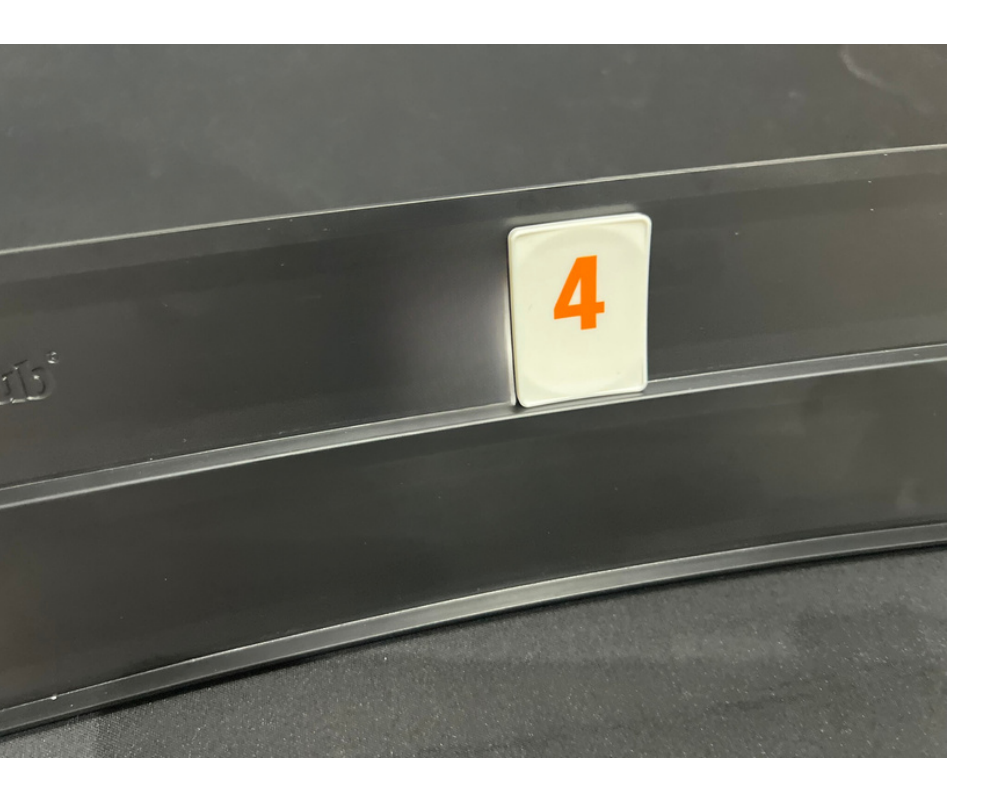

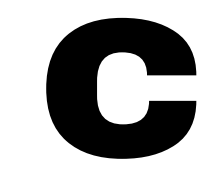

### PODLICZANIE PUNKTÓW

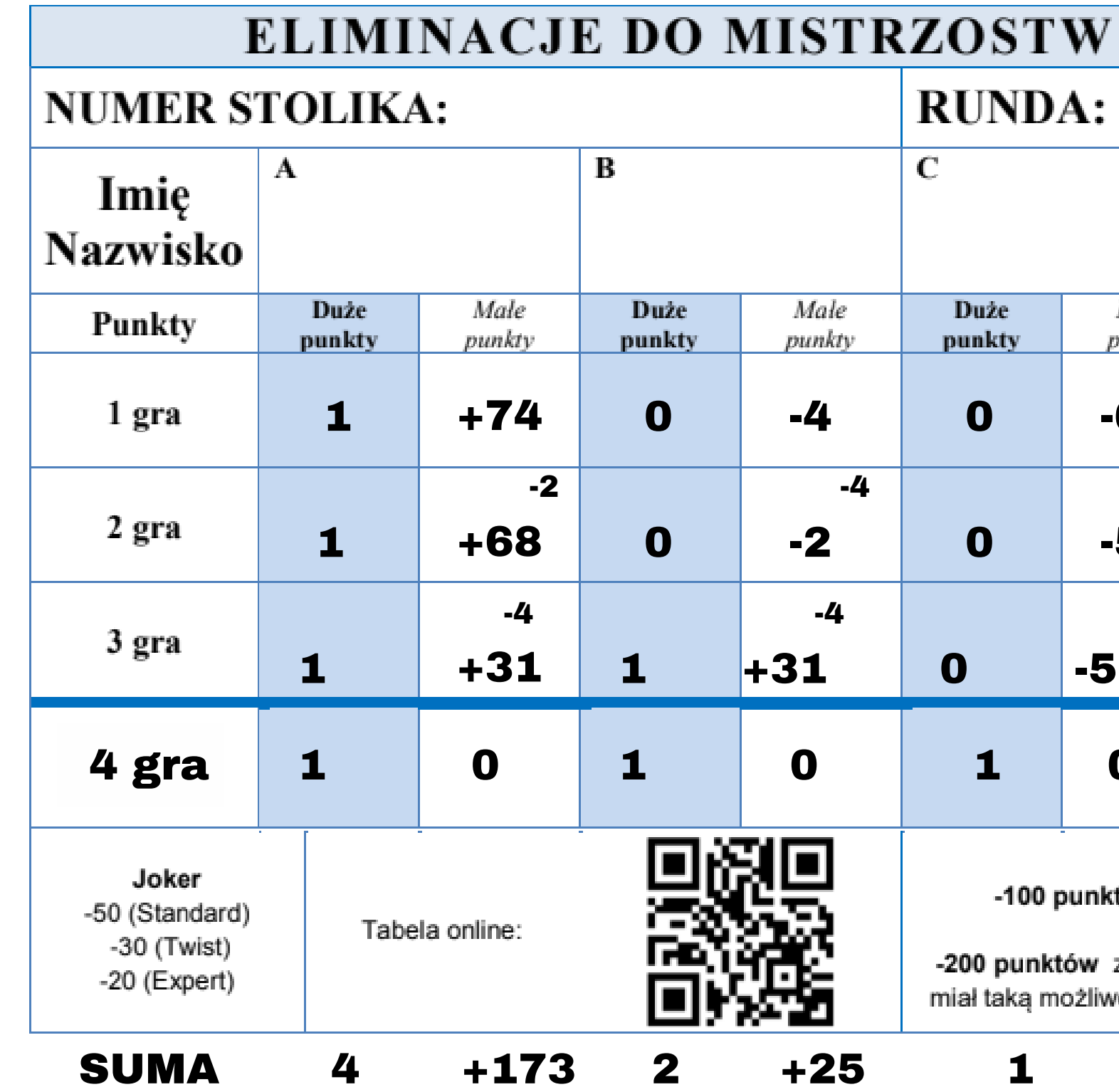

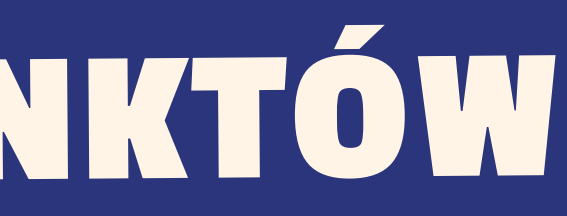

### **POLSKI**  $\mathbf{D}$ Male **Male** Duże vunkty punkty punkty 60  $-10$  $\overline{\mathbf{0}}$ -60  $-10$ 58 -8  $\overline{\mathbf{0}}$ -60  $-10$  $\boldsymbol{0}$ -6 6  $\mathbf 0$  $\mathbf{1}$ N.

### tów za brak wyłożenia kostek

za brak wyłożenia kostek choć gracz vość i posiadał 30 punktów na stojaku

 $-174$  $\mathbf 1$ 

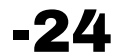